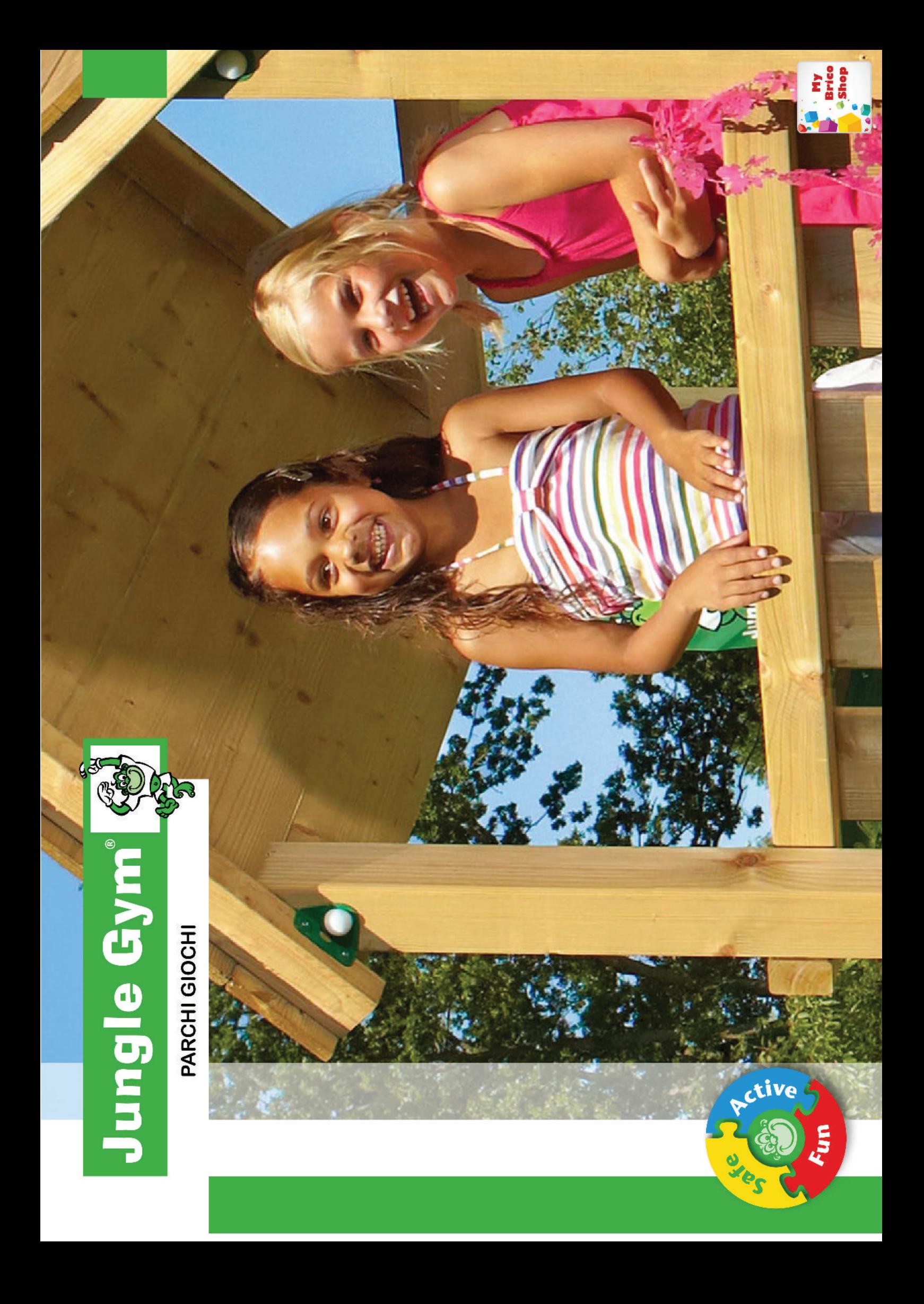

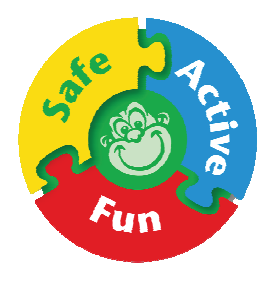

**Sicuri** 

#### **Dinamici**

#### **Divertenti**

Jungle Gym produce una linea estesa di giochi per uso privato, divertente, curata e modulare. Sono giochi elaborati con una particolare attenzioneai dettagli studiati secondo severe politiche di sicurezza. I parchi giochi, sono modulari e possono essere estesi anche in tempi successivi.

Tutti i prodotti sono forniti in kit di montaggio con legno tagliato ma non forato e proveniente da foreste e riforestazione controllata.

Il legno, di conifera europea impregnato in autoclave a pressione con Sali di Rame e Boro, che danno al legno una colorazione verdognola. I giochi possono essere reimpregnati con impregnanti colorati per aggiungere al vostro giardinoun particolare tocco di allegria. Il montaggio è particolarmente semplice ed ogni kit è fornito di esaurienti istruzioni di montaggio. Questi giochi sono destinati ad uso privato e n on pubblico e sono adatti ai bambini dai 3 anni ai 10 anni.

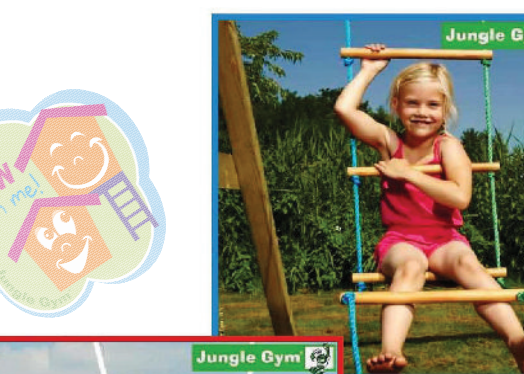

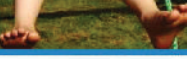

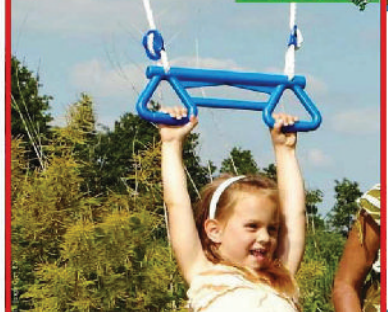

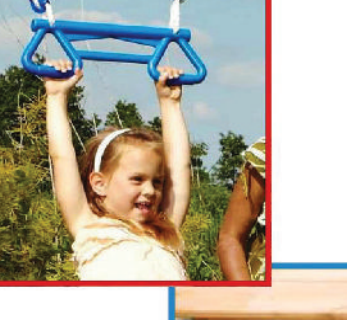

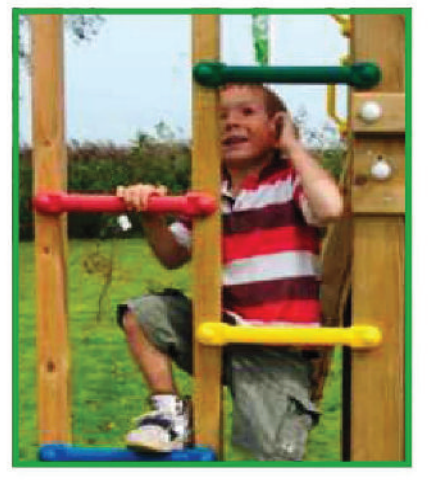

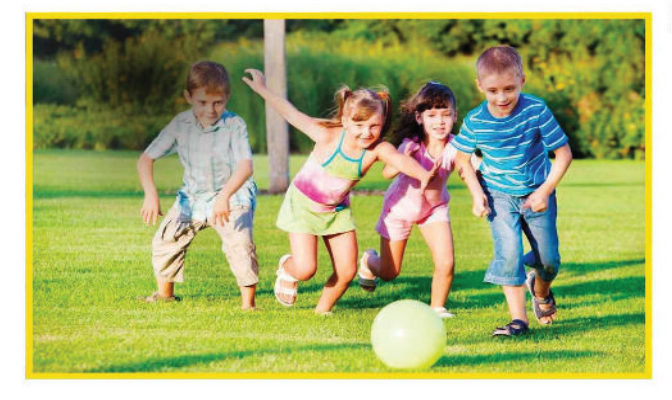

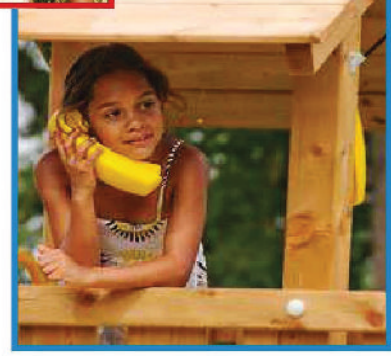

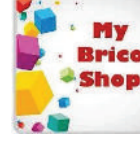

#### **PARCHI GIOCHI JUNGLE GYM**

#### **Sicurezza**

La sicurezza è la parola d'ordine di tutti i prodotti della linea Jungle Gym. Le strutture rispettano le linee quida dei parchi gioco per uso domestico e privato dalle norme EN 71-1.2.8 e 9. Le strutture sono inoltre certificate da un ente esterno: TUV Reinhald. I parchi gioco devono essere instilati secondo le linee quida e le prescrizioni allegate nel kit di montaggio. I kit contengono molti dispositivi di sicurezza, come i pioli, le impugnature antiscivolo, le protezioni per bulloni, il fissaggio al suolo e l'imbottitura paracolpi. Tutto questo rende particolarmente sicura la struttura per i vostri bambini

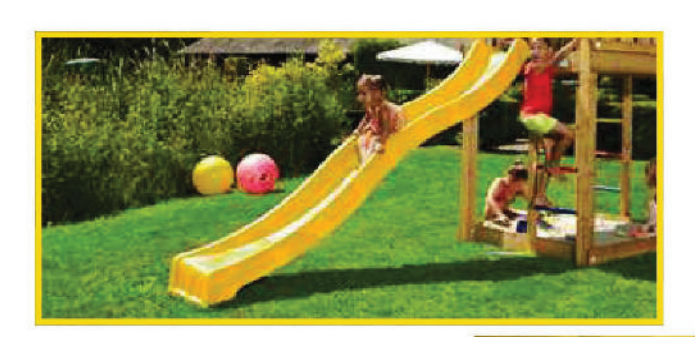

#### **Divertimento**

Con i giochi di questa linea potrete creare una composizione che arreda e porta allegria al vostro giardino. Tutte le torrette possono essere estese e personalizzate con gli innumerevoli moduli aggiuntivi. Ci sono strutture per ogni budget e per ogni i spazio a disposizione. Inoltre è possibile estendere successivamente le strutture. Le strutture sono corredate di numerosi accessori (bandiere, corde colorate, volanti) per rendere attraenti e divertenti le attività dei vostri bambini. Una particolare personalità può essere sviluppata dai vostri giochi con l'uso di impregnanti coloratissimi che rendono queste strutture veramente uniche.

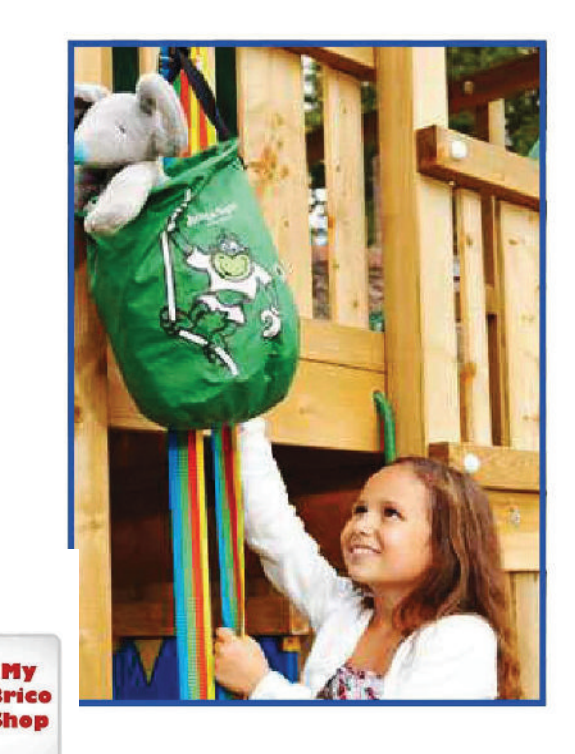

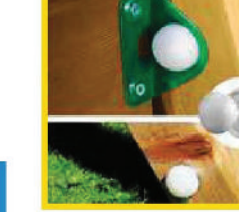

#### **Semplicità**

I kit fai da te Giungle Gym sono particolarmente semplici.

Chiunque sia dotato di un minimo di manualità può provvedere autonomamente al montaggio del parco giochi, senza il ricorso ad onerose spese per il montaggio.

I kit sono corredati di semplici e chiare istruzioni che contengono tutto il materiale necessario per il montaggio. I kit contengono la ferramenta, i supporti e le punte per il trapano necessari all'assemblaggio.

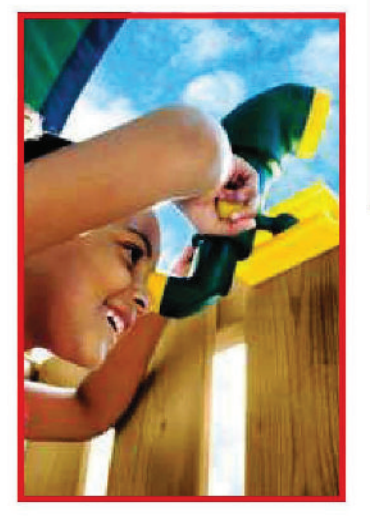

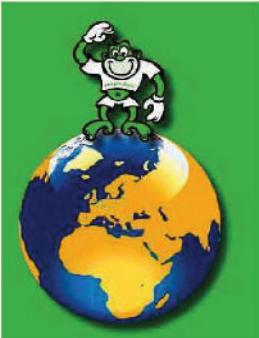

un

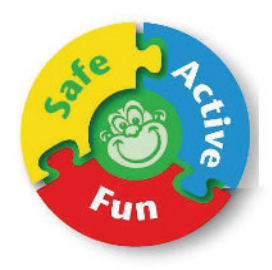

# **PARCHI GIOCHI**

I bambini scoprono il mondo attraverso il gioco. Corrono, si arrampicano, strisciano, ridono, vanno in su, in giù, in fuori, attraverso, dietro, e in mezzo. Godono e assaporano ogni secondo della loro attività. Il gioco supporta il loro sviluppo. Con un parco gioco Giungle Gym è possibile giocare e familiarizzare

con altri bambini ma al contempo esplorare nella più completa sicurezza l'ambiente familiare godendo della propria casa. Un gioco Giungle Gym imposta e stimola la fantasia di un bambino, la creatività, il movimento, la coordinazione e la forza.

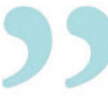

#### Strutture per arrampicata - Torrette **DIMENSIONE**

L

Jungle Fort

Jungle Villa

**XS** Jungle Tower

**XL** Jungle Palace Jungle Barn Jungle Farm Jungle Mansion

Jungle Chalet

**S/XS** Jungle Cottage Jungle Hut Jungle Casa Jungle Club Jungle Castle

Casette per bambini

Jungle Playhouse Jungle Playhouse L Jungle Playhouse XL Crazy Playhouse Crazy Playhouse CXL Jungle Lodge Jungle Cabin Jungle Shelter Jungle Cubby

M

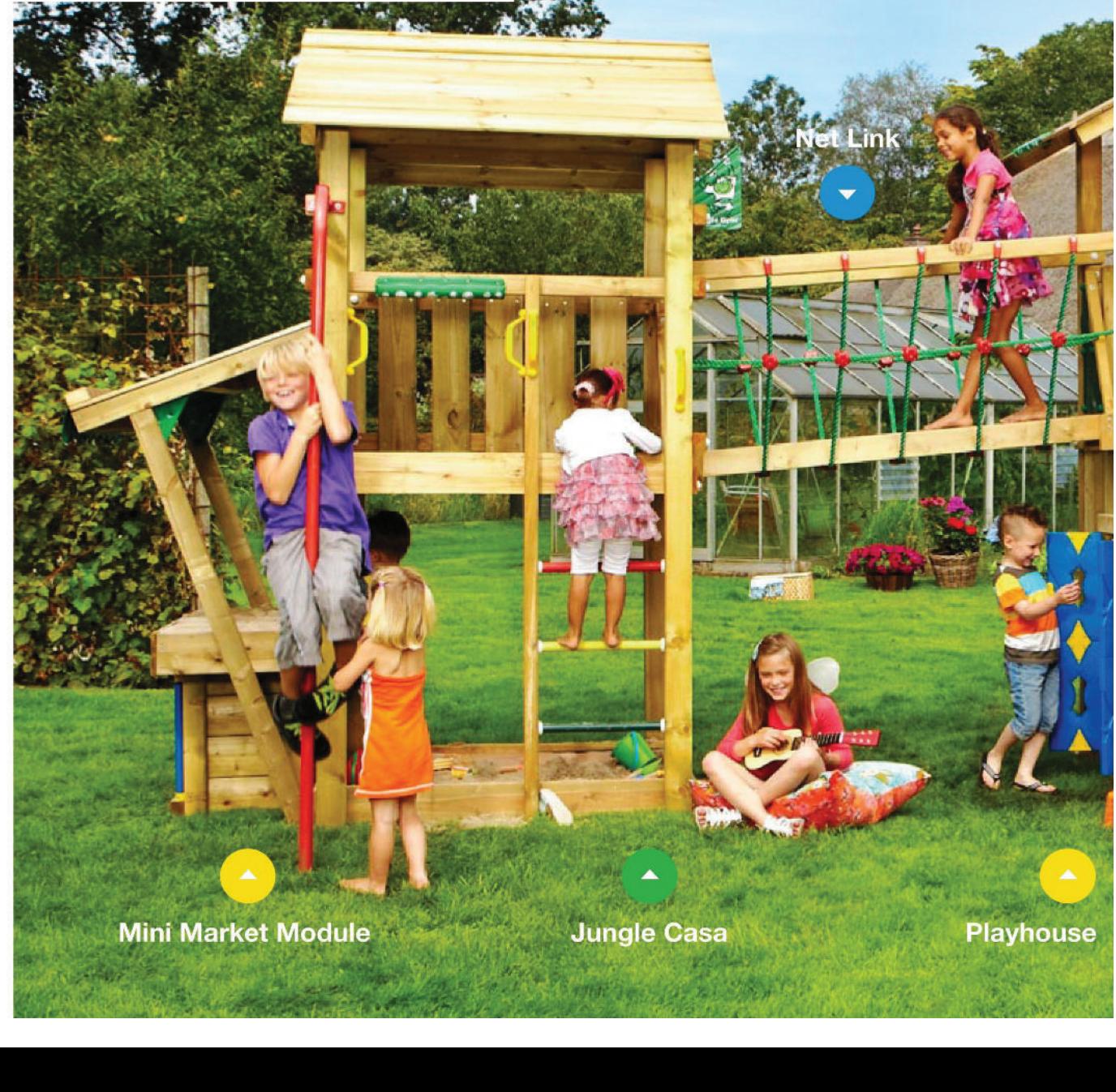

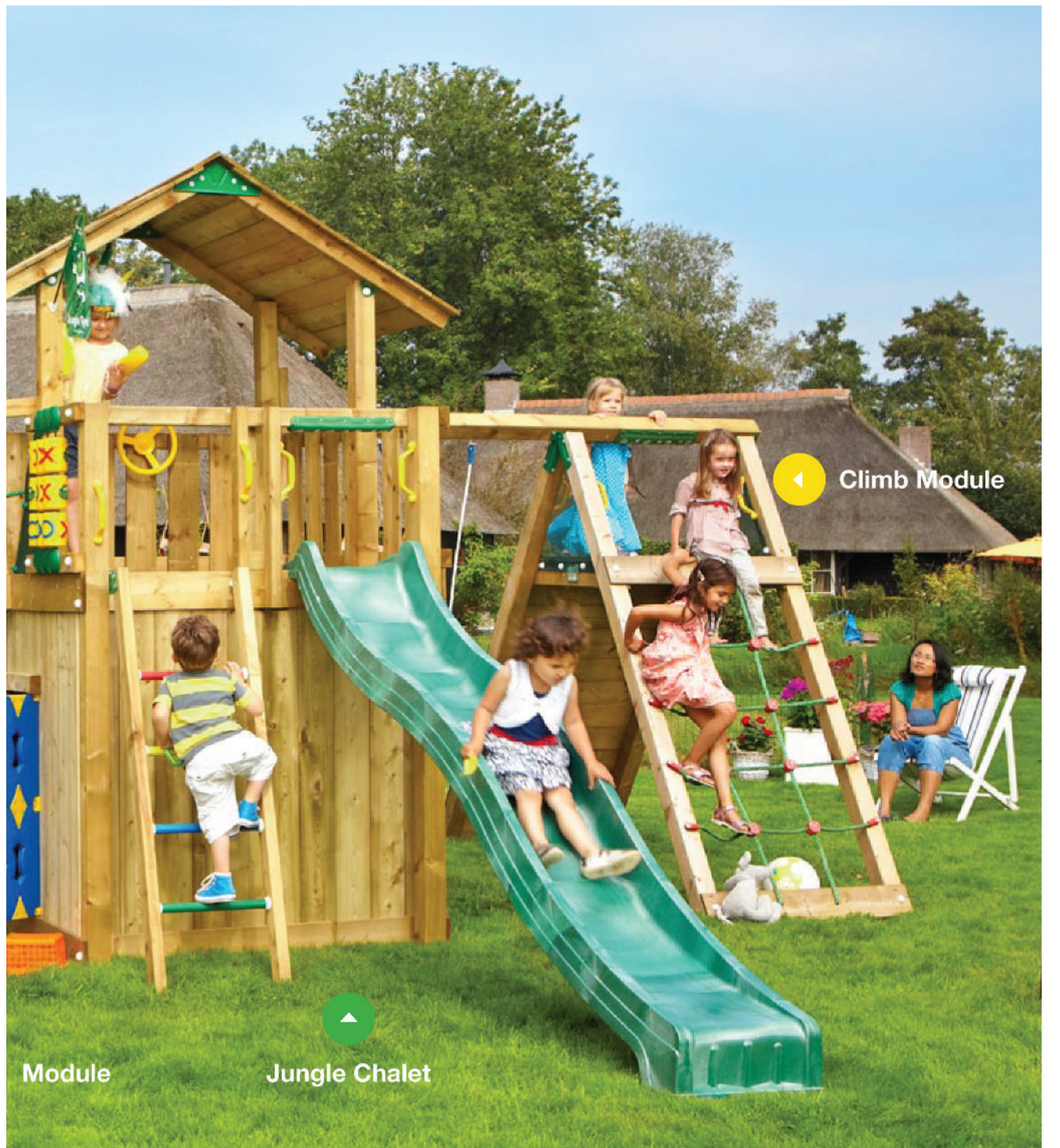

Brico Se lo spazio del vostro guardino è ampio potrete sbizzarrirvi abbinando **Shop** più torrette unite da collegamenti ed estensioni con moduli aggiuntivi.

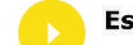

#### Estensioni - Moduli aggiuntivi

Swing Module (X'tra) - Modulo Altalena Climb Module (X'tra) - Modulo Arrampicata - Modulo Ponte **Bridge Module** Playhouse Module - Modulo Casetta Mini Market Module - Modulo Mini-Market **Balcony Module** - Modulo Balcone Mini Picnic Module - Modulo Picnic

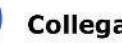

#### Collegamenti

**Bridge Link** - Collegamento a ponte tra torrette - Collegamento a rete tra torrette Net Link

#### Altalene

Jungle Peak - Altalena con scivolo Jungle Swing - Altalena con trapezio

Le possibilità di personalizzazioni ed estensioni sono infinite. E' disponibile la soluzione per ogni tipologia di area utile e di budget. Con un po' di immaginazione puoi combinare il tuo parco giochi preferito con i moduli che preferisci per ottenere un fantastica e preziosa struttura multiattività.

> www.mybricoshop.com info@mybricoshop.com

#### Elenco Torrette e Parchi Giochi

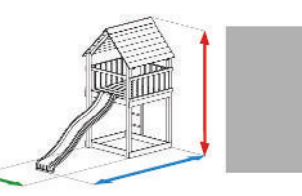

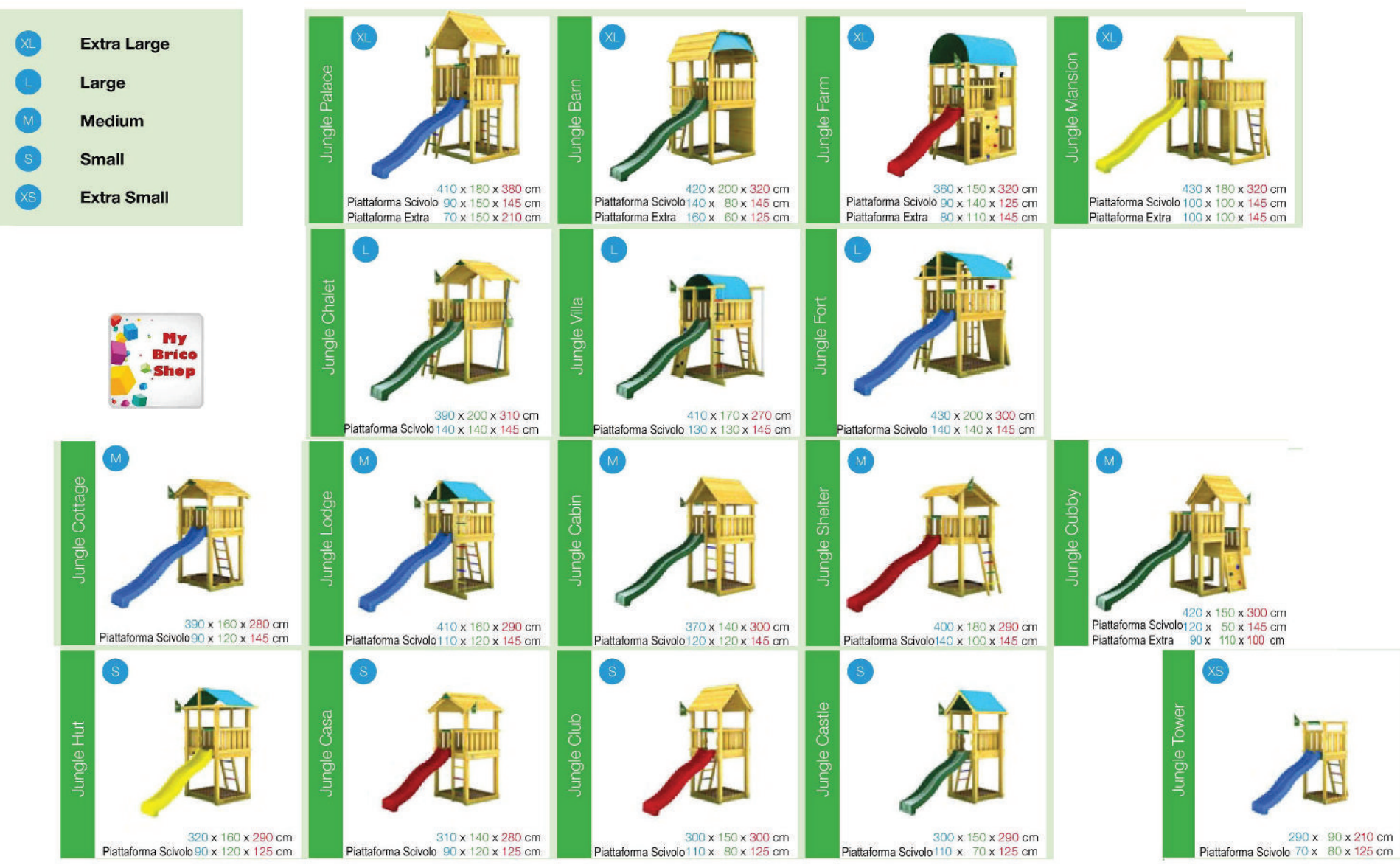

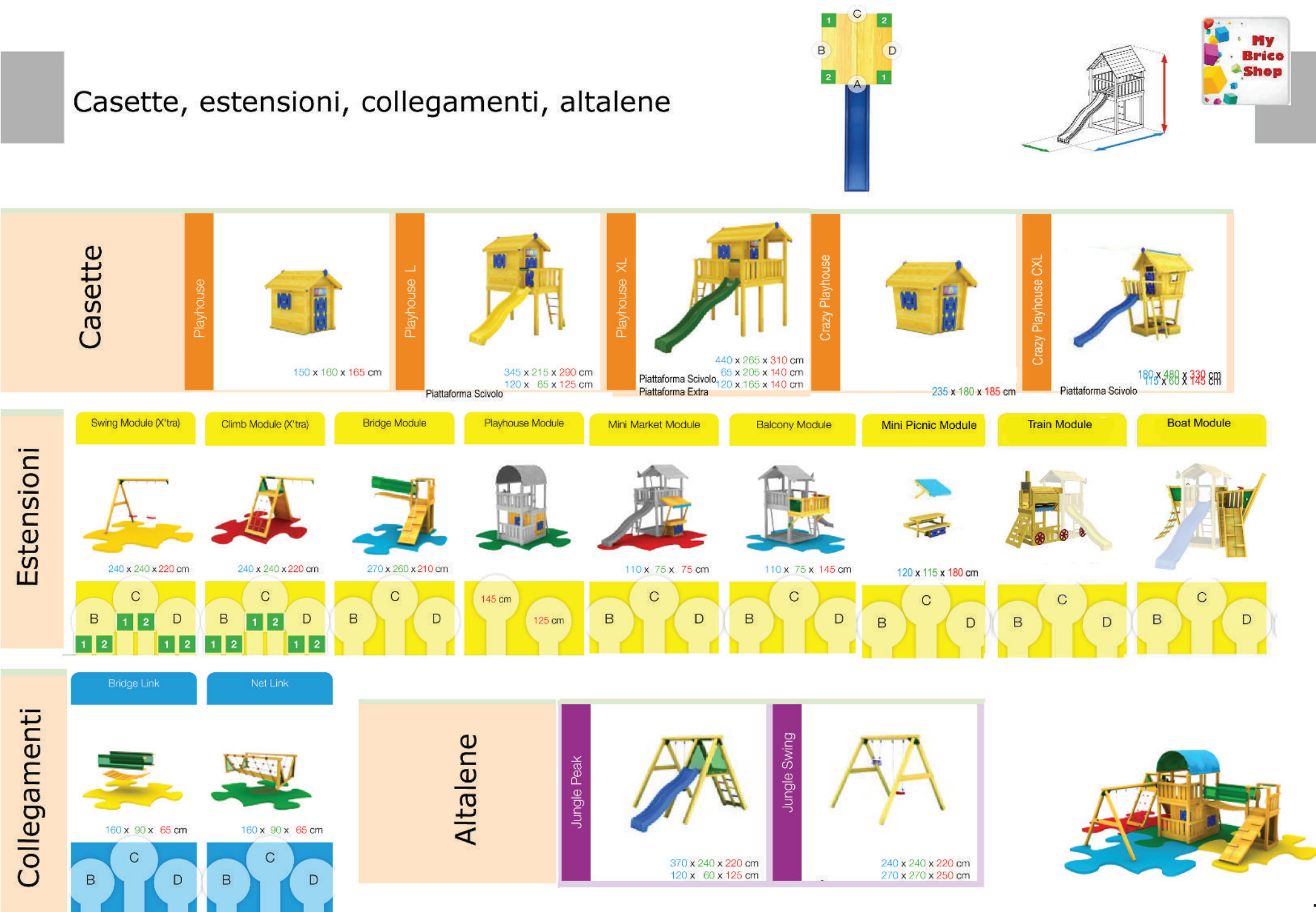

# Jungle Gym G

380 cm

#### Nel kit:

• Legno

- · Parete per arrampicata
- · Telescopio
- · Scaletta a pioli
- Scaletta
- · Sabbiera
- · 4 staffe per ancorraggio a terra

-180 cm

- · 8 maniglie
- · Paracolpi per spigoli
- · Bandiera -Jungle Gym
- · Scivolo 300 cm

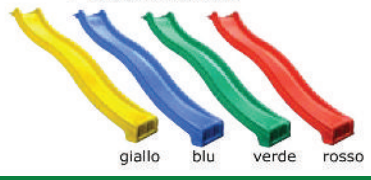

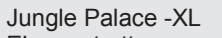

E' una struttura ampia e spaziosa. Acco-<br>glie perfettamente tutti i moduli aggiuntivi. Lo spazio sottotorretta costituisce un comodo aggiuntivo per accogliere giochi e bambini. Realizzata in legno di conifera europea impregnato in autoclave vuoto-pressione. Lo scivolo di altezza 150 cm può essere scelto in uno dei 4 colori indicati.

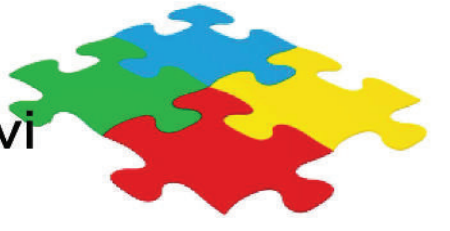

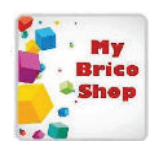

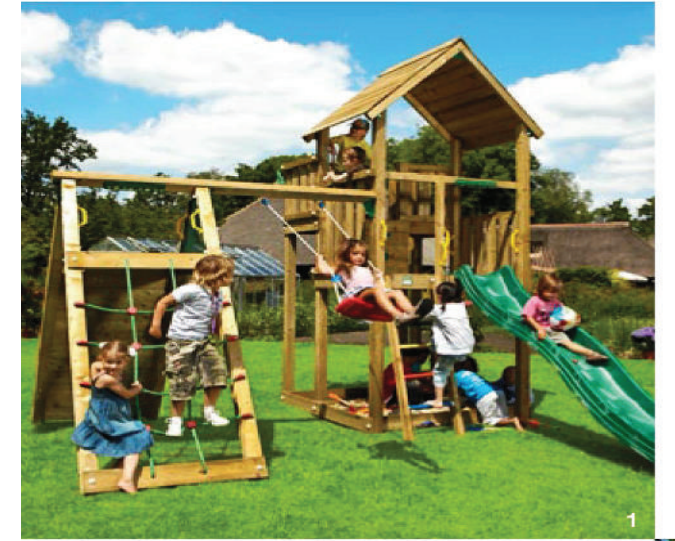

1 Mini market Module - Modulo Mini Market 2 Playhouse Module - Modulo casetta 3 Bridge Module - Modulo Ponte 4 Swing Module (X'tra) - Modulo Altalena 5 Balcony Module - Modulo Balcone 6 Climb Module (X'tra) - Modulo Arrampicata

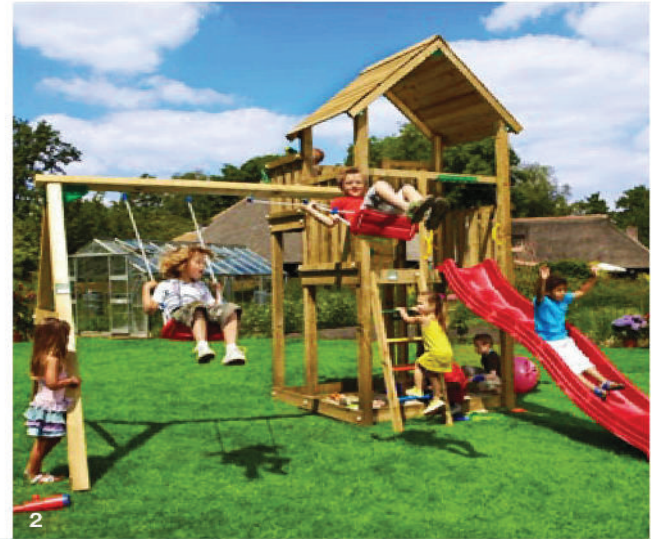

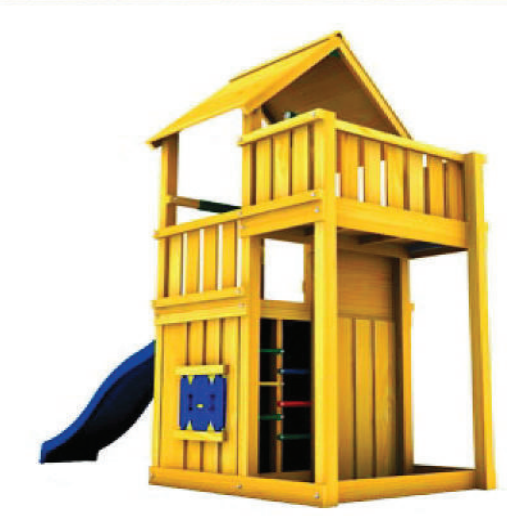

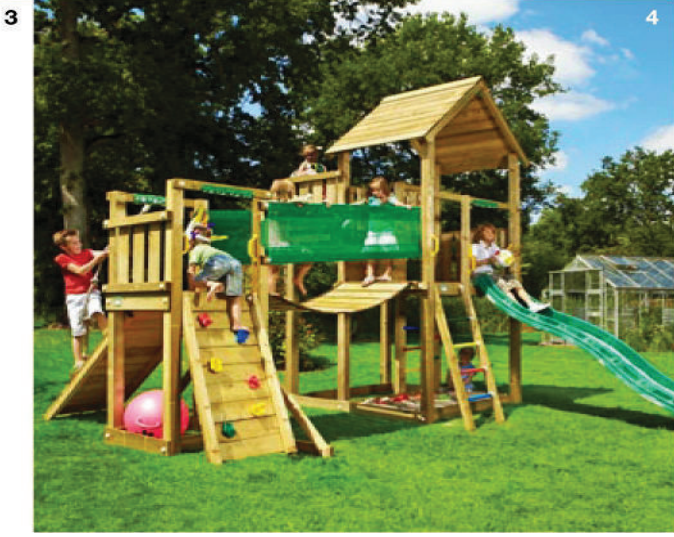

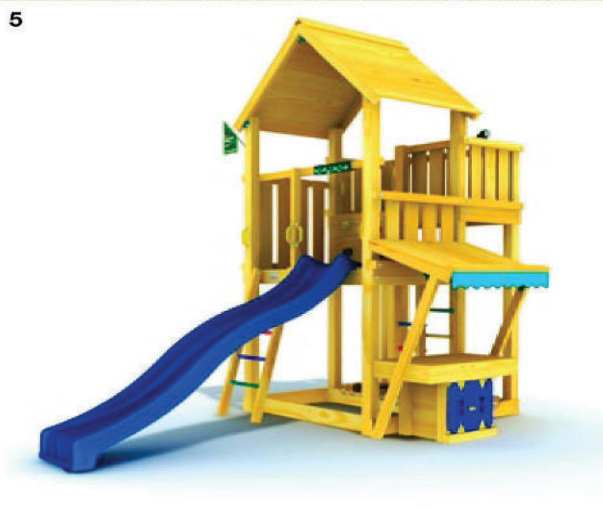

# Jungle Gym <mark>G</mark>

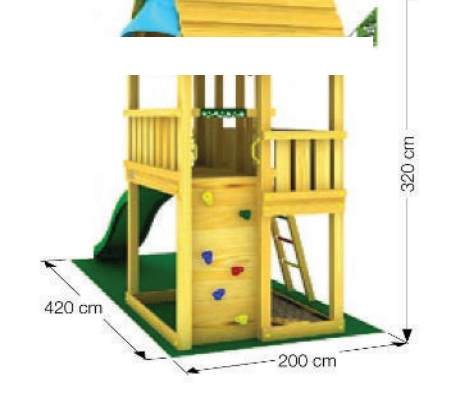

#### Nel kit:

- $\bullet$  Legno
- · Parete per arrampicata
- Volante
- · Scaletta a pioli
- Sabbiera
- · 4 staffe per ancorraggio a terra
- 6 maniglie
- · Paracolpi per spigoli
- Bandiera -Jungle Gym
- · Scivolo 300 cm

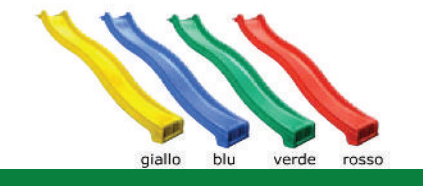

www.mybricoshop.com

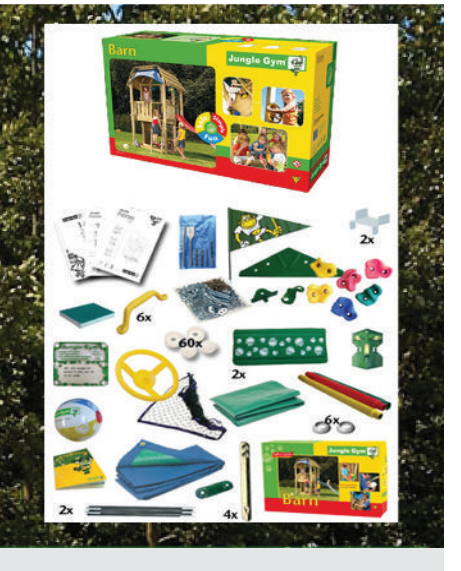

#### Barn-XL

E' una composizione originale con tetto in legno a due pendenze e teli idrorepellenti. E' dotata di arrampicata con appigli e l'altra scaletta in legno. Realizzata in legno di conifera europea impregnato in autoclave vuoto-pressione.

Ampio spazio sottoterra per giocare. Lo scivolo di altezza 150 cm può essere scelto in uno dei 4 colori a disposizione.

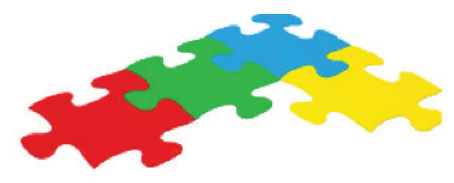

1 Mini market Module - Modulo Mini Market 2 Playhouse Module - Modulo casetta 3 Bridge Module - Modulo Ponte 4 Swing Module (X'tra) - Modulo Altalena 5 Balcony Module - Modulo Balcone 6 Climb Module (X'tra) - Modulo Arrampicata

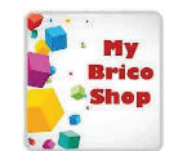

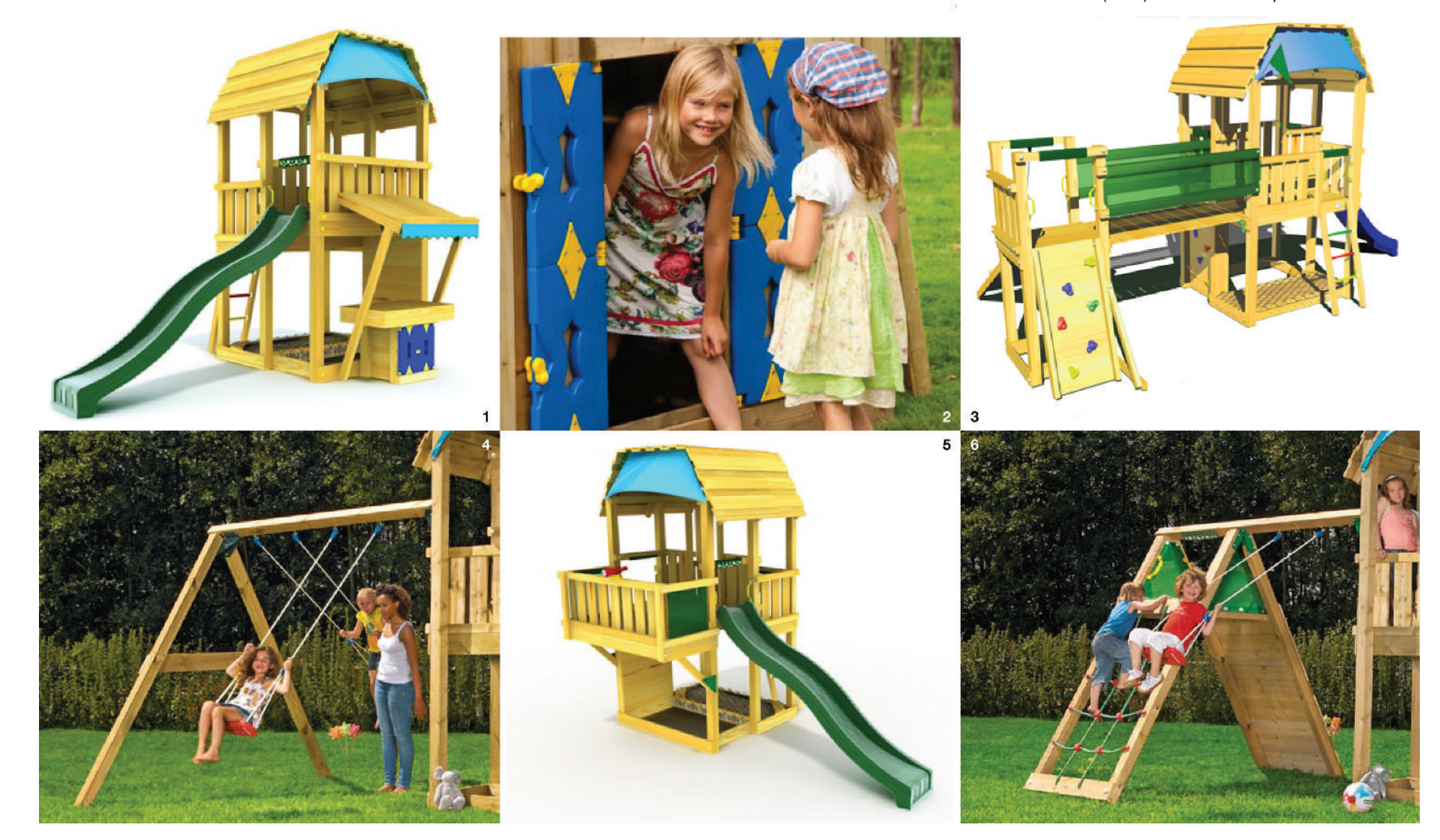

# Jungle Gym $\begin{bmatrix} \mathbb{Q} \\ \mathbb{Q} \end{bmatrix}$

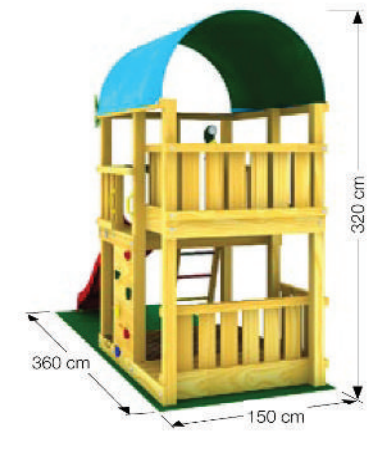

#### Nel kit:

- · Legno
- · Parete per arrampicata
- · Telescopio
- · Scaletta a pioli
- · Sabbiera
- · 4 staffe per ancorraggio a terra
- · 8 maniglie
- · Paracolpi per spigoli
- · Bandiera -Jungle Gym
- · Scivolo 300 cm/Scivolo 240 cm

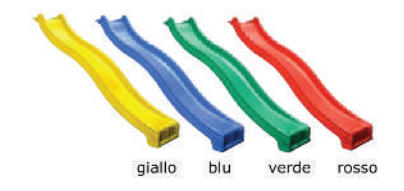

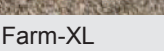

E' una composizione originale e molto spaziosa con tetto a cupola in tessuto idrorepellente, con piattaforma a due livelli. Una piattaforma è di arrampicata con appigli e scaletta. Ampio spazio sottotorretta con sabbiera e ringhiera su due lati. Realizzata in autoclave vuoto-pressione. Lo scivolo di altezza 150 cm può essere scelto in uno dei 4 colori a disposizione

1 Climb Module (X'tra) - Modulo Arrampicata 2 Playhouse Module - Modulo casetta 3 Mini Market Module - Modulo Mini Market 4 Balcony Mudule - Modulo Balcone 5 Bridge Module - Modulo Ponte 6 Swing Module (X'tra) - Modulo Altalena

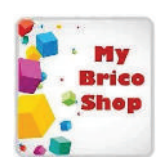

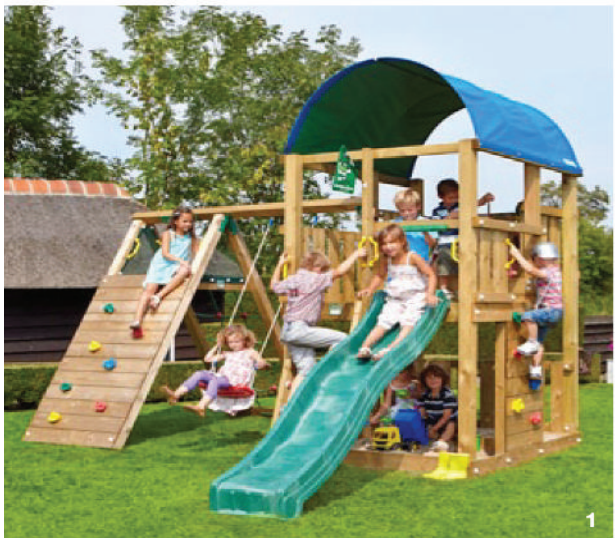

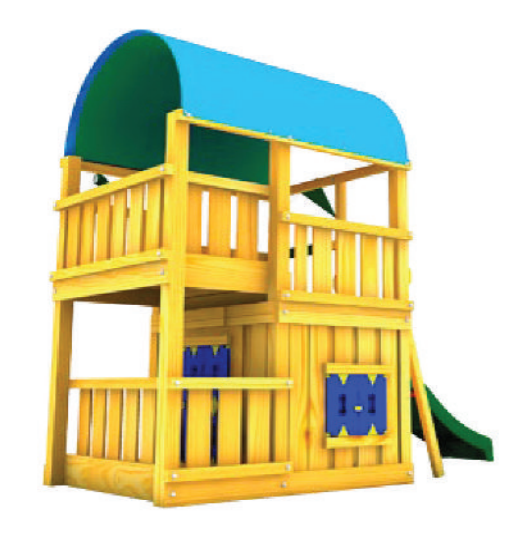

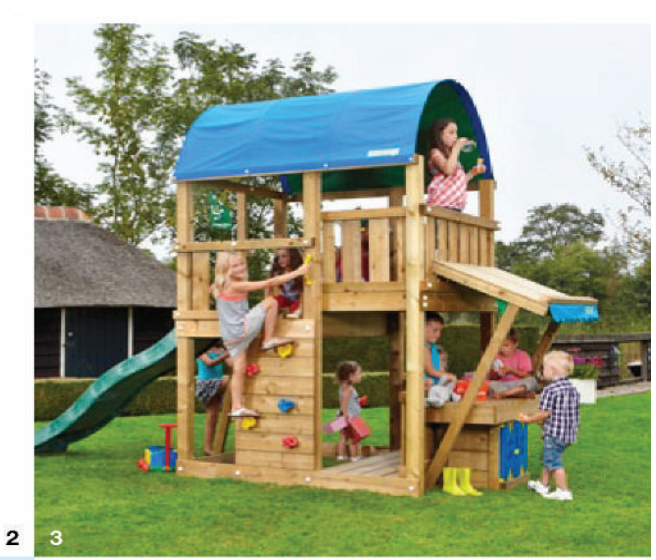

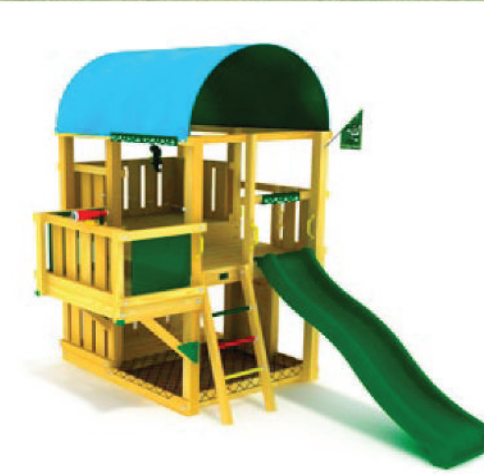

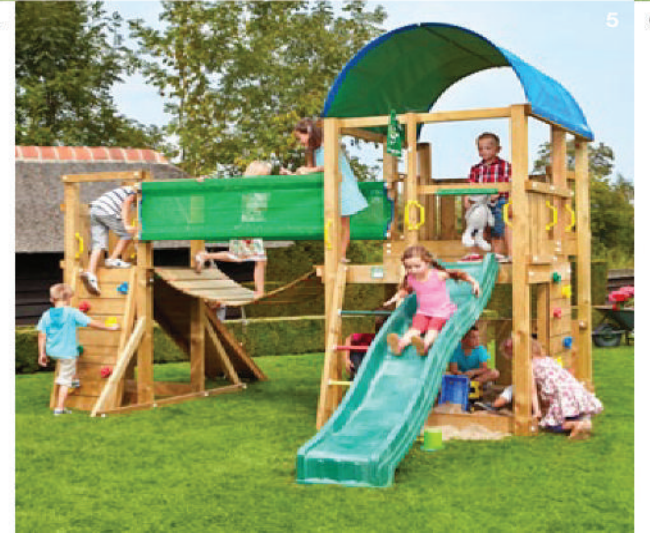

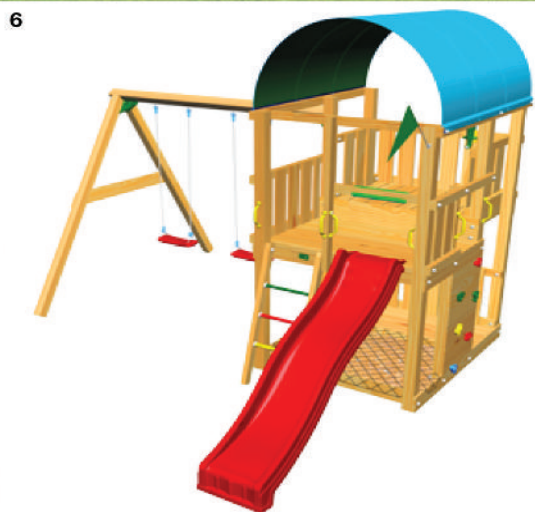

# Jungle Gym & nsic e Mar

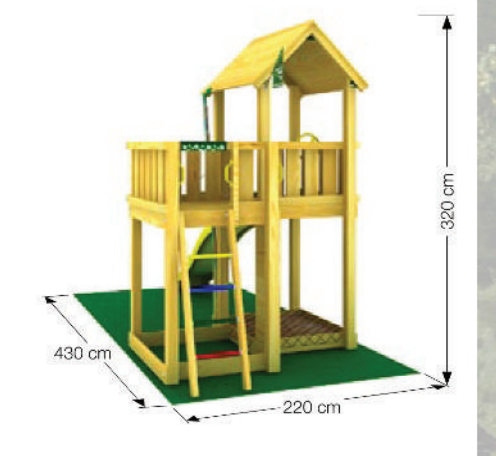

#### Nel kit:

- Legno
- · Parete per arrampicata
- · Secchiello
- Volante
- · Scaletta a pioli
- Sabbiera
- · 4 staffe per ancorraggio a terra
- 6 maniglie
- · Paracolpi per spigoli
- Bandiera -Jungle Gym
- · Scivolo 300 cm

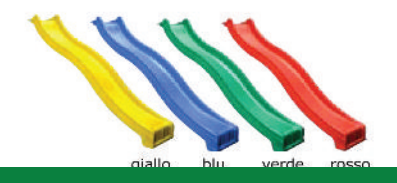

www.mybricoshop.com

E' una composizione originale con tetto in<br>legno a due pendenze e dotata di due<br>piattaforme. Una piattaforma è dotata di arrampicata con appigli e scaletta. Ampio spazio sottotorretta per giocare. Realizzata in legno di conifera europea impregnato<br>in autoclave vuoto-pressione.Lo scivolo di<br>altezza 150 cm può essere scelto in uno dei 4 colori a disposizione My<br>Brice<br>- Shop

Mansion - XL

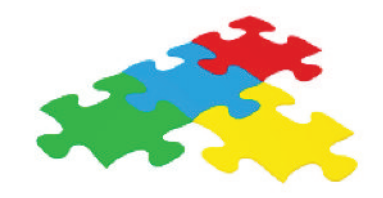

- 1 Mini Market Module Modulo Mini Market 2 Bridge Module - Modulo Ponte 3 Playhouse Module - Modulo casetta 4 Balcony Mudule - Modulo Balcone 5 Swing Module (X'tra) - Modulo Altalena
- 6 Climb Module Modulo Balcone

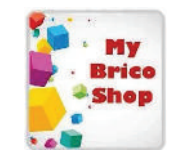

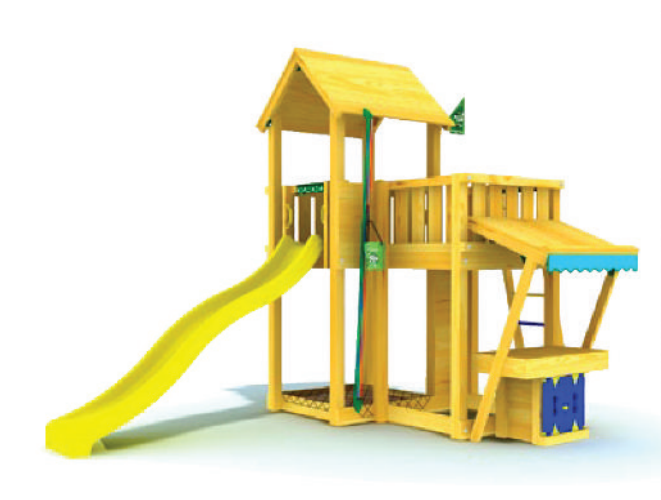

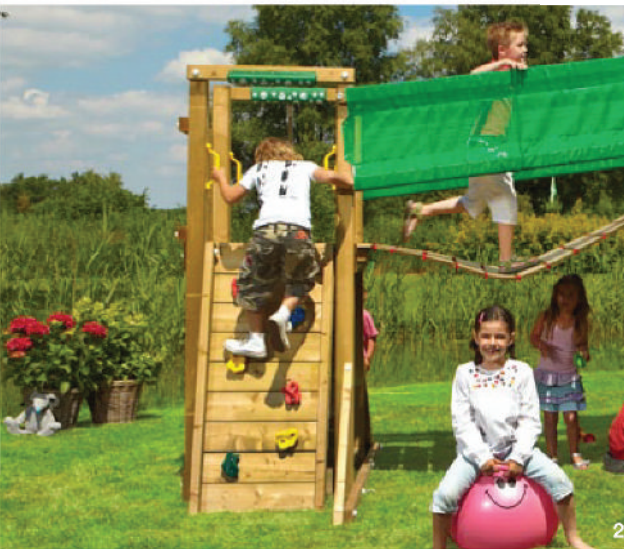

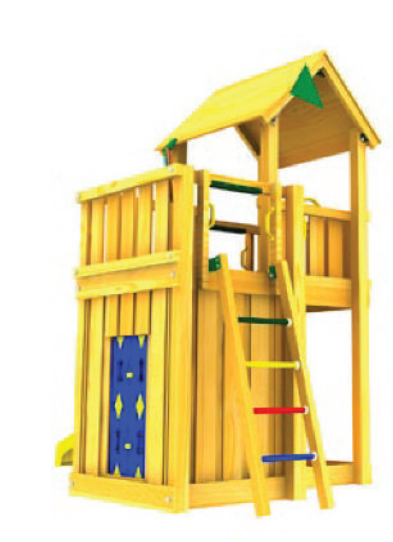

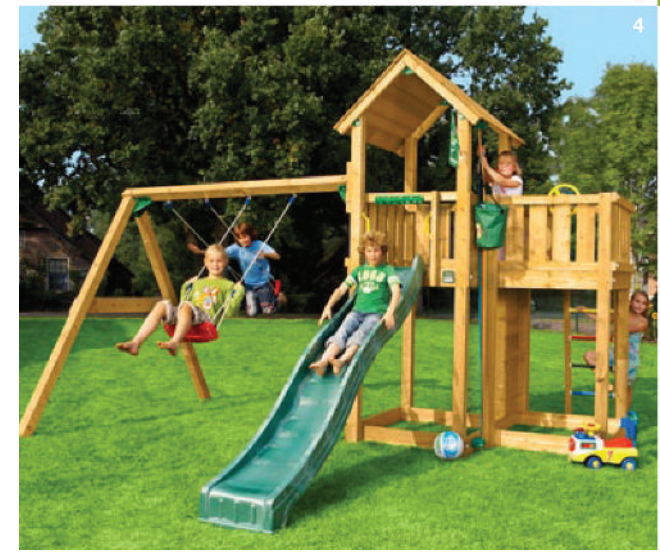

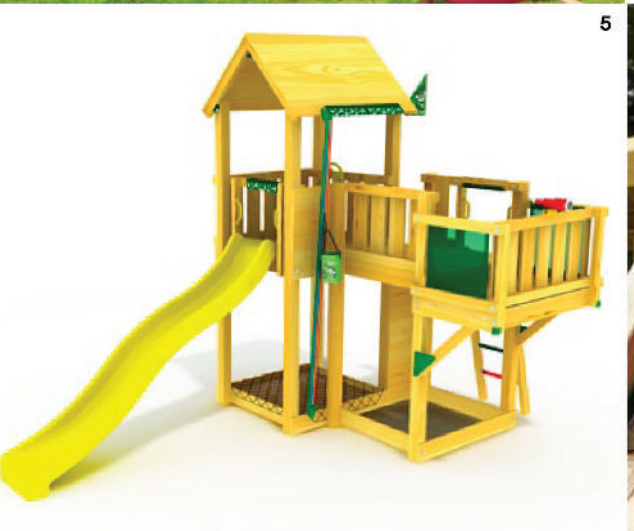

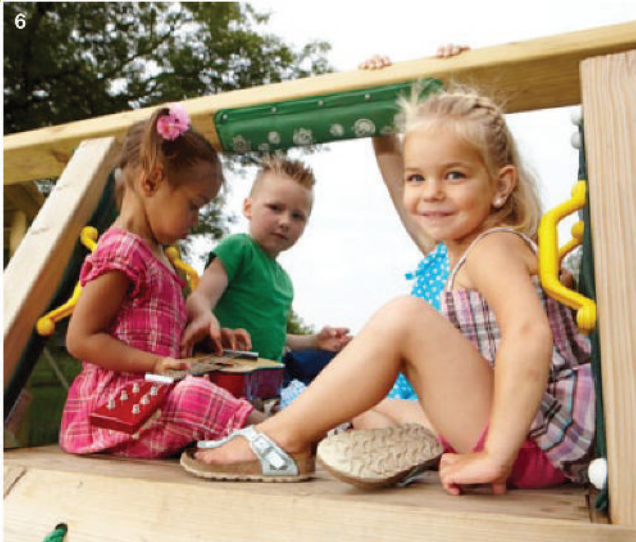

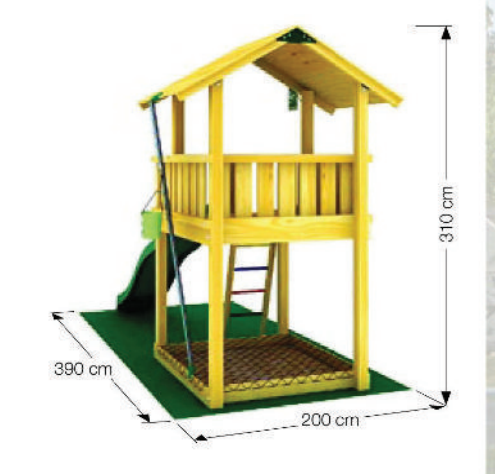

#### Nel kit:

- Legno
- · Secchiello
- · Volante
- Telefono
- · Scaletta
- · Sabbiera
- · 4 staffe per ancorraggio a terra
- $\bullet$  4 maniglie
- · Paracolpi per spigoli
- · Bandiera -Jungle Gym
- · Scivolo 300 cm

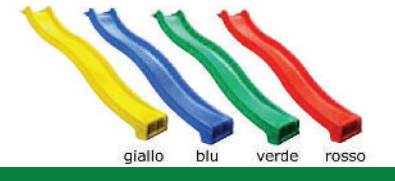

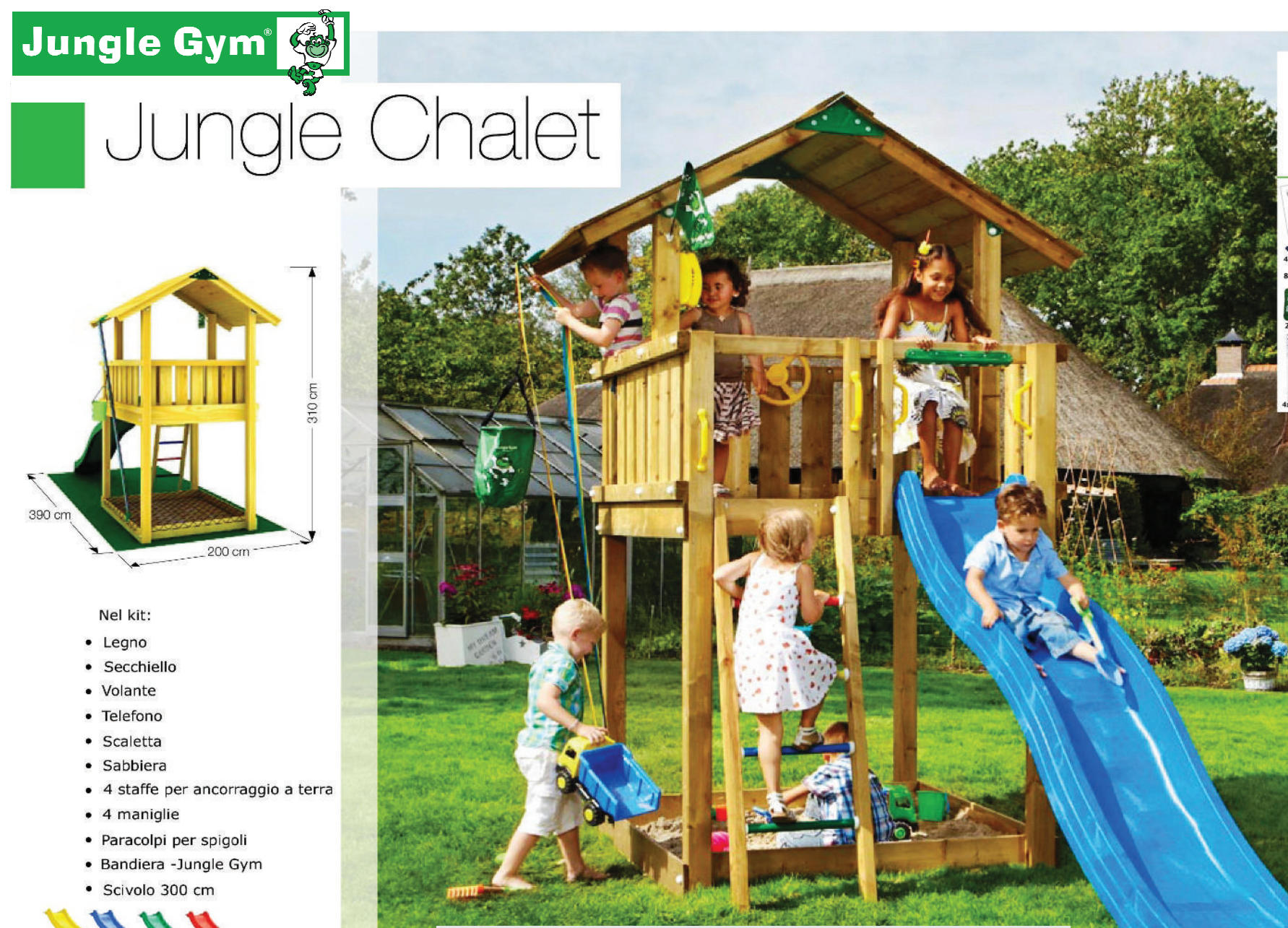

#### Chalet-L

Ampia torretta con tetto in legno a 2 pendenze e scaletta. Sotto la piattaforma cè lo spazio per la sabbiera e per allestire i giochi o un tavolo da picnic per i bambini. Realizzata in legno di conifera europea impregnato in autoclave vuotopressione. Lo scivolo di altezza 150 cm può essere scelto in uno dei 4 colori a disposizione.

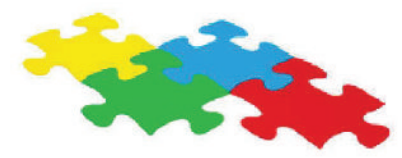

1 Balcony Mudule - Modulo Balcone 2 Playhouse Module - Modulo casetta 3 Mini Market Module - Modulo Mini Market 4 Swing Module - Modulo Altalena 5 Climb Module (X'tra) - Modulo Arrampicata 6 Bridge Module-Modulo Ponte

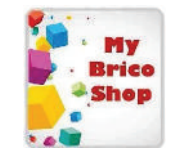

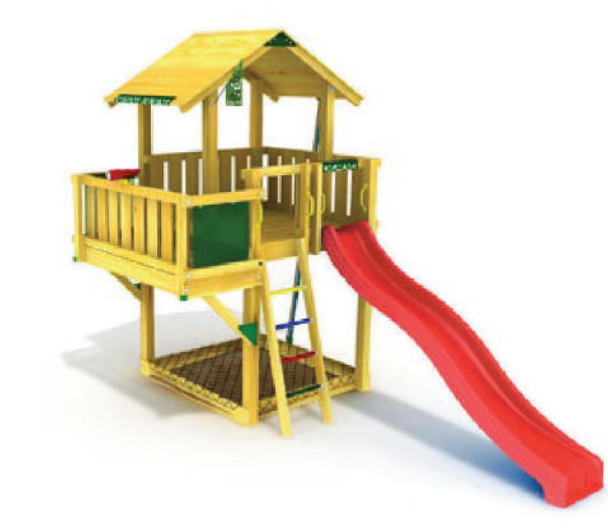

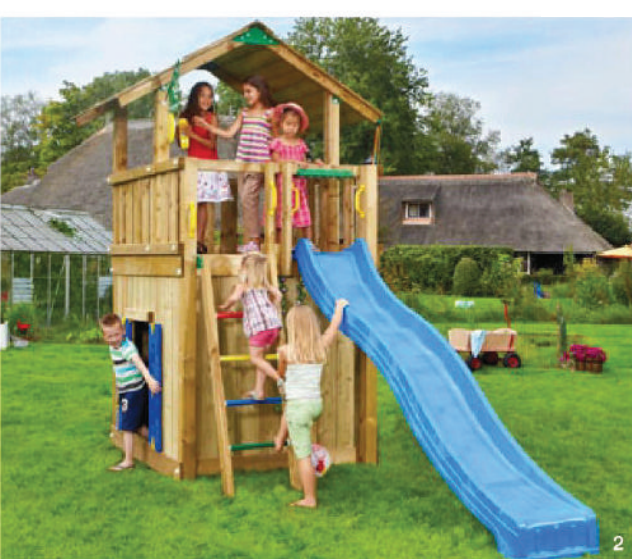

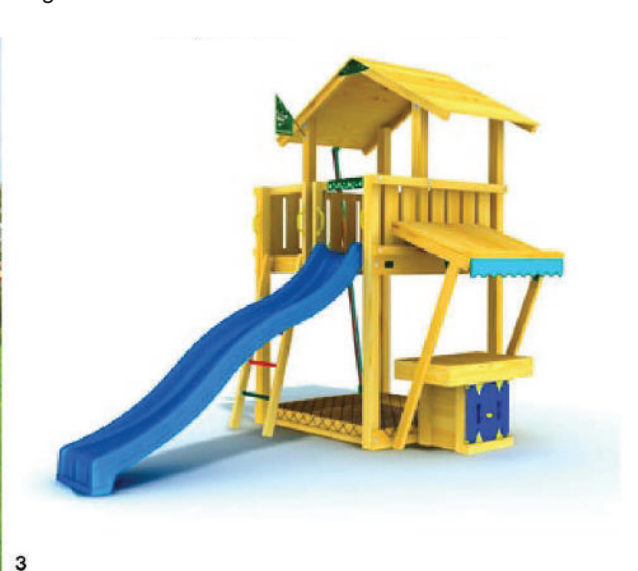

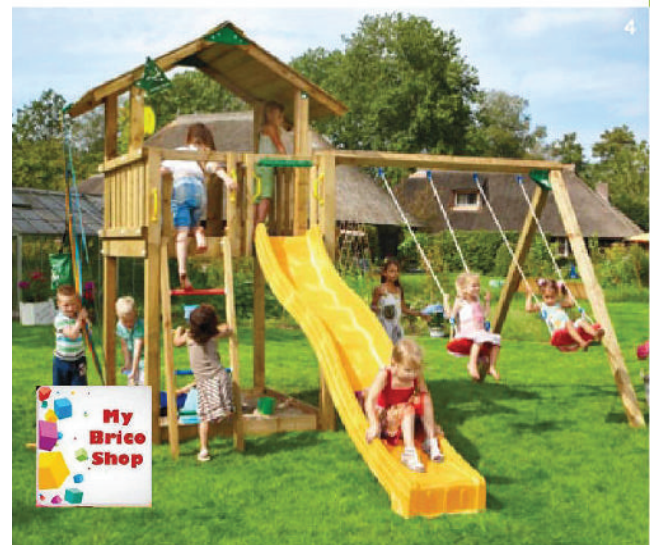

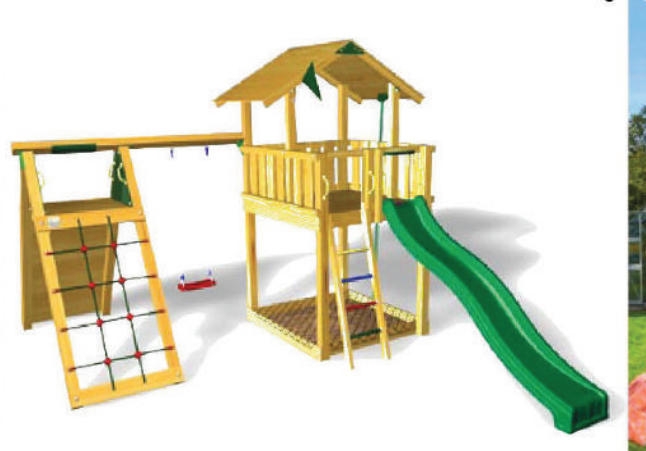

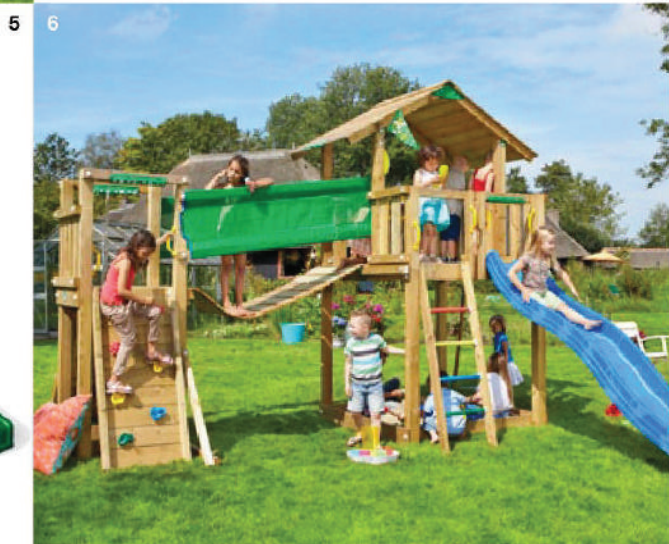

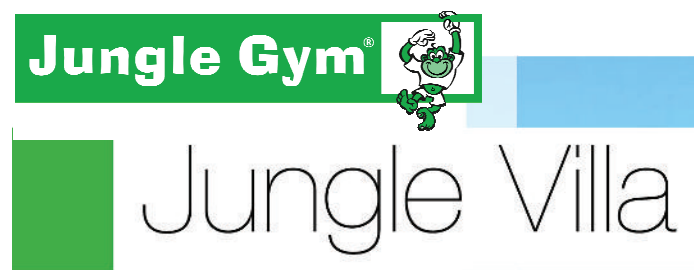

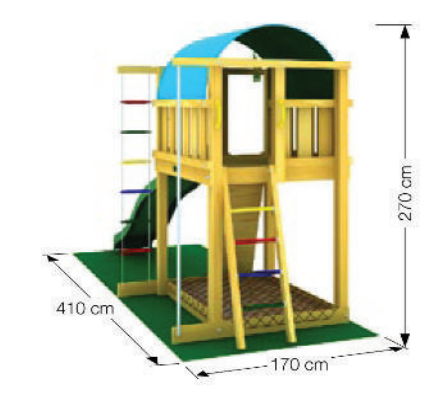

#### Nel kit:

- Legno
- Parete arrampicata
- · Scaletta
- Fune per arrampicata
- Scaletta a pioli  $\bullet$
- Sabbiera  $\bullet$
- 4 staffe per ancorraggio a terra  $\bullet$
- 6 maniglie
- · Paracolpi per spigoli
- Bandiera -Jungle Gym  $\bullet$
- · Scivolo 300 cm

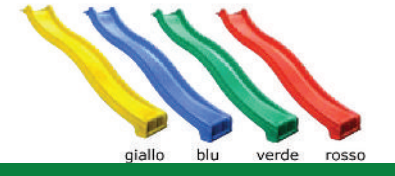

www.mybricoshop.com

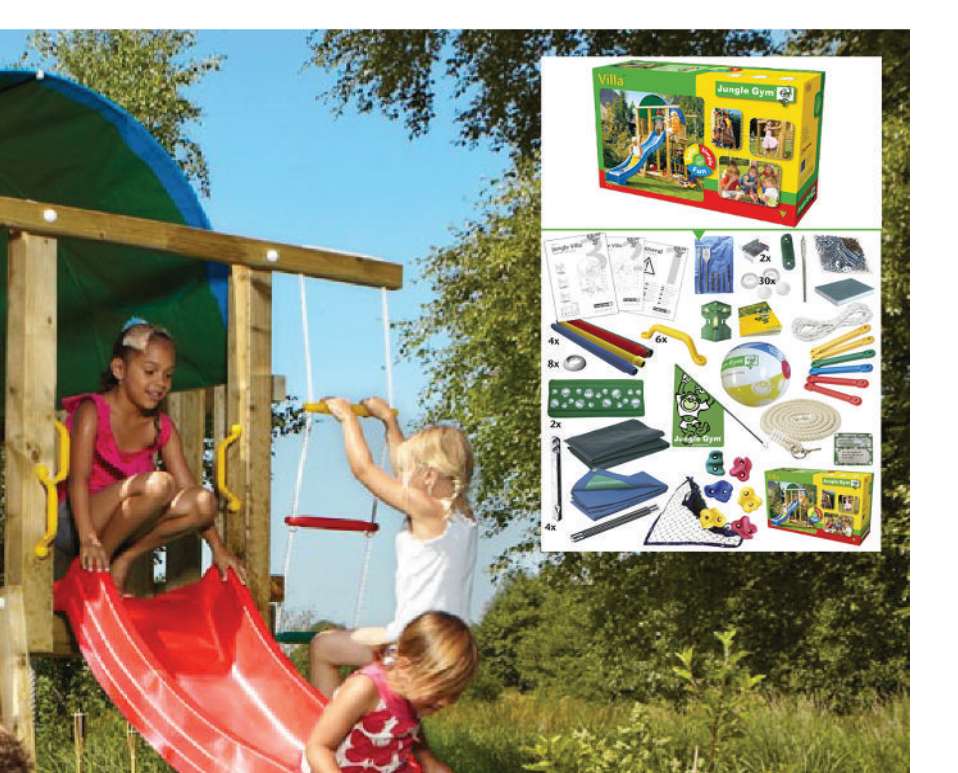

#### Villa-L

Originale e spaziosa torretta con tetto a cupola realizzato con telo. Sotto la piattaforma c'è spazio per la sabbiera e per allestire i giochi o un tavolo da picnic per i bambini. Dotata di scaletta d'accesso, arrampicata e originale scaletta in corda. Realizzata in legno di conifera europea impregnato in autoclave vuotopressione.

Lo scivolo di altezza 150 cm può essere scelto in uno dei 4 colori a disposizione.

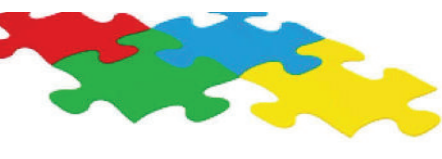

1 Climb Module (X'tra) - Modulo Arrampicata 2 Playhouse Module - Modulo casetta 3 Mini Market Module - Modulo Mini Market 4 Balcony Mudule - Modulo Balcone 5 Bridge Module-Modulo Ponte 6 Swing Module - Modulo Altalena

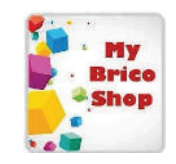

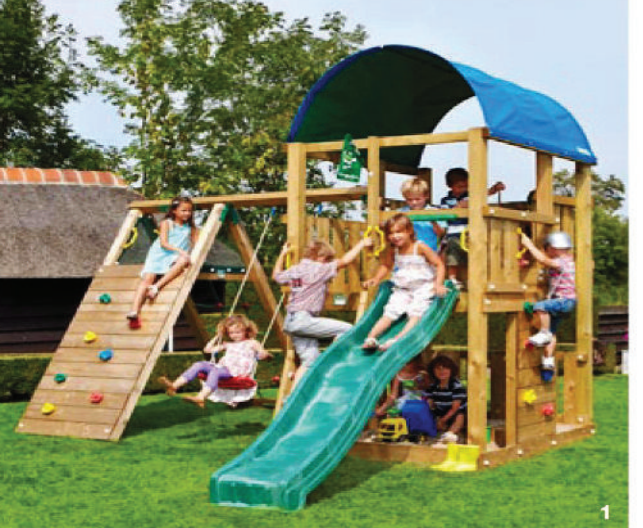

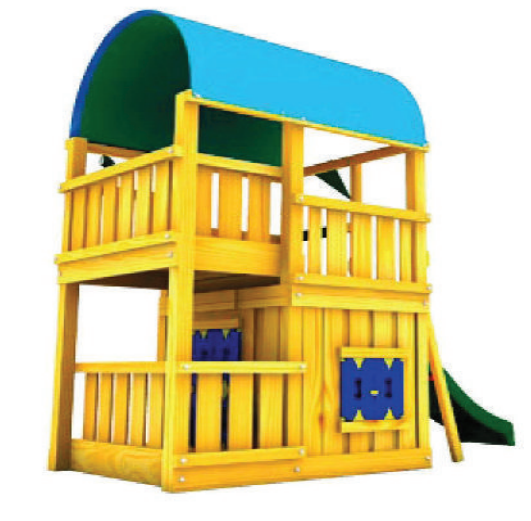

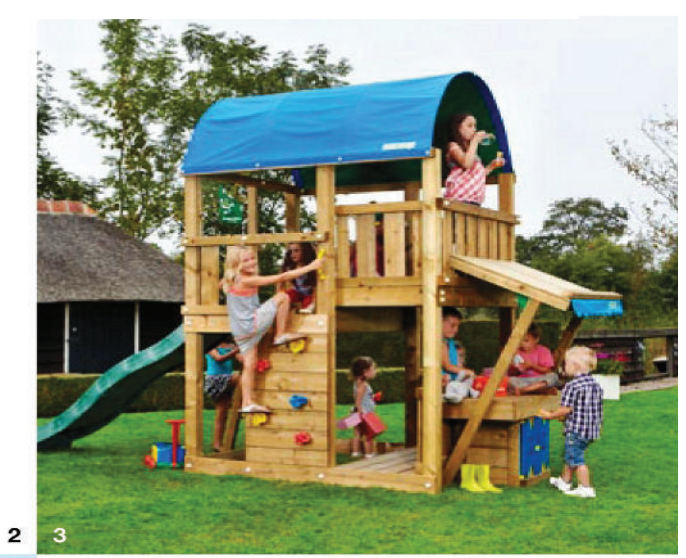

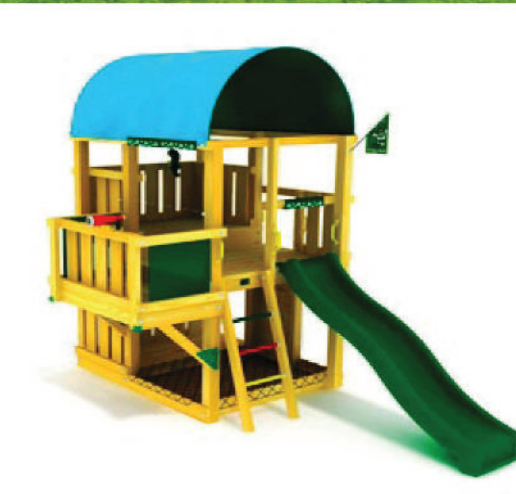

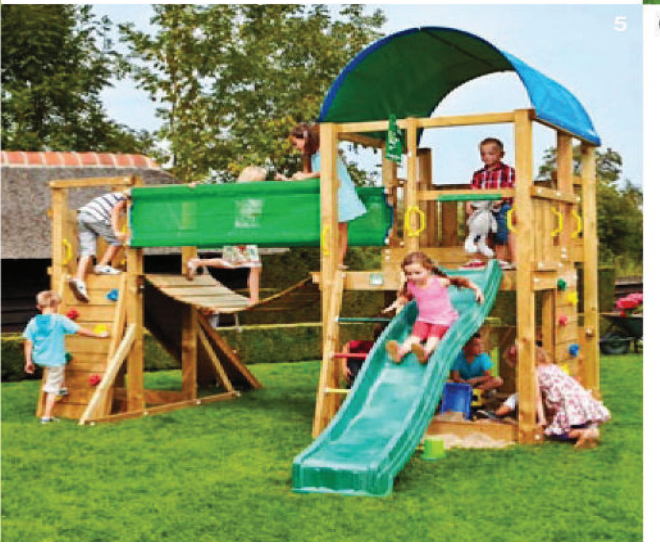

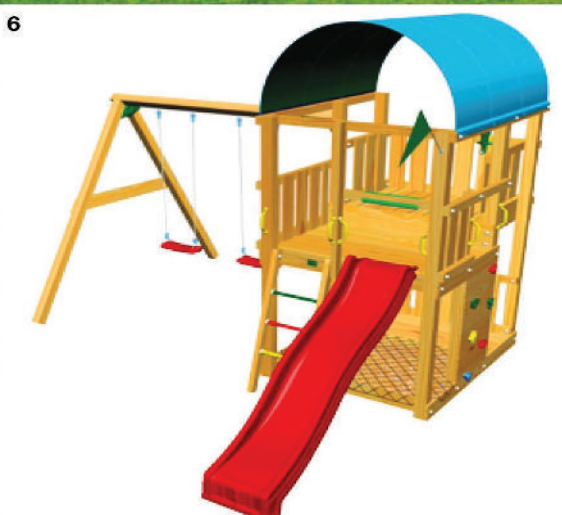

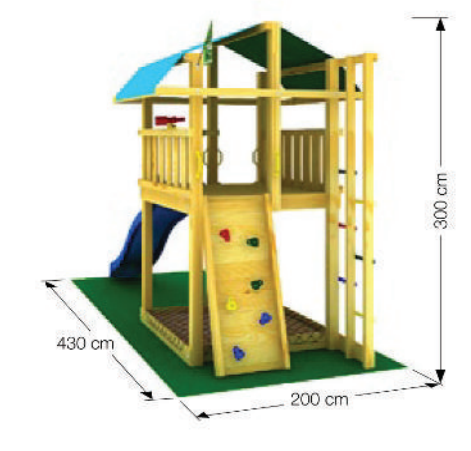

Jungle Gym' ( )<br>| JUNOIE FOLT

#### Nel kit:

- · Legno
- · Parete per arrampicata
- · Telescopio
- · Scaletta a pioli
- · Scaletta
- · Sabbiera
- · 4 staffe per ancorraggio a terra
- 6 maniglie
- · Paracolpi per spigoli
- · Bandiera -Jungle Gym
- · Scivolo 300 cm

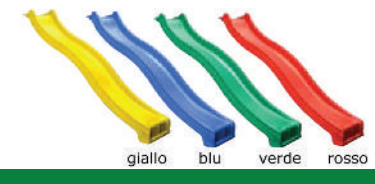

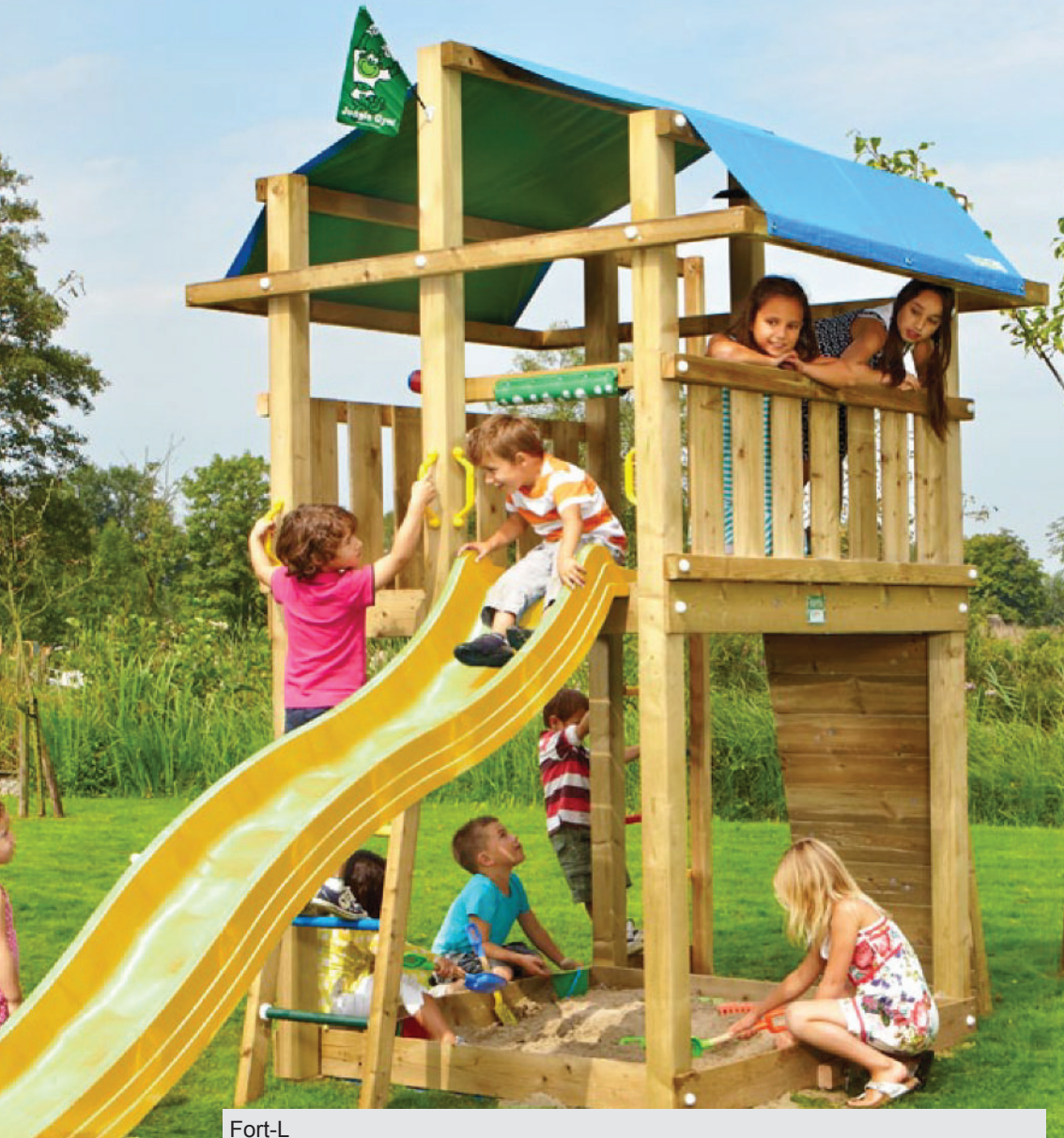

E' una struttura completa e robusta con tanti accessori divertenti e la possibilità di giocare sotto la torre. E' dotata di arrampicata e scaletta. Realizzata in legno di conifera europea impregnato in autoclave vuoto-pressione. Lo scivolo di altezza 150 cm può essere scelto in uno dei 4 colori a disposizione.

1 Swing Module - Modulo Altalena 2 Mini Market Module - Modulo Mini Market 3 Climb Module (X'tra) - Modulo Arrampicata 4 Playhouse Module - Modulo casetta 5 Bridge Module-Modulo Ponte 6 Balcony Mudule - Modulo Balcone

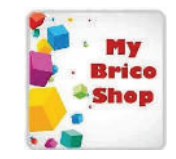

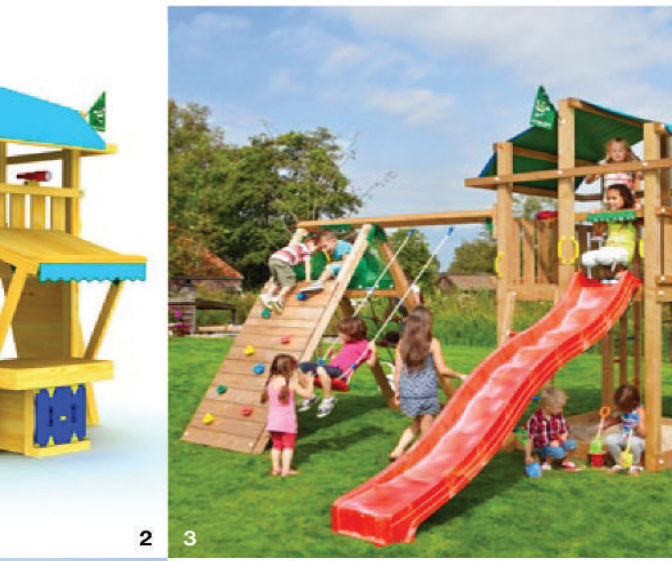

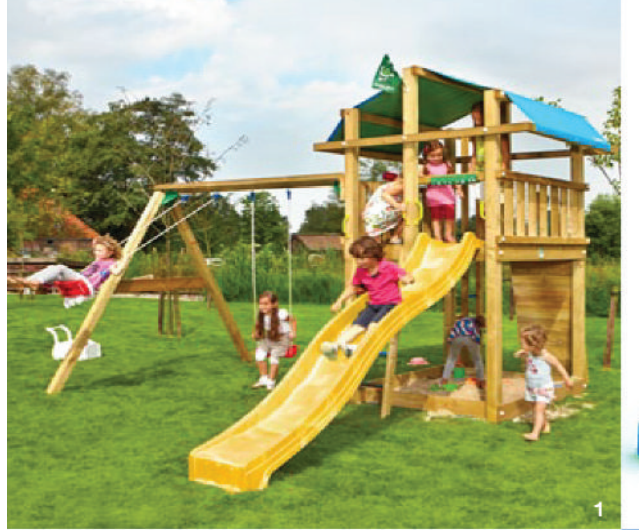

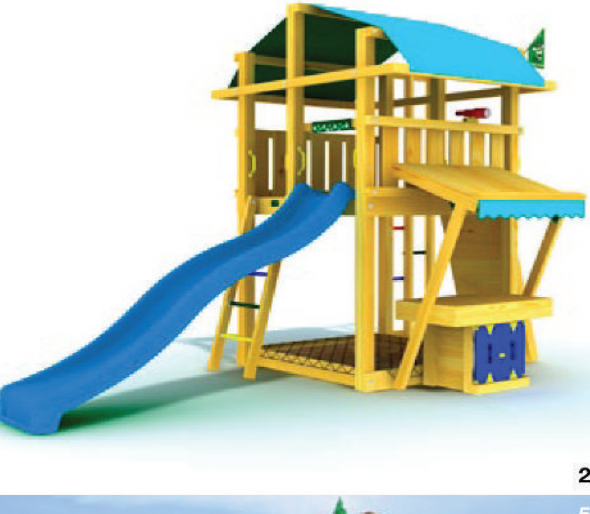

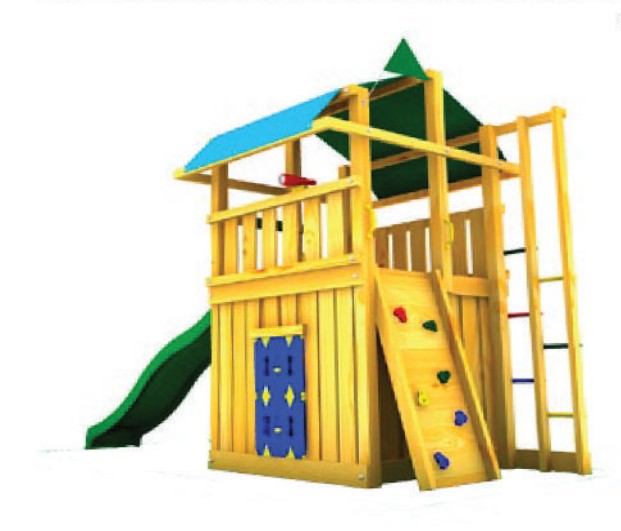

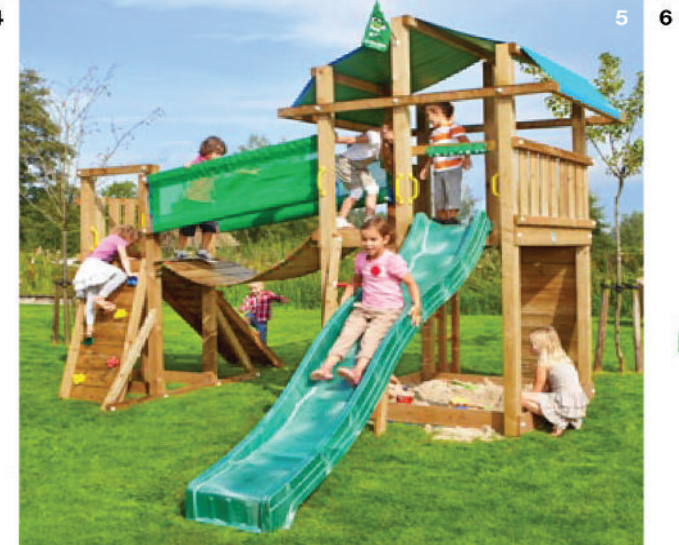

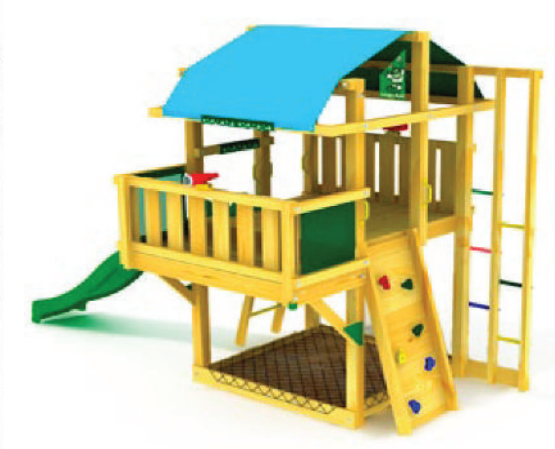

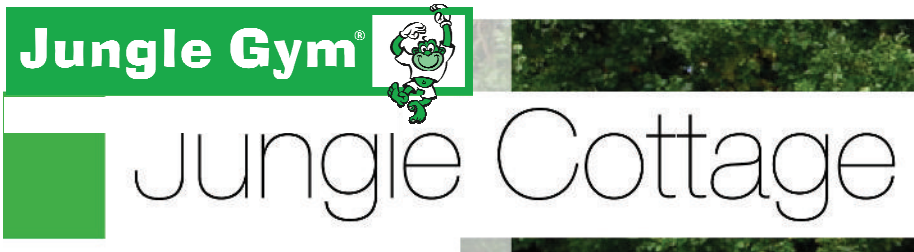

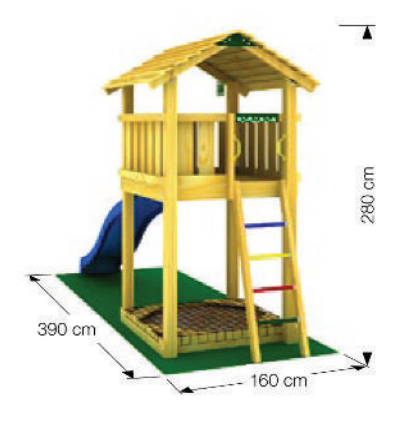

- Nel kit:
- · Legno
- · Scaletta a pioli
- · Sabbiera
- · 4 staffe per ancorraggio a terra
- · 6 maniglie
- Paracolpi per spigoli
- \* Bandiera -Jungle Gym
- · Scivolo 300 cm

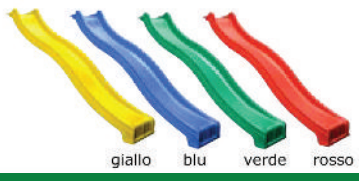

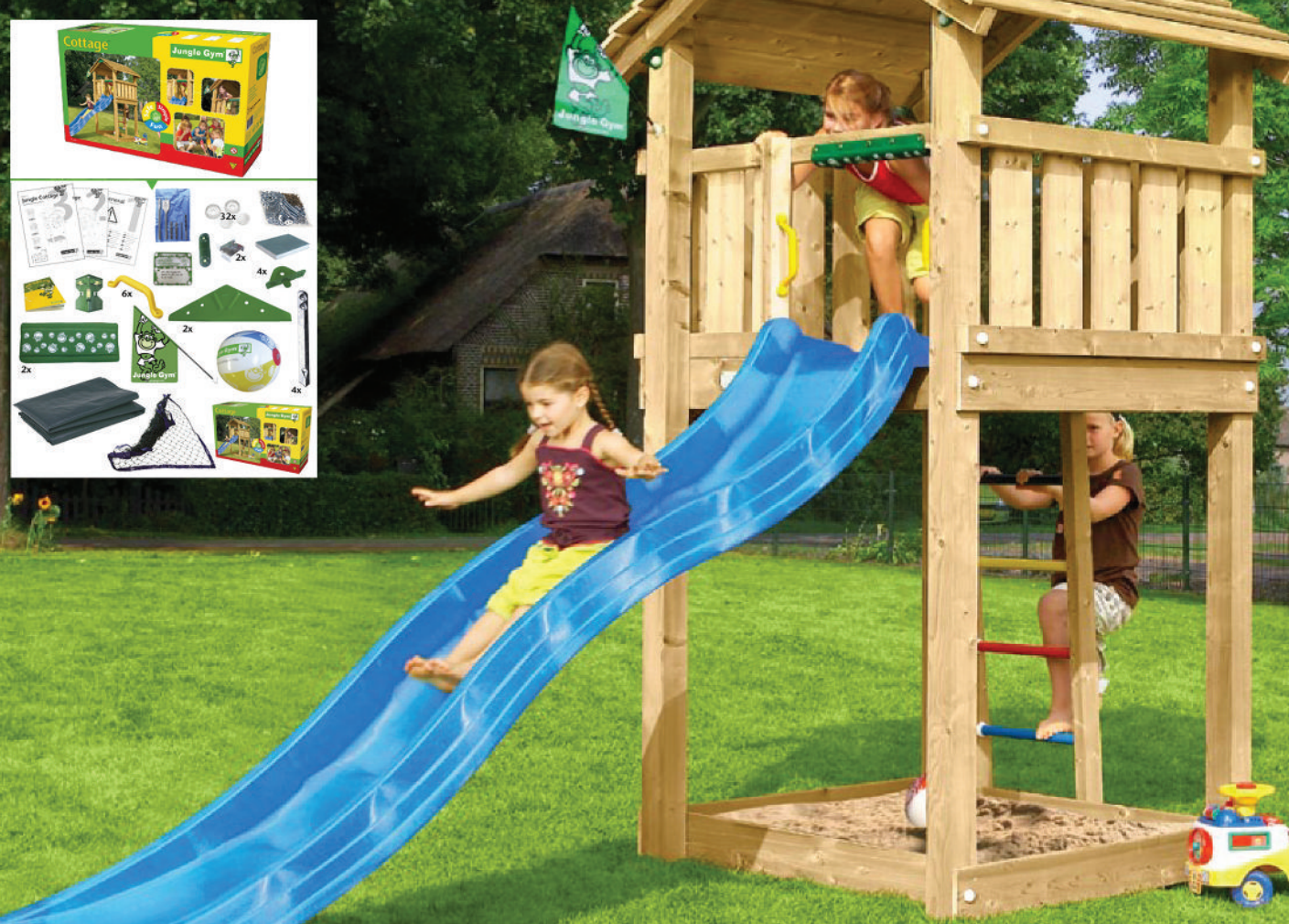

#### Cottage-M

Torretta alta con robusto tetto in legno a due pendenze. Scala d'accesso alla piattaforma con gradini colorati. Realizzata in legno di conifera europea impregnato in autoclave vuoto-pressione. Lo scivolo di altezza 150 cm può essere scelto in uno dei 4 colori a disposizione.

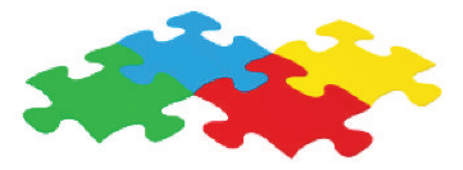

1 Balcony Mudule - Modulo Balcone 2 Swing Module - Modulo Altalena

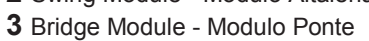

- 4 Mini Market Module Modulo Mini Market
- 5 Climb Module (X'tra) Modulo Arrampicata
- 6 Playhouse Module Modulo casetta

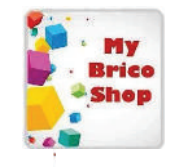

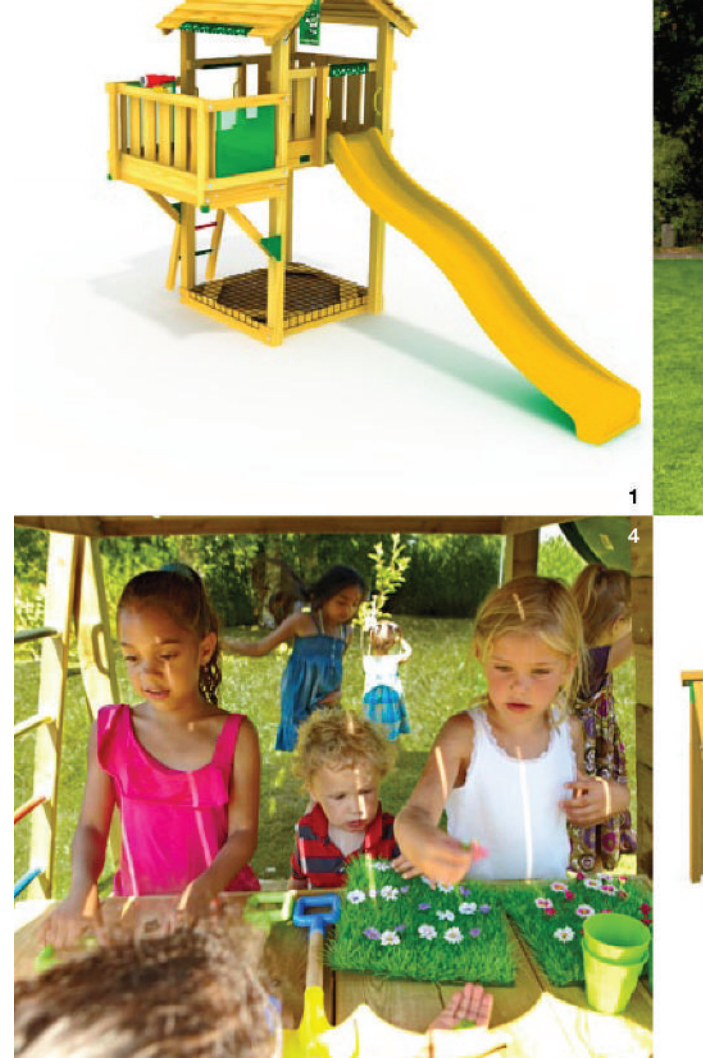

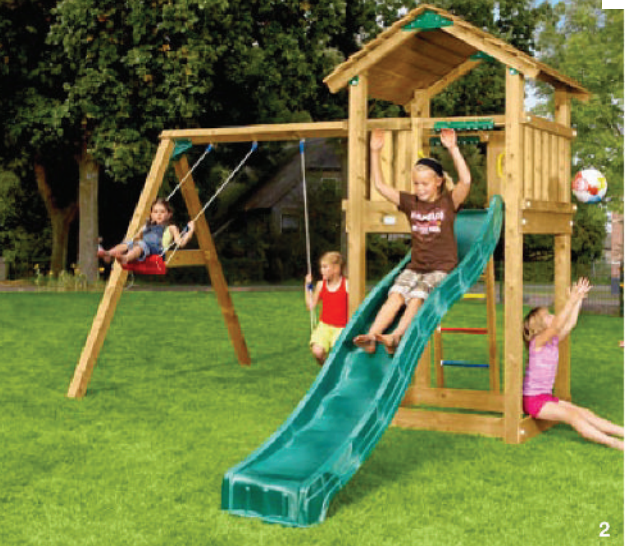

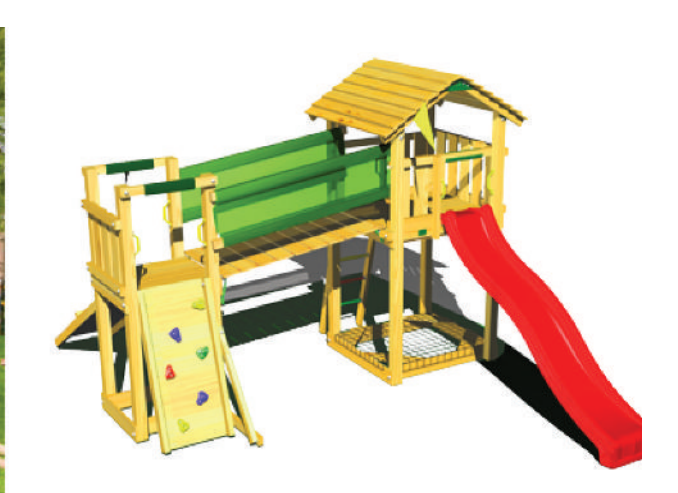

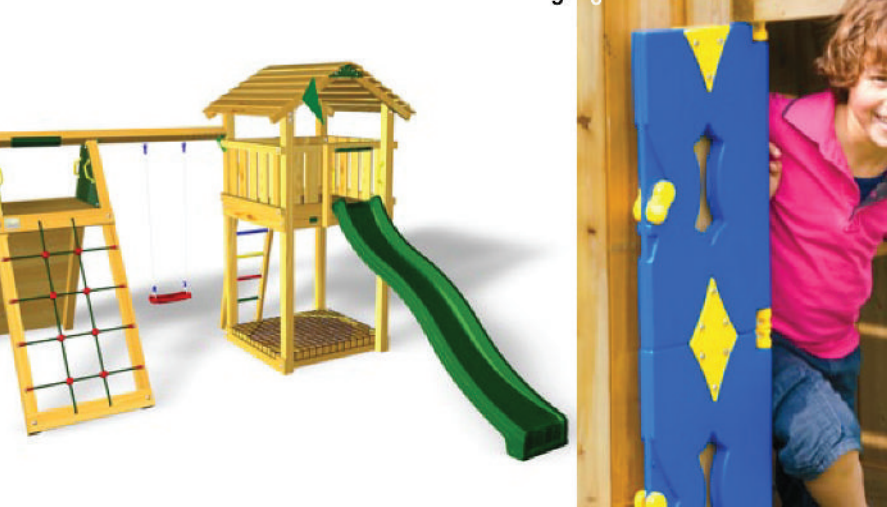

3

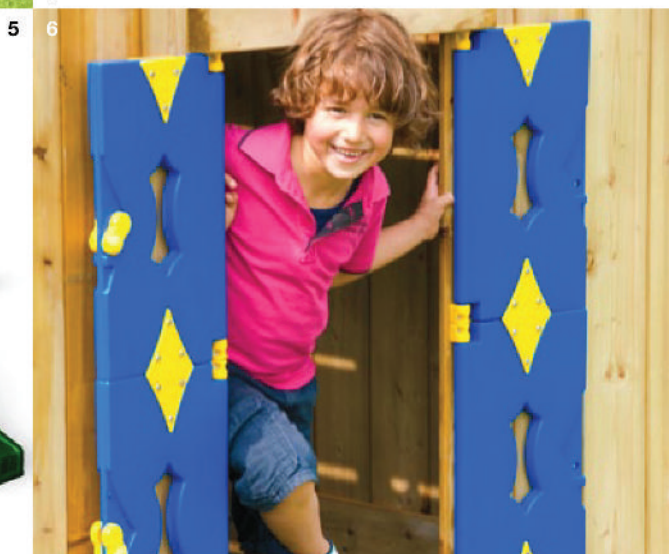

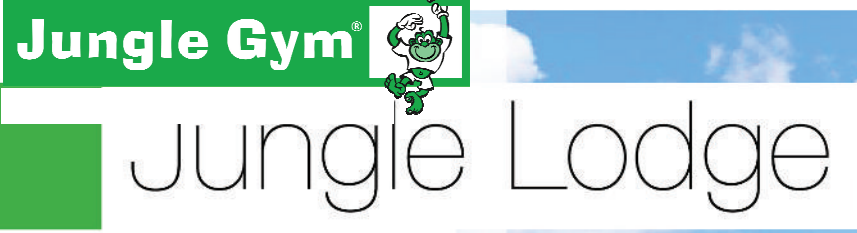

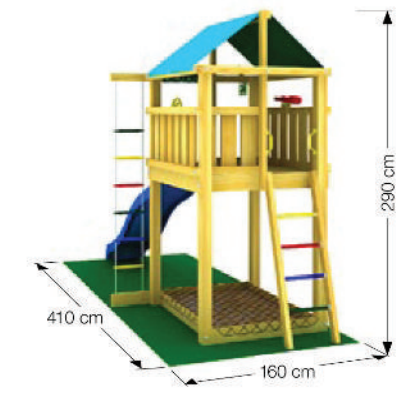

#### Nel kit:

- $\bullet$  Legno
- Telescopio
- Volante
- · Scaletta a pioli
- · Scaletta
- Sabbiera  $\bullet$
- · 4 staffe per ancorraggio a terra
- 4 maniglie
- · Paracolpi per spigoli
- · Bandiera -Jungle Gym
- · Scivolo 300 cm

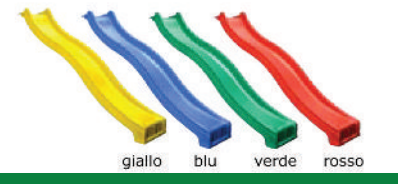

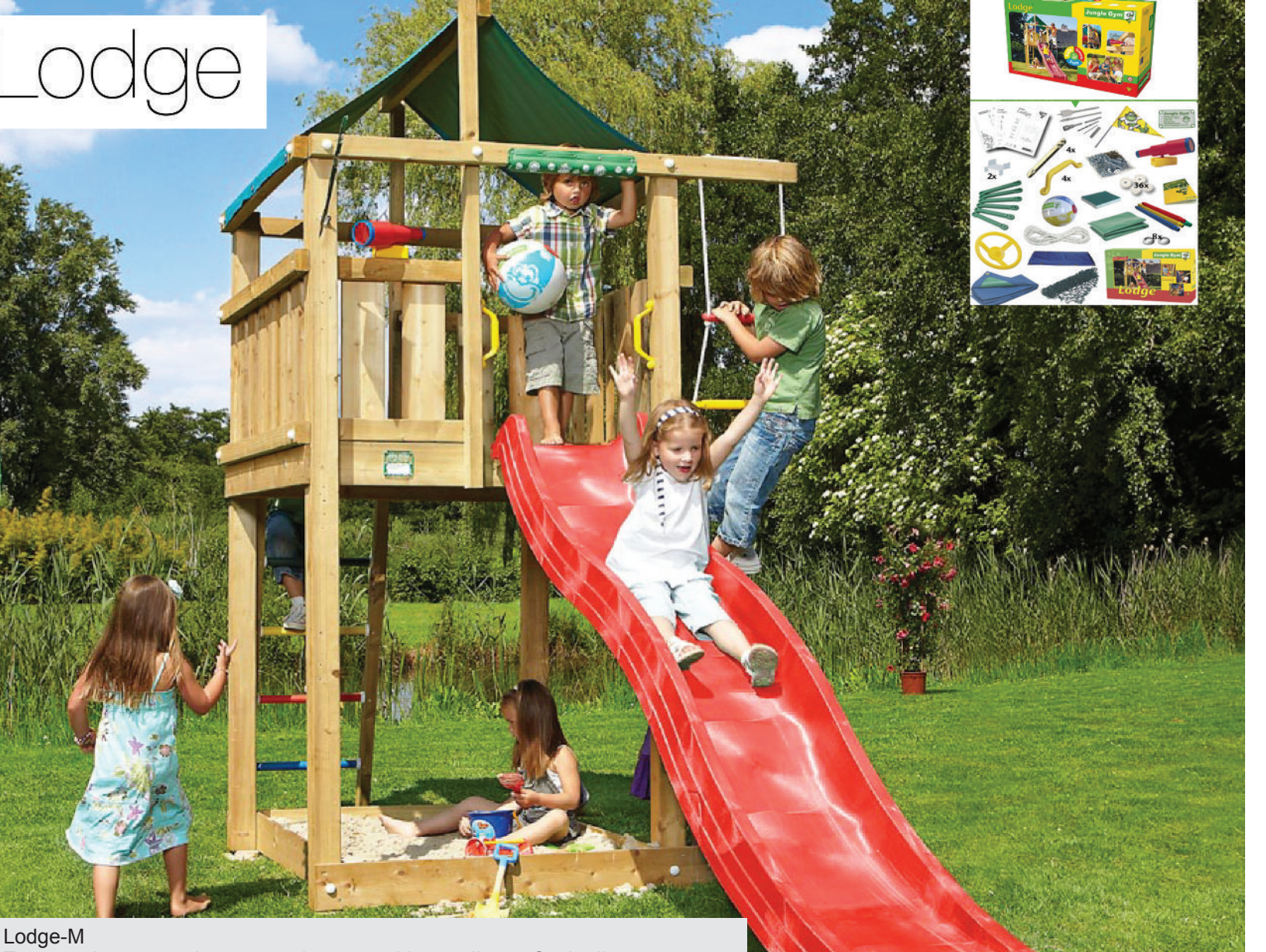

Torretta alta e comoda con tetto in tessuto idrorepellente. Scala d'accesso, con gradini colorati e scaletta in corda laterale. Il telescopio in dotazione trasforma la cabina in una simpatica torre d'osservazione. Realizzata in legno di conifera europea impregnato in autoclave vuoto-pressione. Lo scivolo di altezza 150 cm può essere scelto in unodei 4 colori a disposizione.

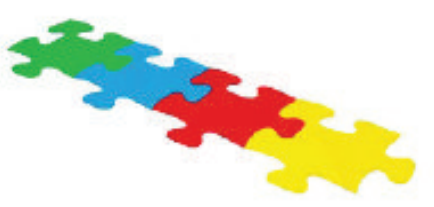

1 Playhouse Module - Modulo casetta 2 Mini Market Module - Modulo Mini Market 3 Bridge Module - Modulo Ponte 4 Swing Module - Modulo Altalena 5 Balcony Mudule - Modulo Balcone 6 Climb Module (X'tra) - Modulo Arrampicata

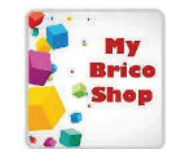

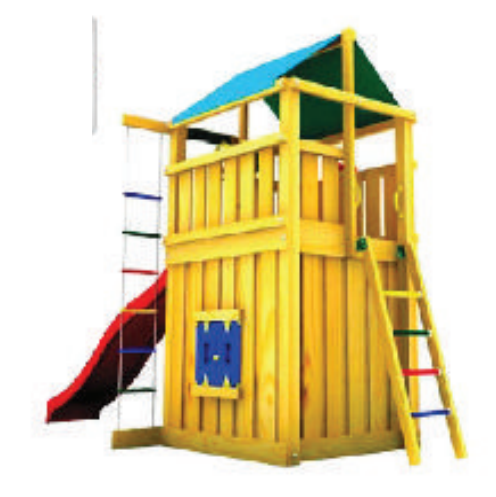

 $\mathbf{1}$ 

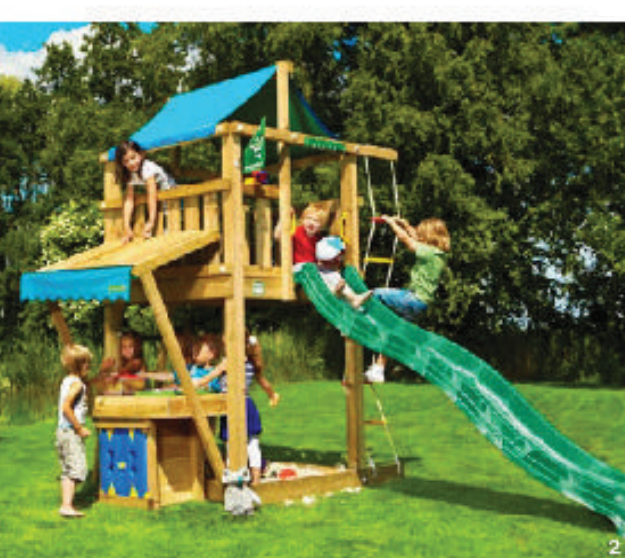

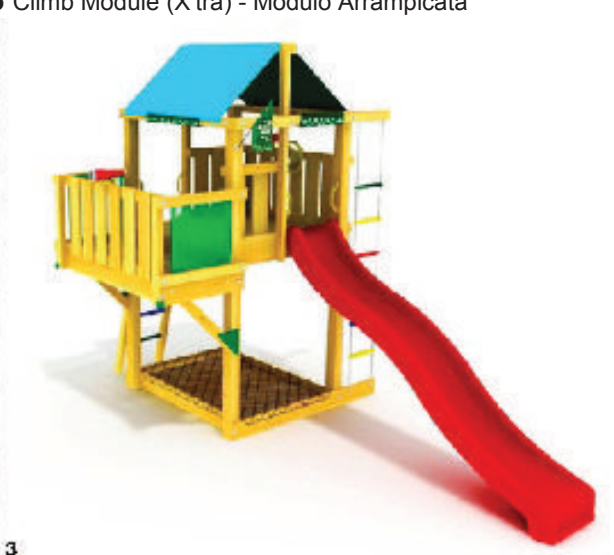

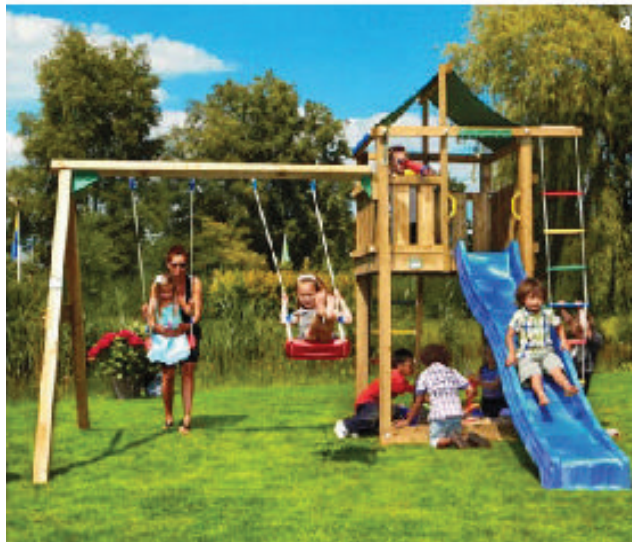

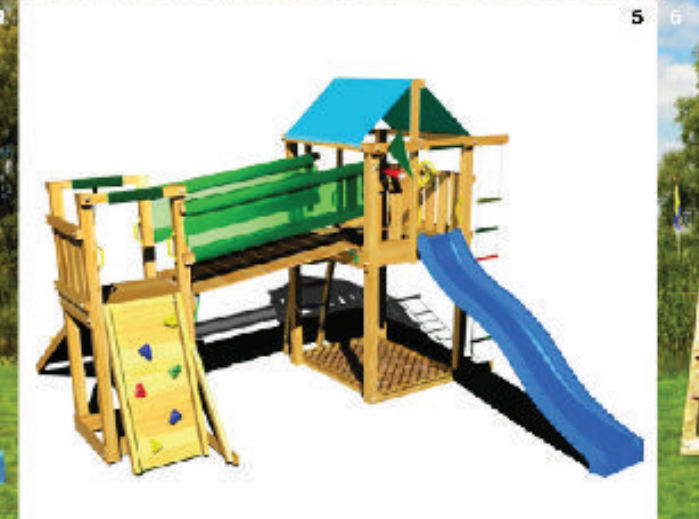

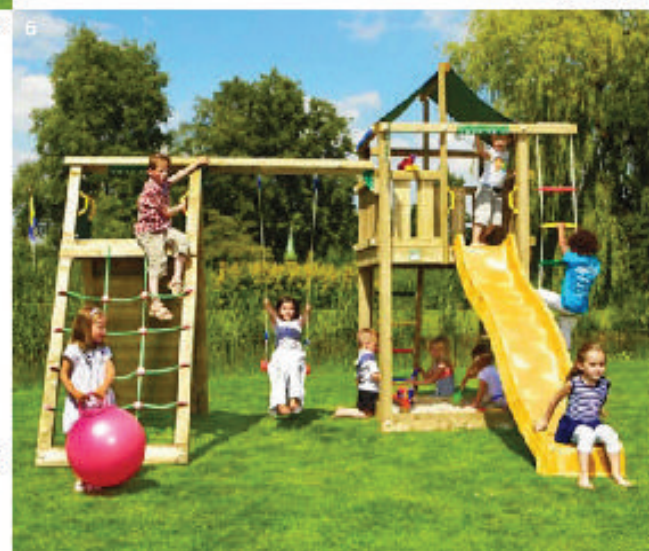

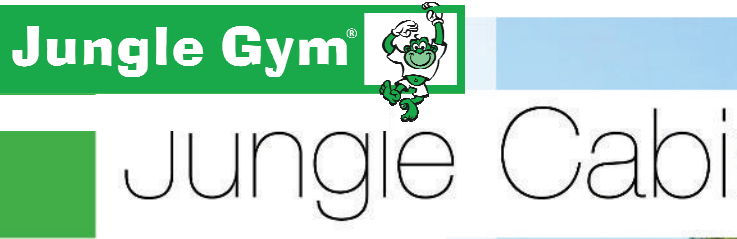

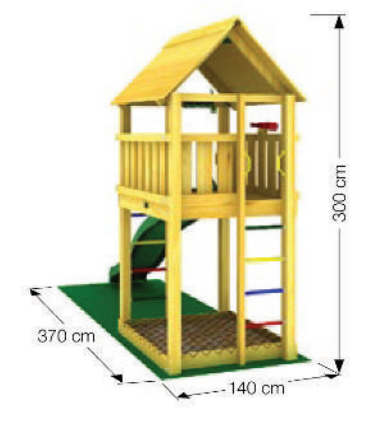

#### Nel kit:

- Legno
- Telescopio
- · Scaletta
- · Sabbiera
- 4 staffe per ancorraggio a terra
- $\bullet$  6 maniglie
- · Paracolpi per spigoli
- · Bandiera -Jungle Gym
- · Scivolo 300 cm

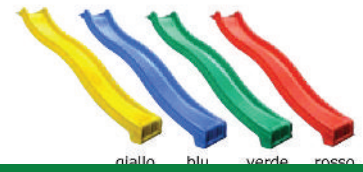

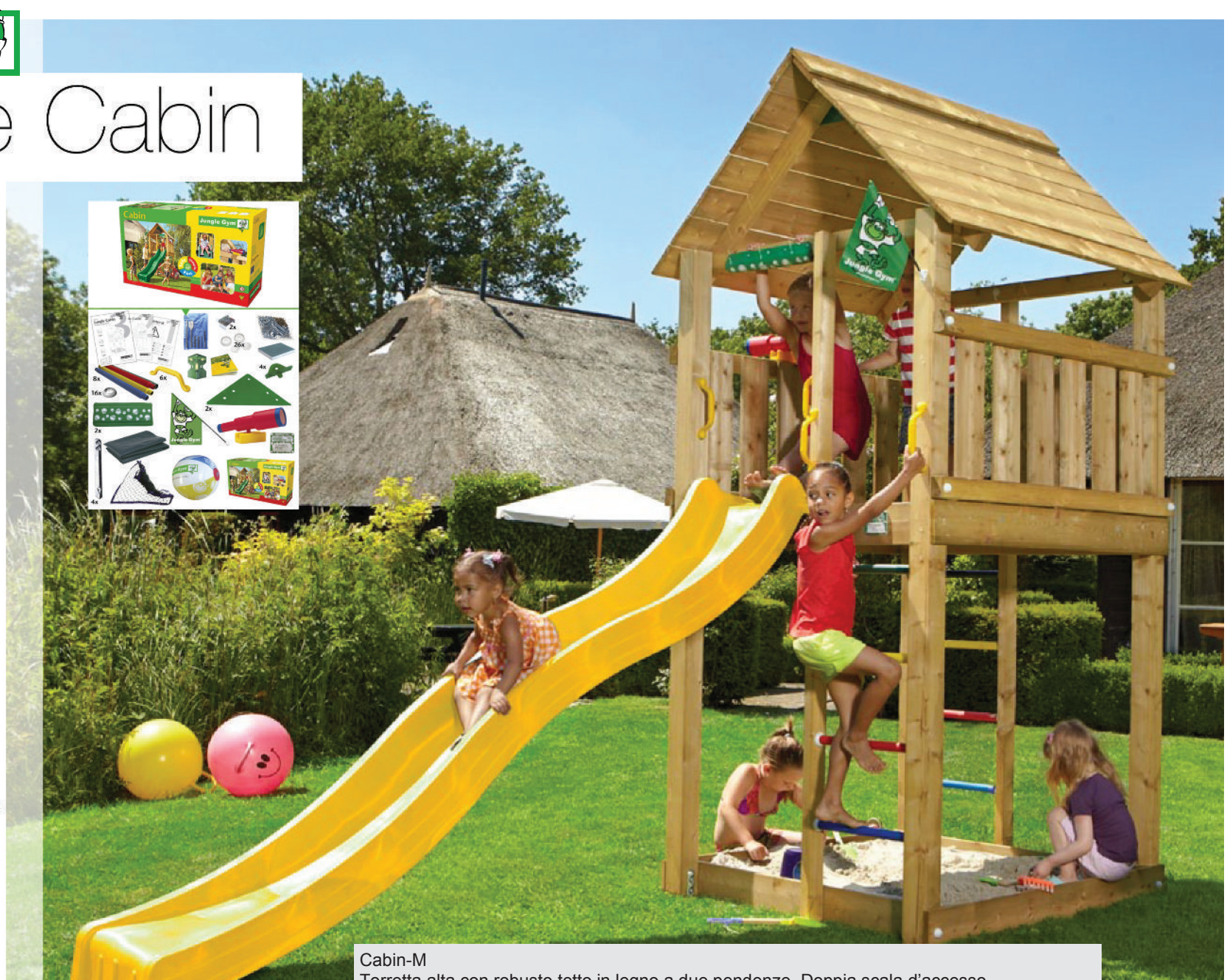

Torretta alta con robusto tetto in legno a due pendenze. Doppia scala d'accesso, con gradini colorati, sul fronte e sul retro.Il telescopio in dotazione trasforma la cabina in una simpatica torre d'osservazione. Realizzata in legno di conifera europea impregnato in autoclave vuoto-pressione. Lo scivolo di altezza 150 cm può essere scelto in uno dei 4 colori a disposizione.

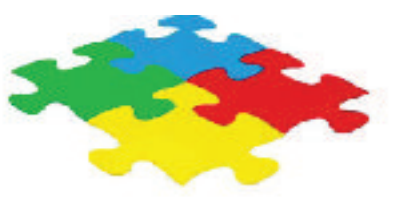

- 1 Bridge Module Modulo Ponte 2 Playhouse Module - Modulo casetta 3 Balcony Mudule - Modulo Balcone 4 Swing Module - Modulo Altalena 5 Climb Module (X'tra) - Modulo Arrampicata
- 6 Mini Market Module Modulo Mini Market

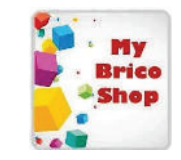

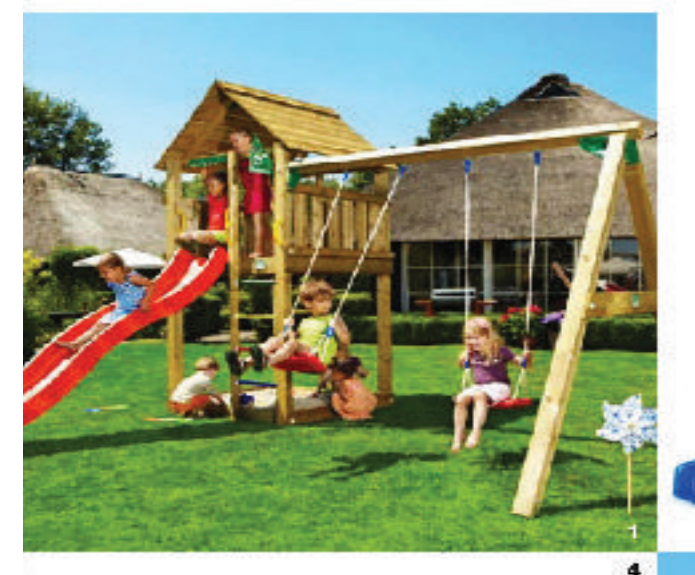

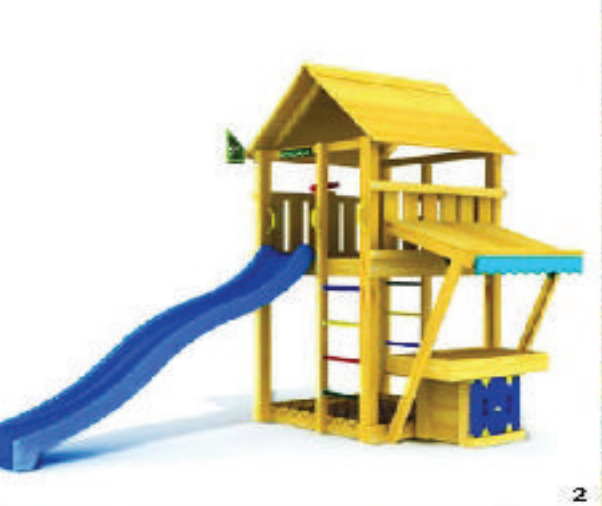

 $\mathbf{s}$ 

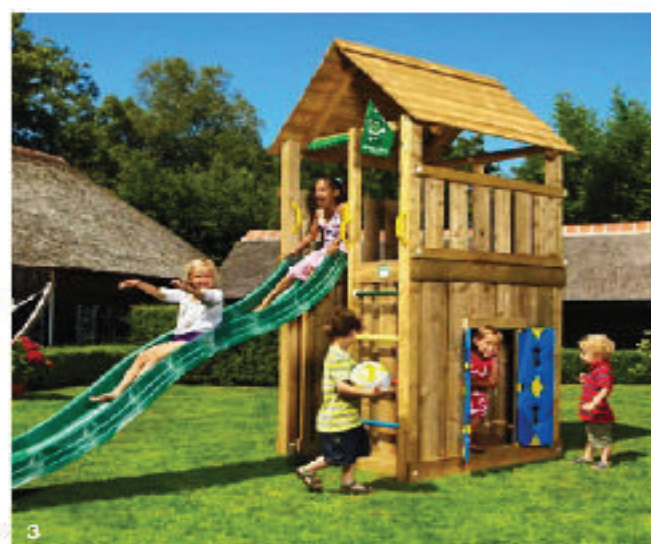

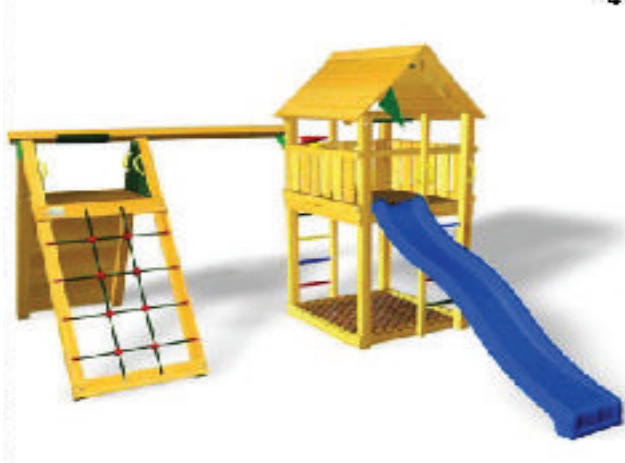

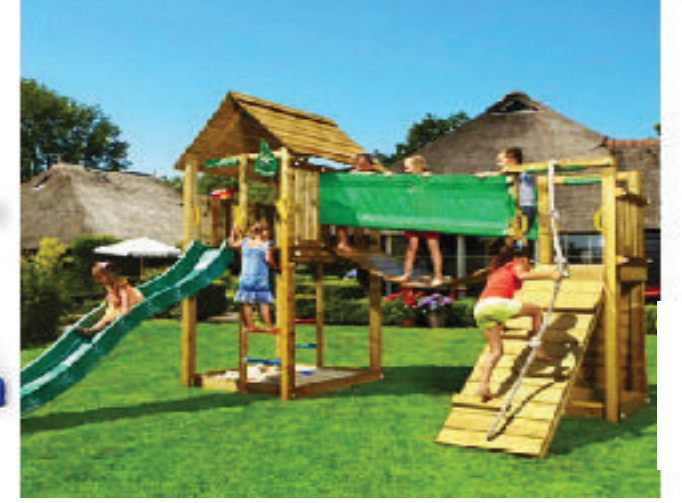

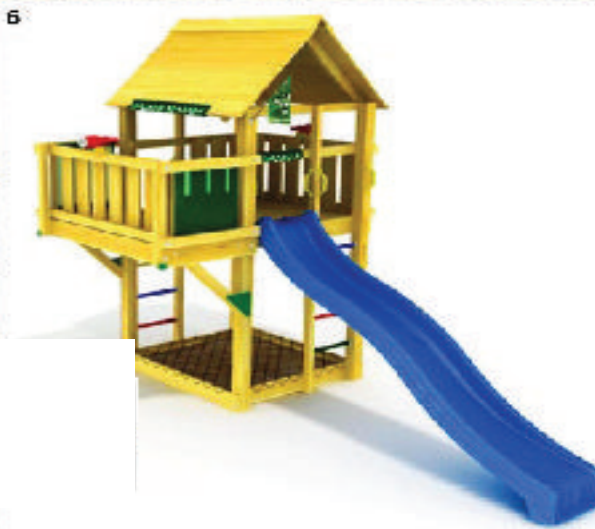

# Jungle Gymreig<br>| Jungle Shelter

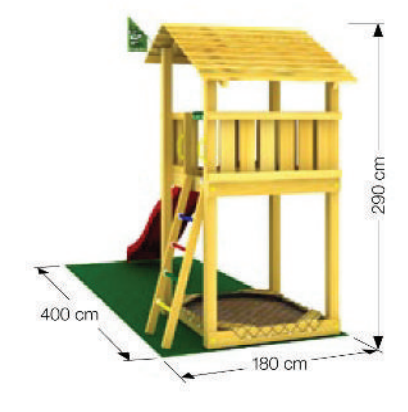

#### Nel kit:

- Legno
- · Scaletta
- · Sabbiera
- · 4 staffe per ancorraggio a terra
- $\bullet$  6 maniglie
- · Paracolpi per spigoli
- · Bandiera -Jungle Gym
- · Scivolo 300 cm

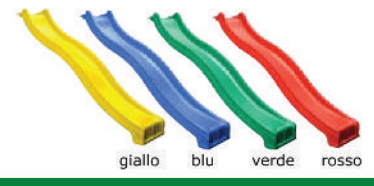

#### www.mybricoshop.com

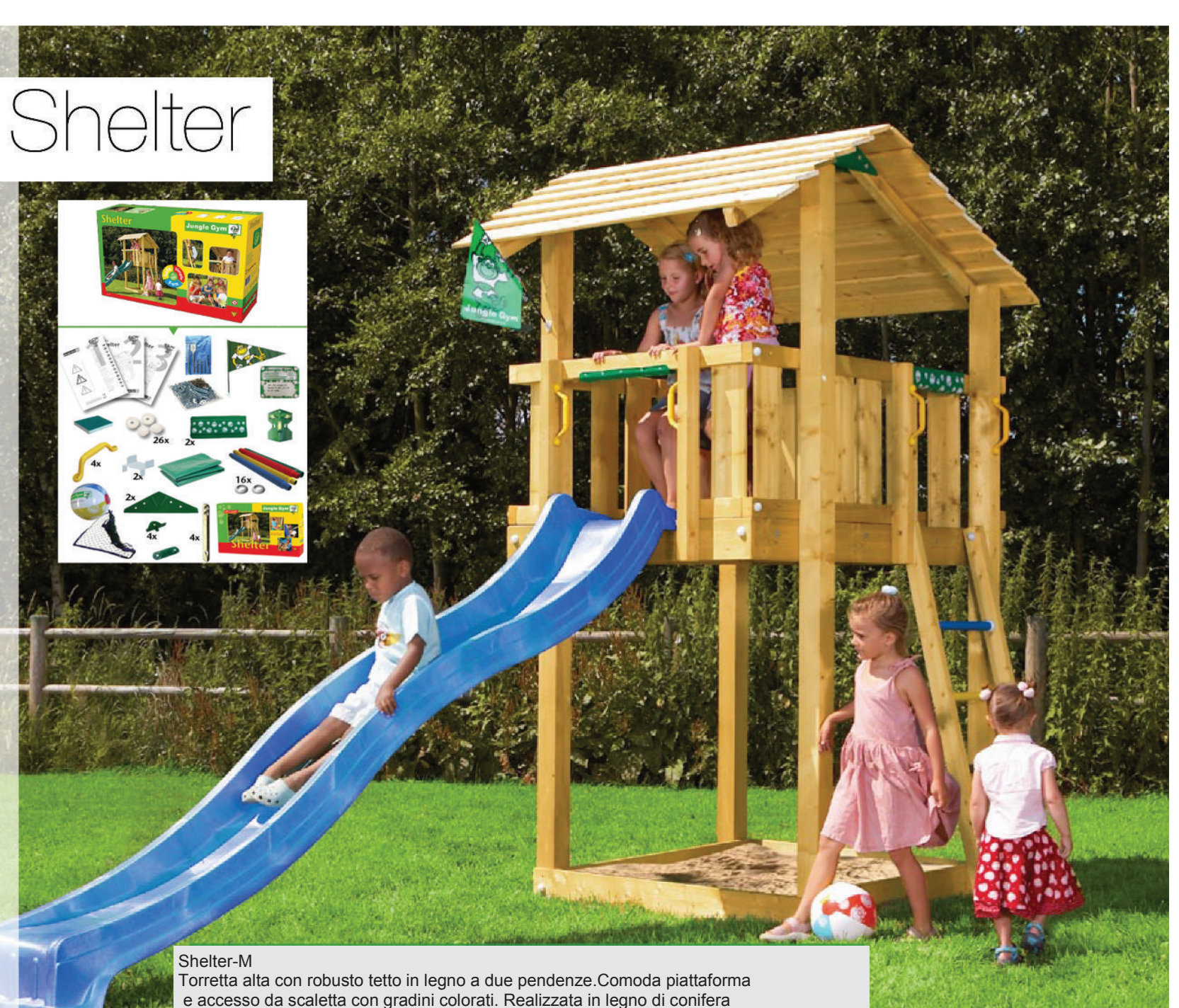

europea impregnato in autoclave vuoto-pressione. Lo scivolo di altezza 150 cm

può essere scelto in uno dei 4 colori a disposizione.

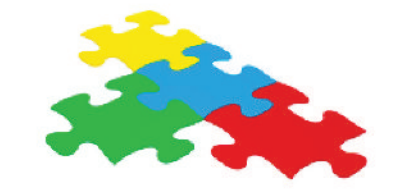

1 Bridge Module - Modulo Ponte 2 Playhouse Module - Modulo casetta 3 Balcony Mudule - Modulo Balcone 4 Swing Module - Modulo Altalena 5 Climb Module (X'tra) - Modulo Arrampicata 6 Mini Market Module - Modulo Mini Market

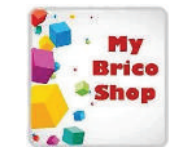

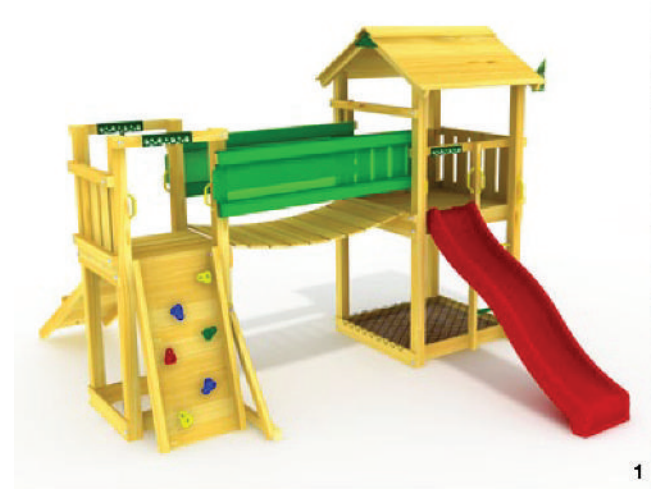

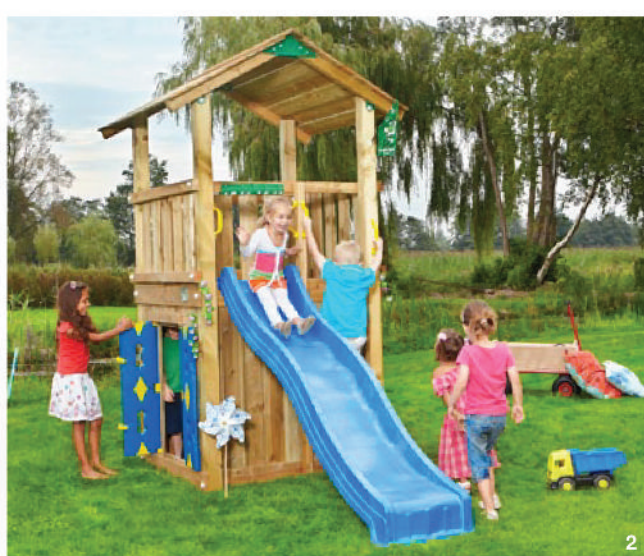

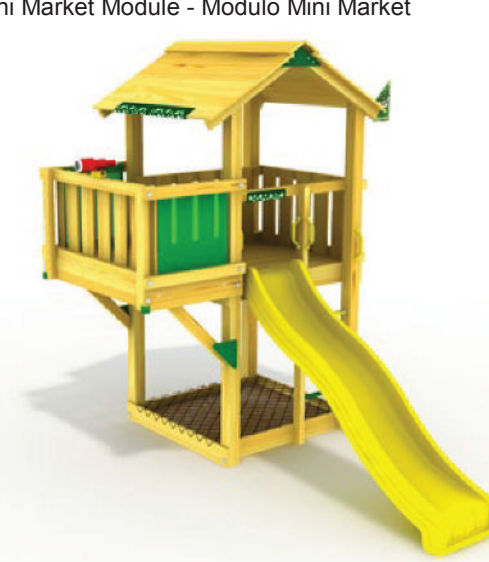

 $\mathbf{3}$ 

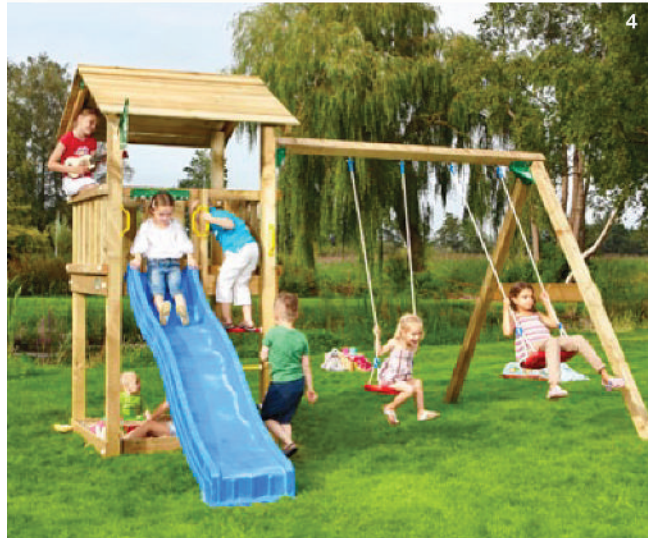

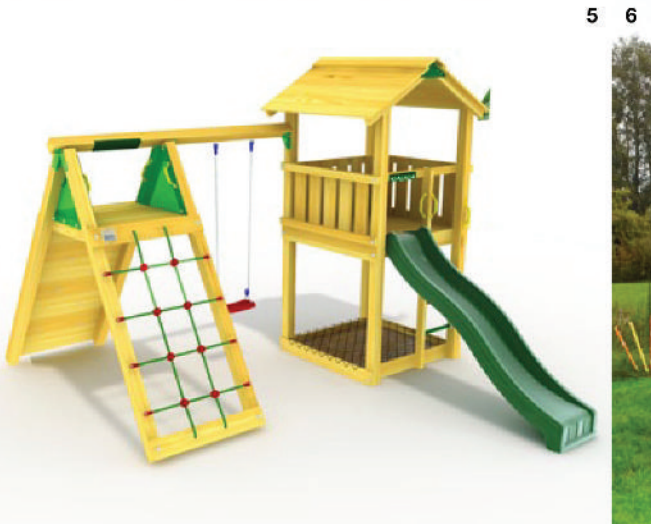

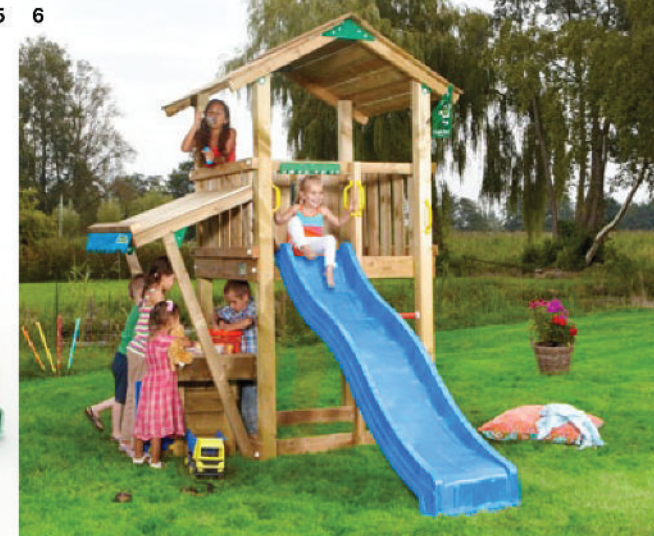

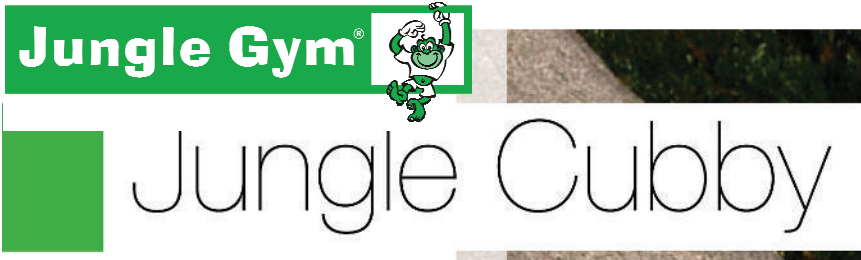

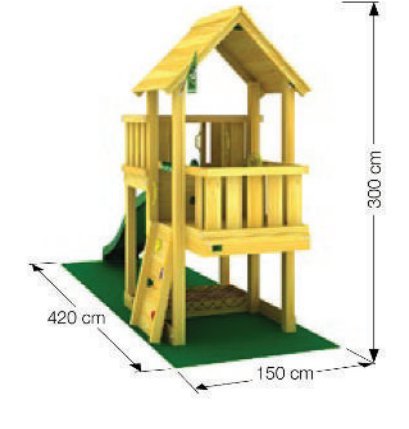

#### Nel kit:

- · Legno
- · Parete arrampicata
- Volante
- · Sabbiera
- · 4 staffe per ancorraggio a terra
- · 6 maniglie
- · Paracolpi per spigoli
- · Bandiera -Jungle Gym
- · Scivolo 300 cm

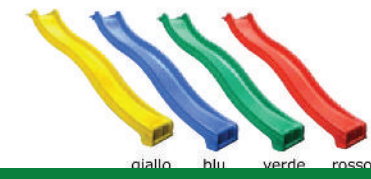

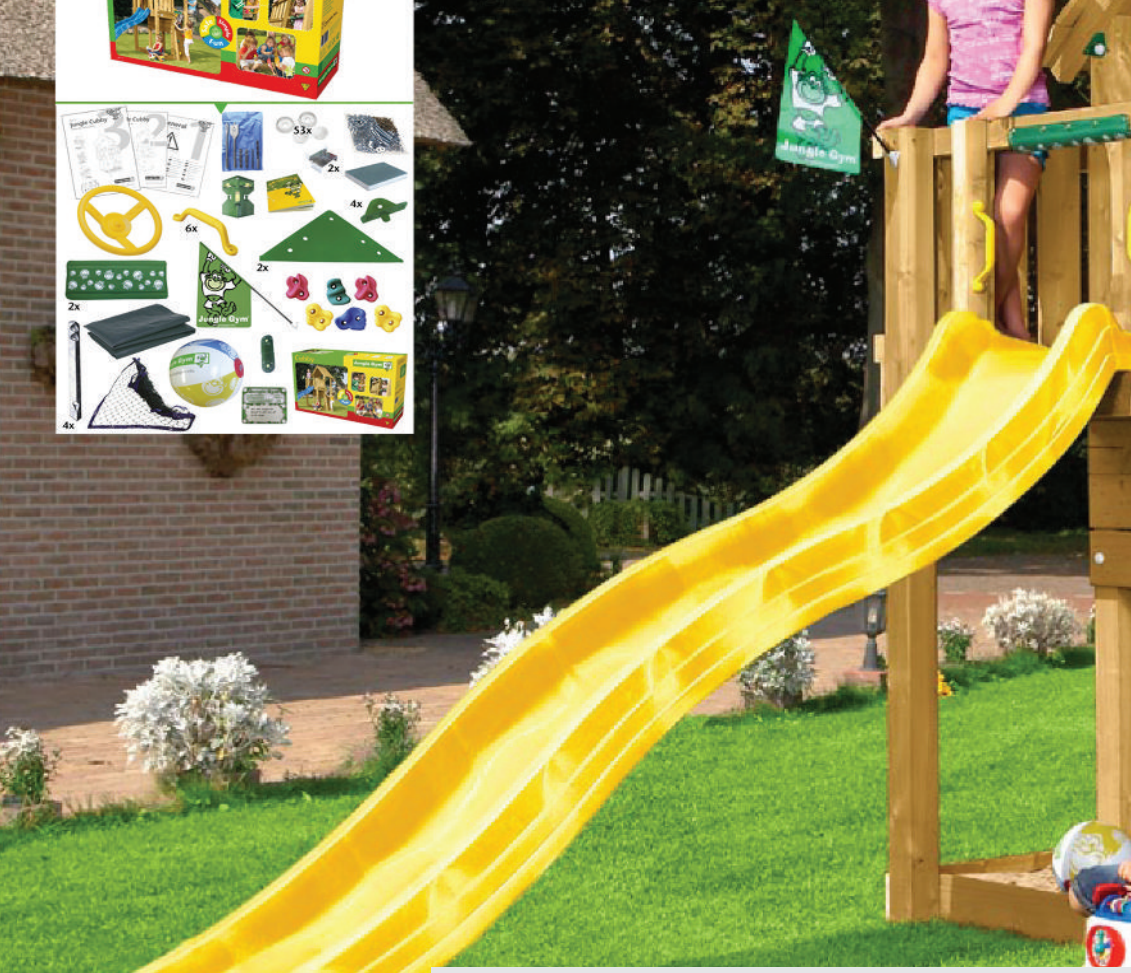

#### Cubby-M

Torretta alta con robusto tetto in legno a due pendenze. Doppia piattaforma e accesso da arrampicata con appigli. Realizzata in legno di conifera europea impregnato in autoclave vuoto-pressione. Lo scivolo di altezza 150 cm può essere scelto in uno dei 4 colori a disposizione.

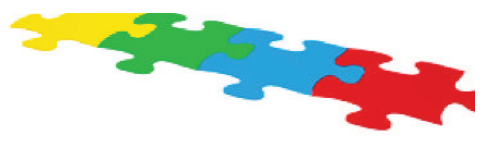

#### 1 Climb Module (X'tra) - Modulo Arrampicata 2 Mini Market Module - Modulo Mini Market 3 Swing Module - Modulo Altalena 4 Balcony Mudule - Modulo Balcone 5 Bridge Module - Modulo Ponte 6 Playhouse Module - Modulo casetta

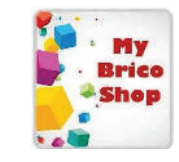

### & Moduli aggiuntivi

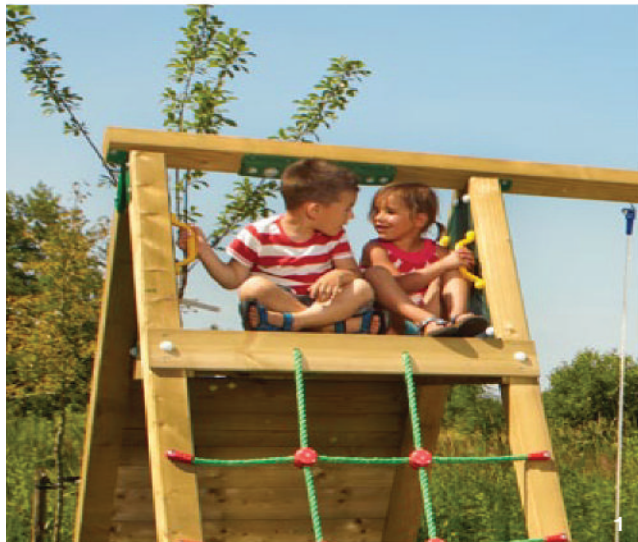

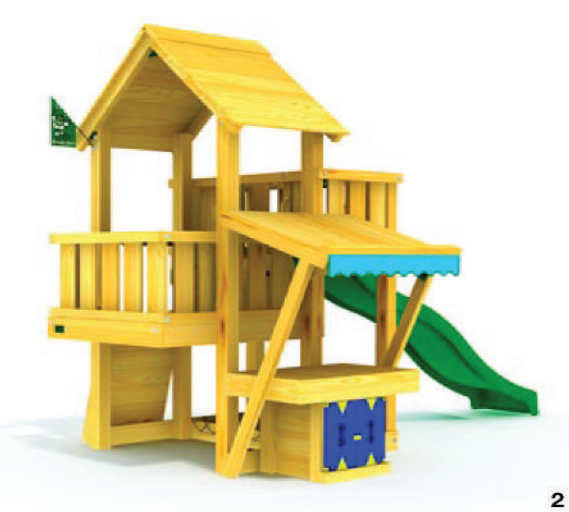

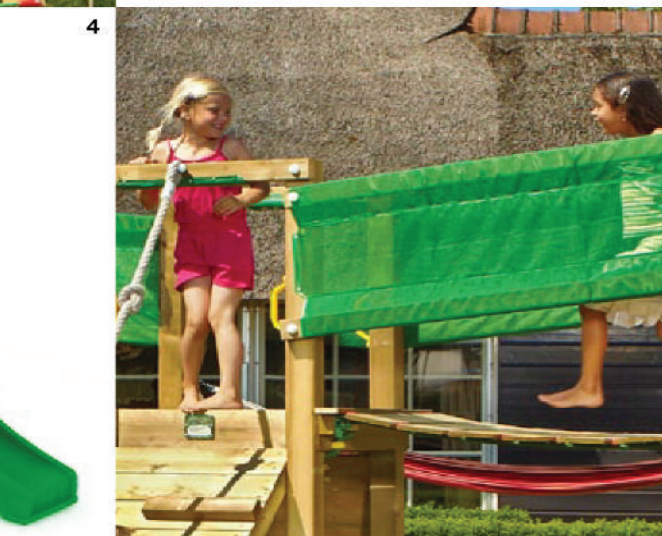

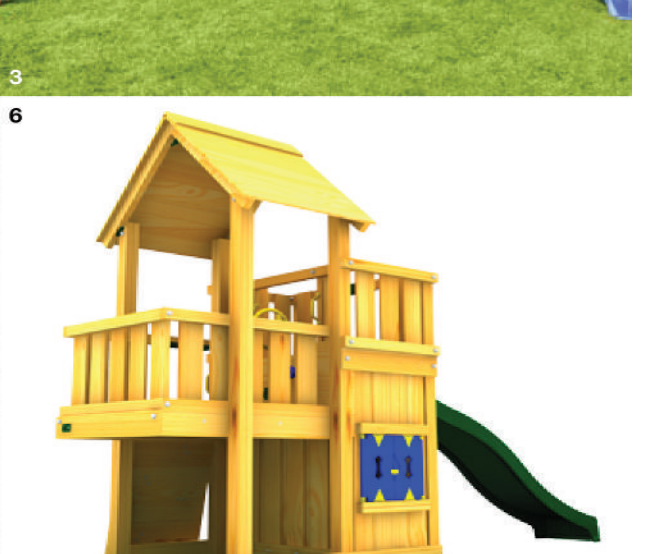

# Jungle Gym G  $\left( \begin{array}{c} \mathbb{C}^{\mathbb{C}} \end{array} \right)$

le Cym<sup>1</sup>

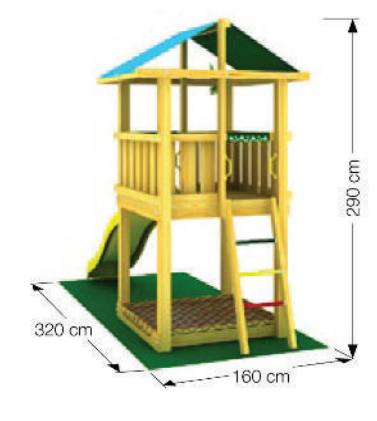

#### Nel kit:

- $\bullet$  Legno
- Scaletta
- Sabbiera
- · 4 staffe per ancorraggio a terra
- 4 maniglie
- · Paracolpi per spigoli
- Bandiera -Jungle Gym
- · Scivolo 240 cm

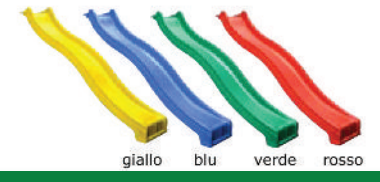

Hut-S Torretta compatta e robusta con tetto in tessuto colorato idrorepellente. Simpatica scaletta con pioli colorati. Adatta ai giardini più piccoli. Con scala d'accesso e una sabbiera sotto la piattaforma. Realizzata in legno di conifera europea impregnato in autoclave vuoto-pressione. Lo scivolo di altezza 125 può essere scelto in uno dei 4 colori indicati.

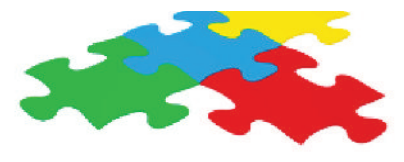

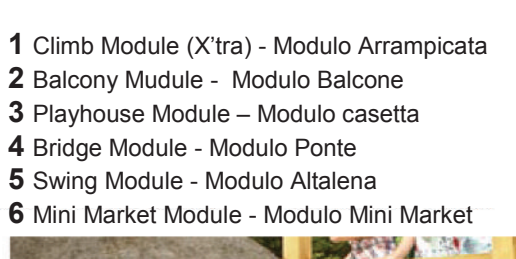

**KING POLICE** 

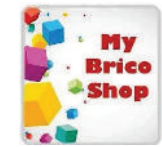

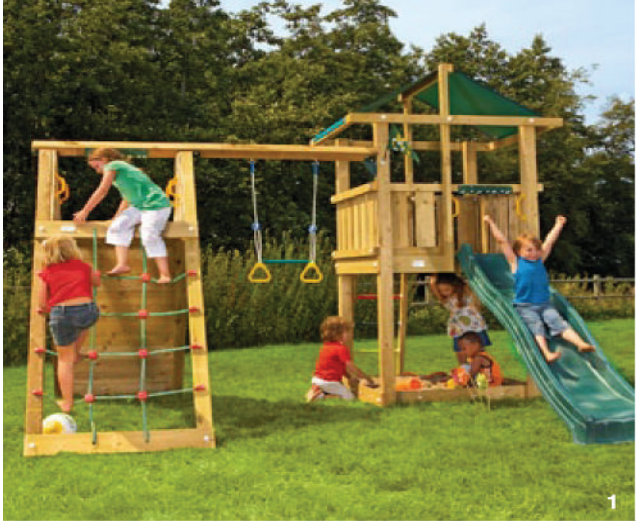

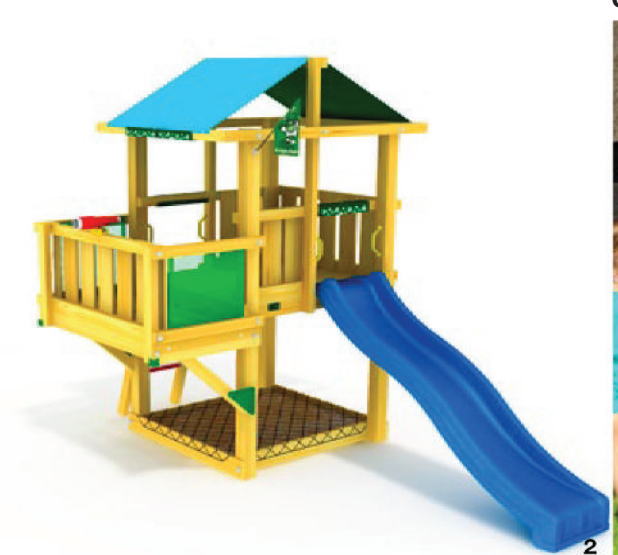

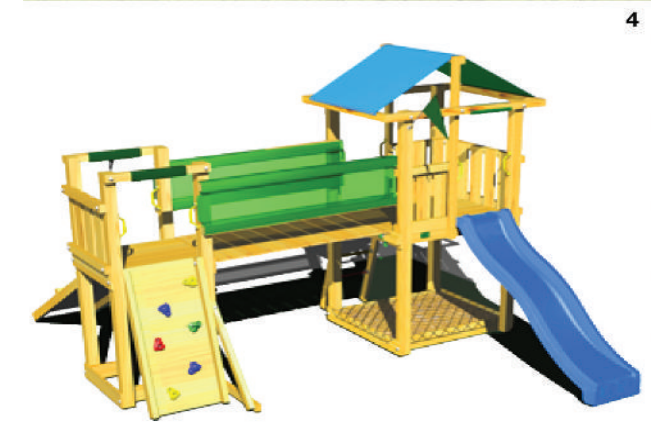

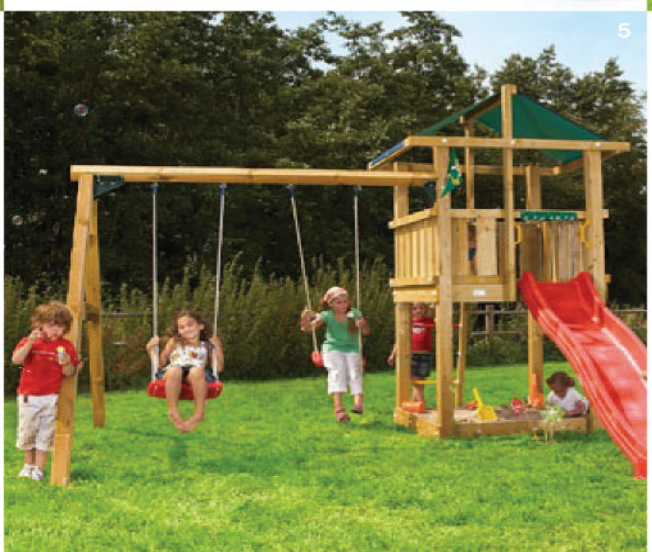

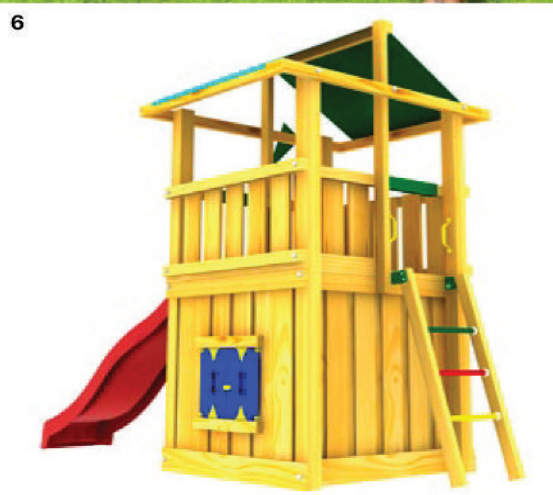

# Jungle Gym & **Junglė Casa**

#### Casa-S

Torretta compatta e robusta con tetto in legno a due<br>pendenze. Simpatica scaletta con pioli colorati laterale. Adatta ai giardini più piccoli.Con scala d'accesso e una sabbiera sotto la piattaforma.

Realizzata in legno diconifera europea impregnato in autoclave vuoto-pressione.

Lo scivolo di altezza 125 può essere scelto in uno dei 4 colori indicati.

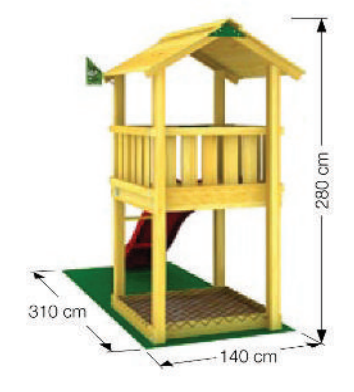

#### Nel kit:

- $\bullet$  Legno
- · Scaletta
- · Sabbiera
- + 4 staffe per ancorraggio a terra
- $\bullet$  4 maniglie
- · Paracolpi per spigoli
- Bandiera -Jungle Gym
- · Scivolo 240 cm

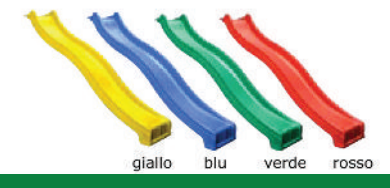

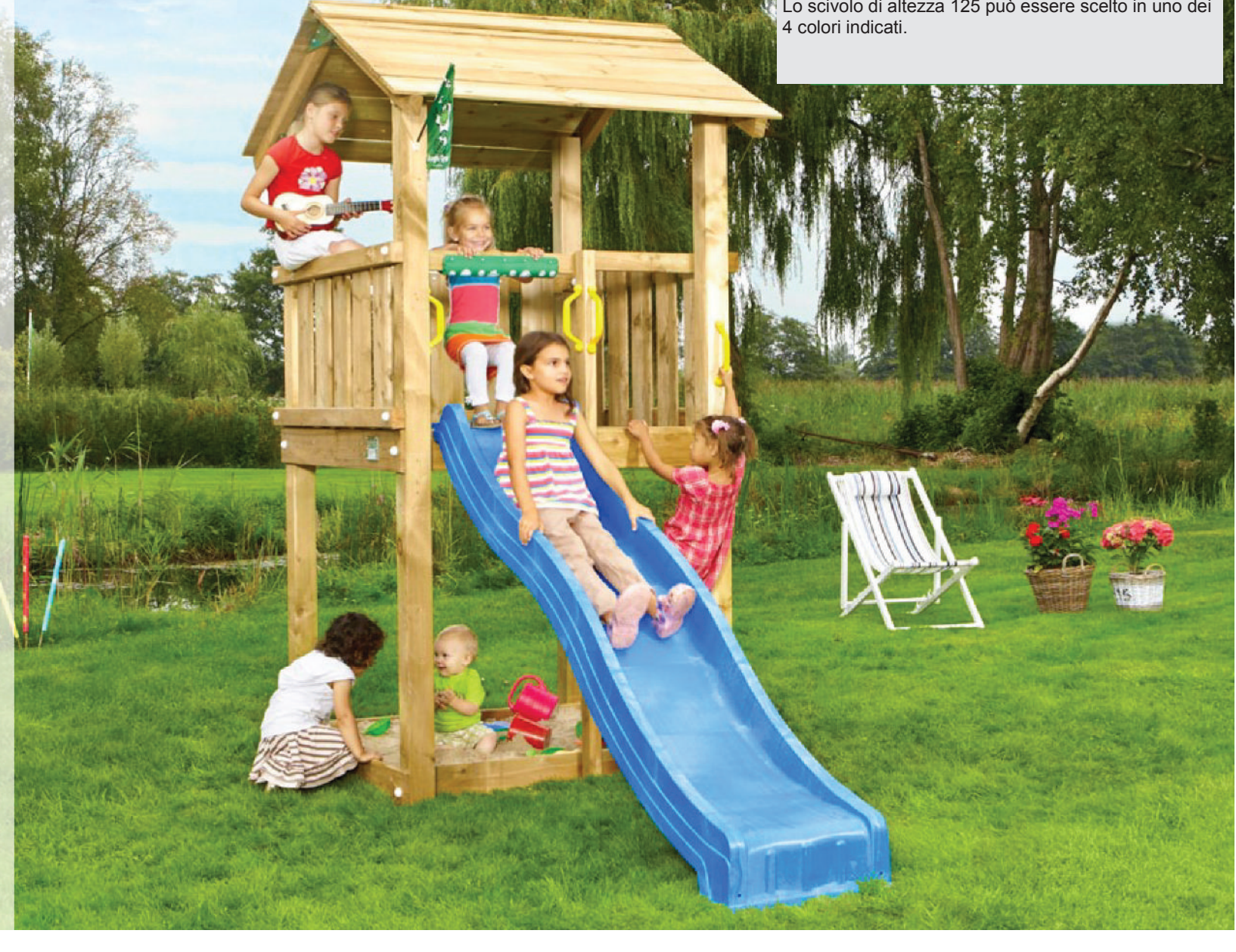

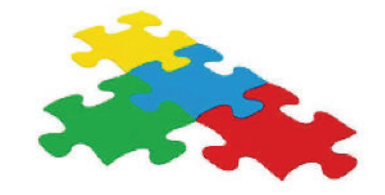

1 Bridge Module - Modulo Ponte 2 Playhouse Module - Modulo casetta 3 Balcony Mudule - Modulo Balcone 4 Swing Module - Modulo Altalena 5 Climb Module (X'tra) - Modulo Arrampicata 6 Mini Market Module - Modulo Mini Market

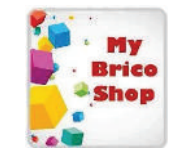

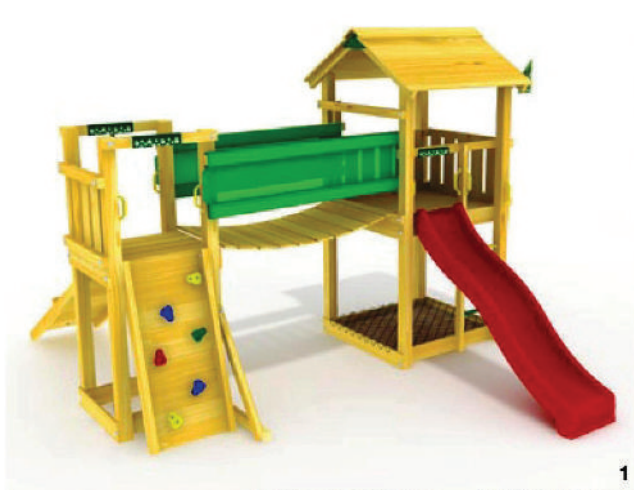

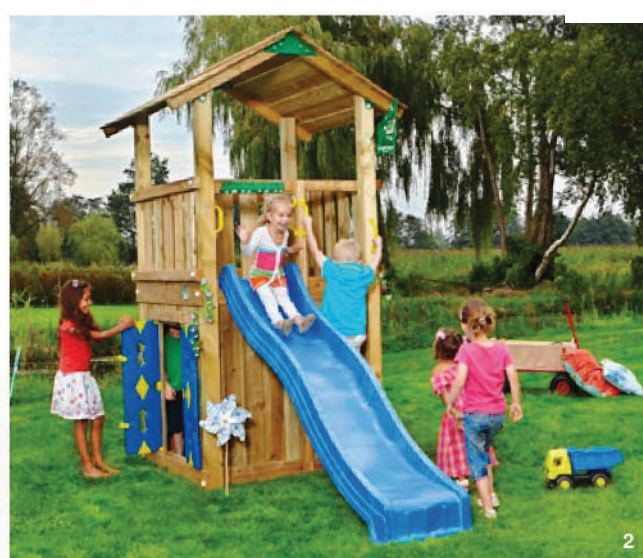

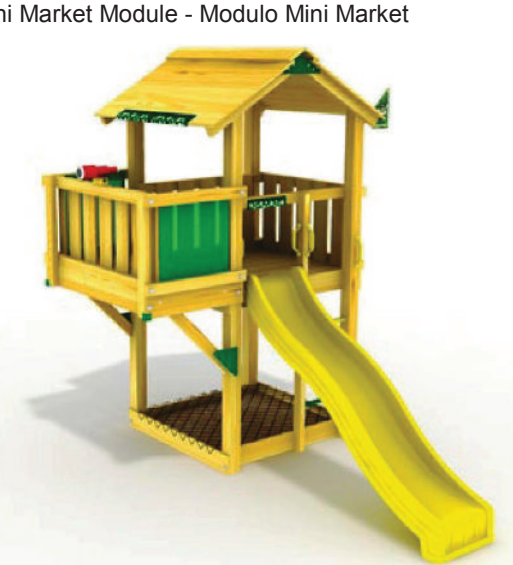

3

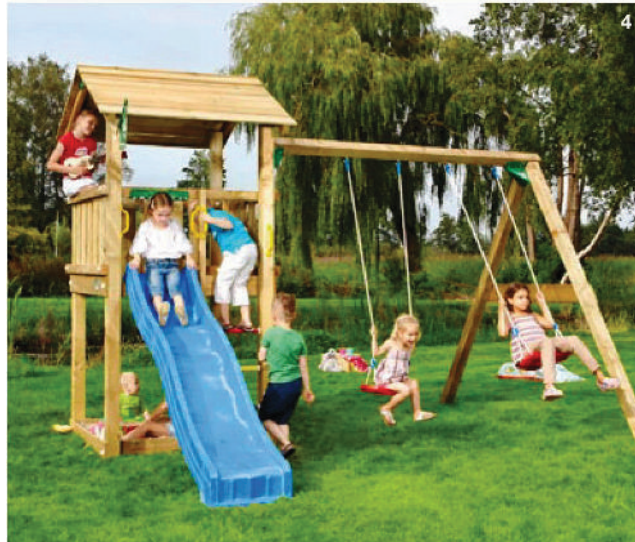

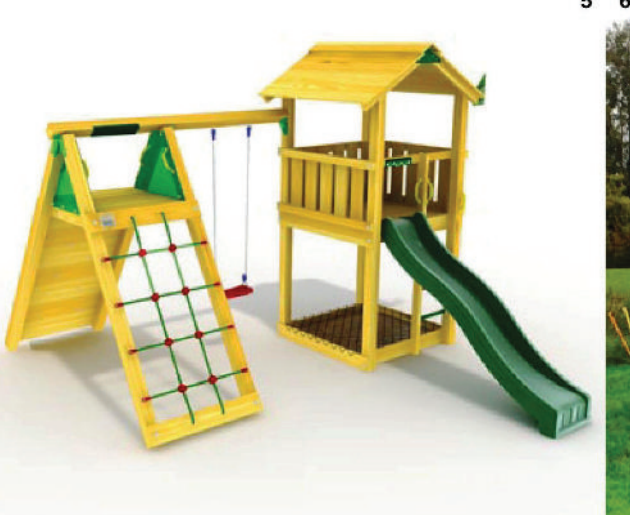

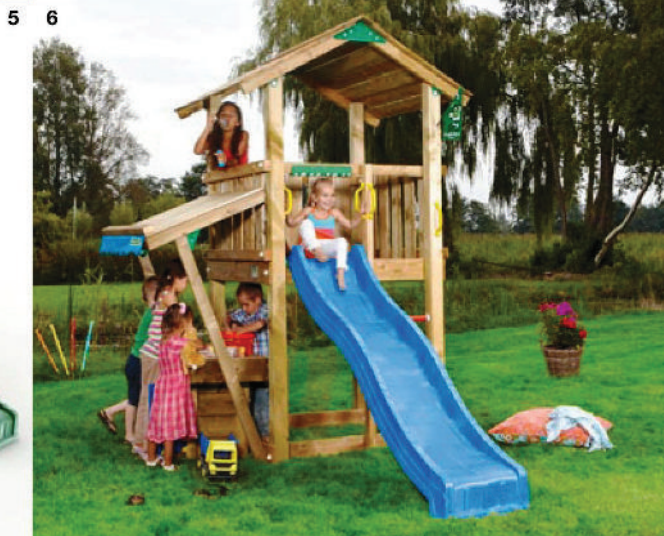

# Jungle Gym' (8)<br>Holl Club

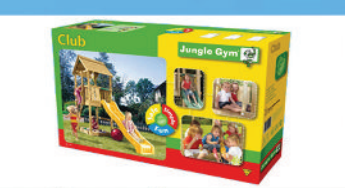

需

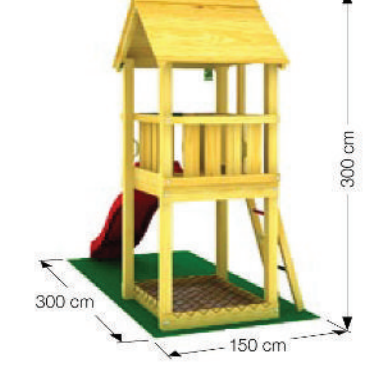

Nel kit:

- Legno
- · Scaletta
- · Sabbiera
- · 4 staffe per ancorraggio a terra
- $\bullet$  4 maniglie
- · Paracolpi per spigoli
- · Bandiera -Jungle Gym
- · Scivolo 240 cm

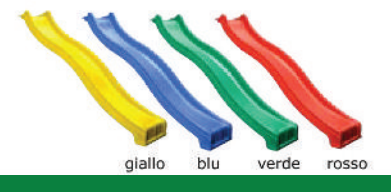

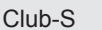

Torretta compatta e robusta con tetto in legno. Adatta ai giardini più piccoli. Con scala d'accesso e una sabbiera sotto la piattaforma. Realizzata in legno di conifera europea impregnato in autoclave vuoto-pressione. Lo scivolo di altezza 125 può essere scelto in uno dei 4 colori indicati.

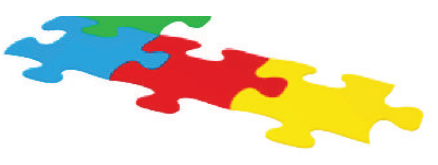

1 Playhouse Module - Modulo casetta 2 Climb Module (X'tra) - Modulo Arrampicata 3 Bridge Module - Modulo Ponte 4 Mini Market Module - Modulo Mini Market 5 Swing Module - Modulo Altalena 6 Balcony Mudule - Modulo Balcone

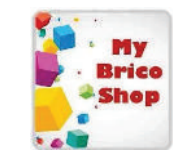

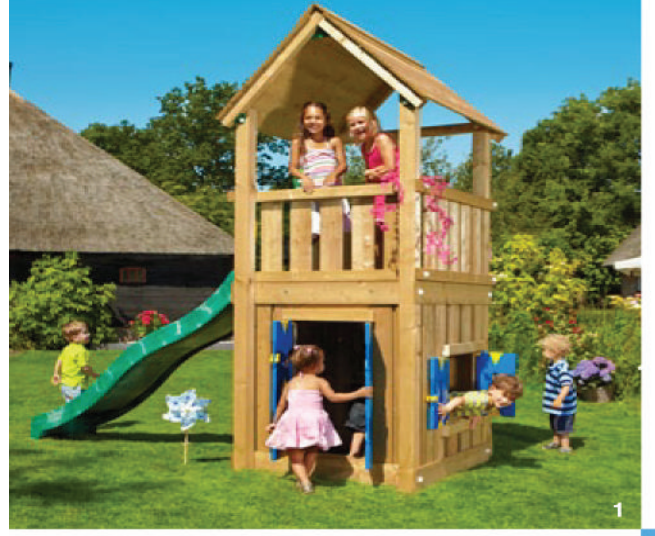

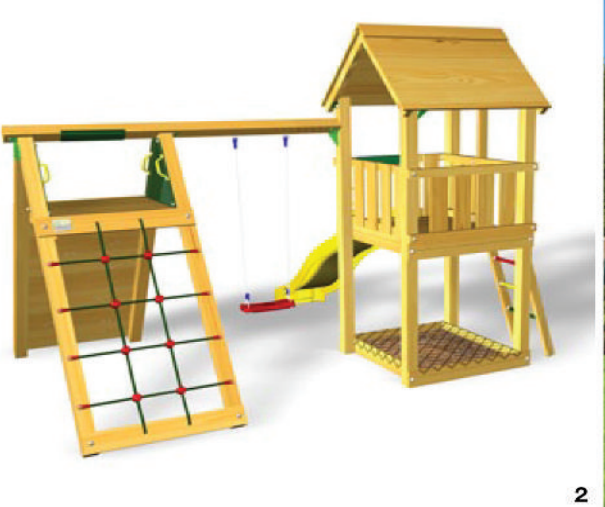

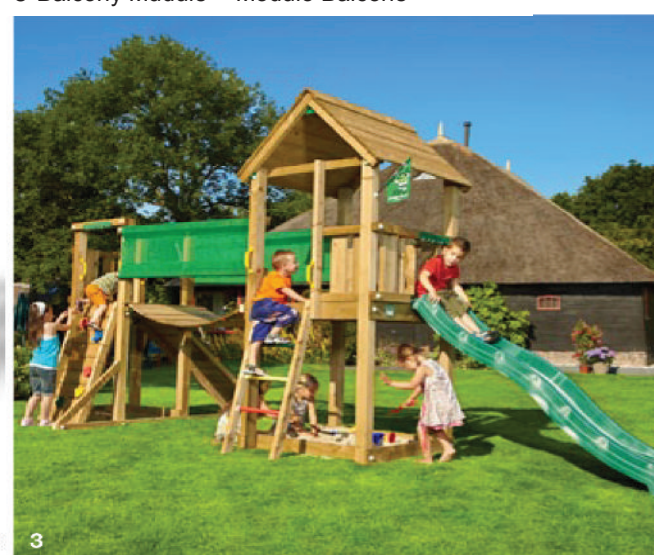

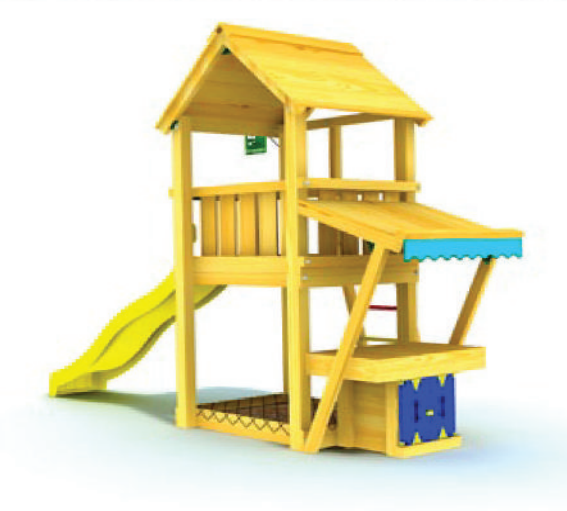

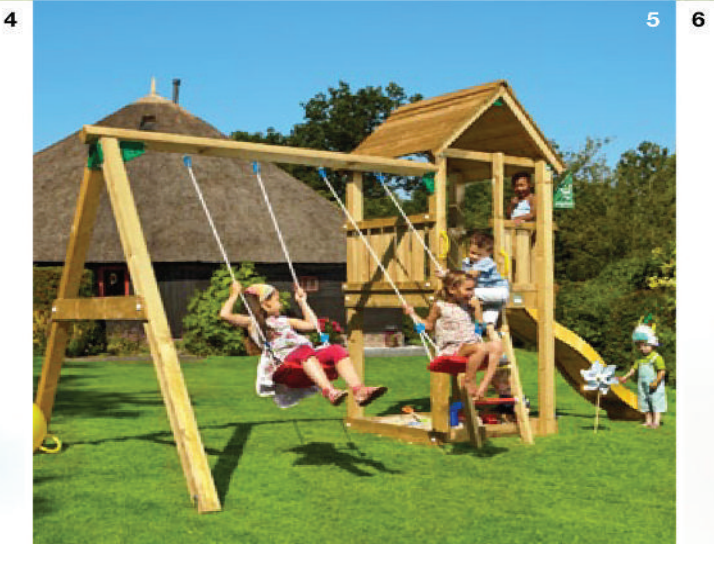

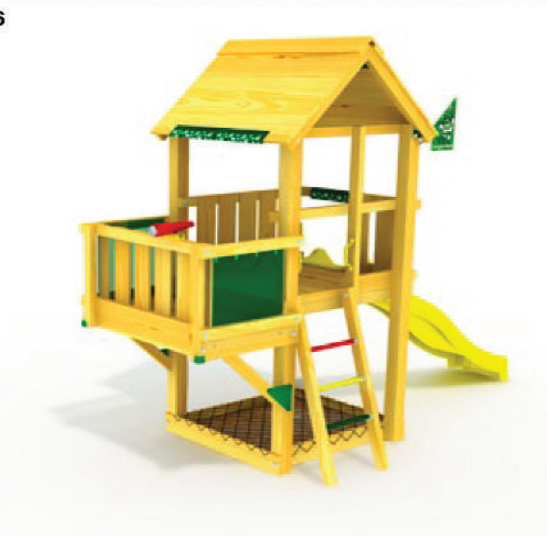

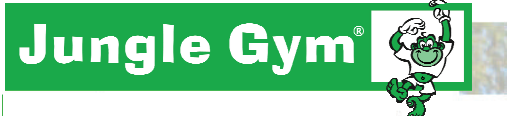

# ngle Gymi Gastle<br>| Jungle Castle

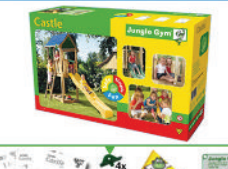

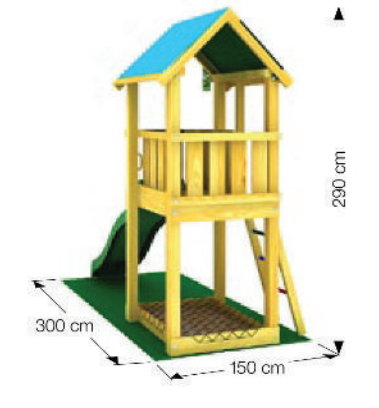

#### Nel kit:

- Legno
- · Scaletta
- Sabbiera
- · 4 staffe per ancorraggio a terra
- 4 maniglie
- · Paracolpi per spigoli
- Bandiera -Jungle Gym
- · Scivolo 240 cm

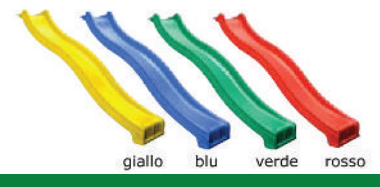

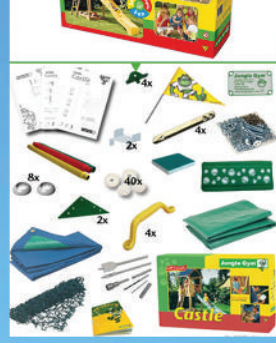

#### Castle - S

Torretta compatta e robusta con tetto in tessuto idrorepellente. Adatta ai giardini più piccoli, permette di essere posizionata in un angolo. Con scaletta d'accesso e sabbiera. Realizzata in legno di conifera europea impregnato in autoclave vuoto-pressione.<br>Lo scivolo di altezza 125 può essere scelto in uno dei 4 colori indicati.

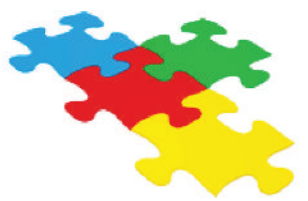

1 Swing Module - Modulo Altalena 2 Climb Module (X'tra) - Modulo Arrampicata 3 Mini Market Module - Modulo Mini Market 4 Playhouse Module - Modulo casetta 5 Balcony Mudule - Modulo Balcone 6 Bridge Module - Modulo Ponte

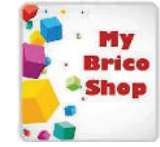

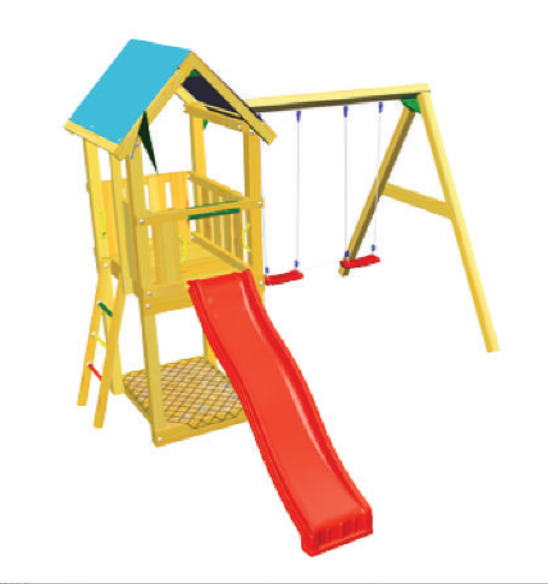

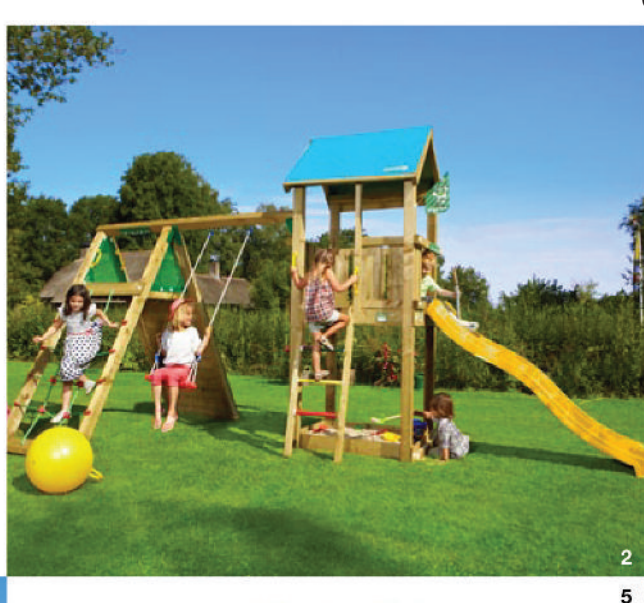

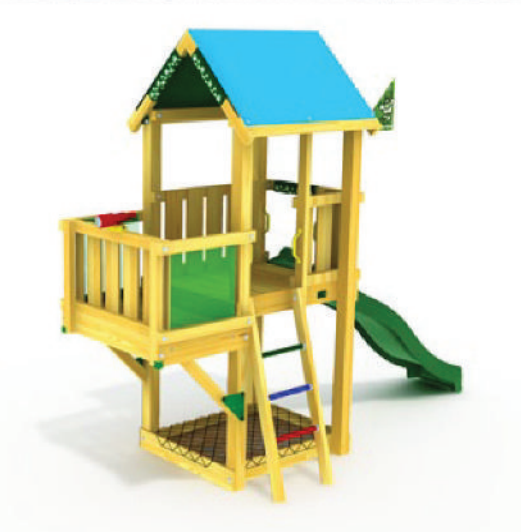

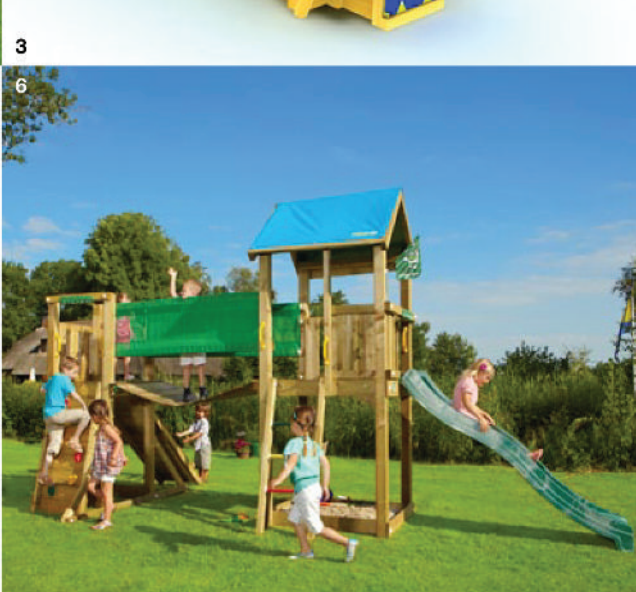

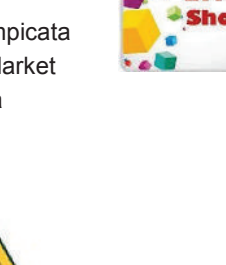

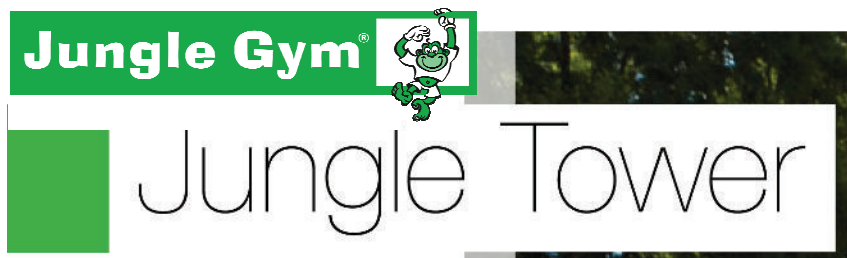

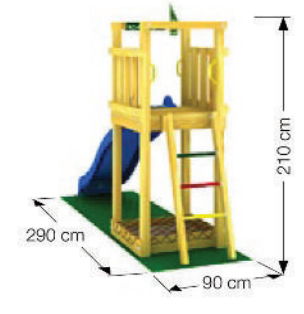

#### Nel kit:

- Legno
- · Scaletta
- · Sabbiera
- · 4 staffe per ancorraggio a terra
- 4 maniglie
- · Paracolpi per spigoli
- · Bandiera -Jungle Gym
- · Scivolo 240 cm

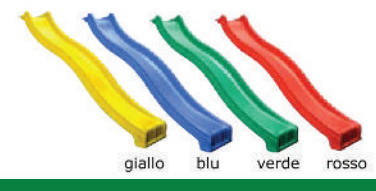

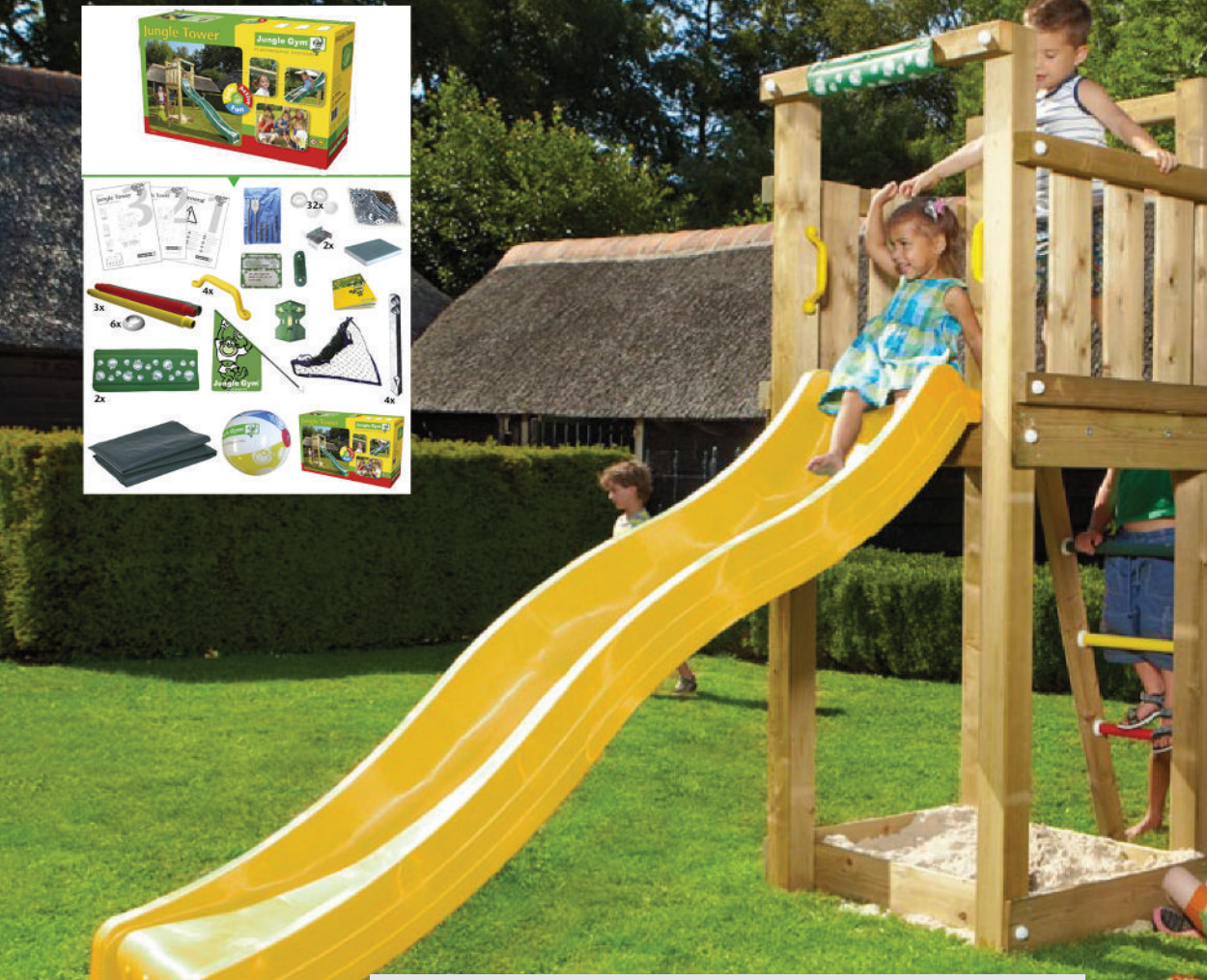

#### Tower-XS

E' la struttura più compatta della linea Jungle Jym. Realizzata in legno di conifera impregnato in autoclave vuoto-pressione.<br>Adatta anche per i giardini più piccoli. Con scalettad'accesso e sabbiera. Realizzata in legno di conifera europea impregnato in autoclave vuoto-pressione. Lo scivolo di altezza 125 può essere scelto in uno dei 4 colori indicati.

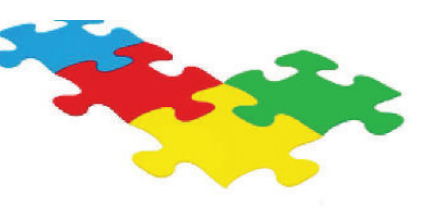

1 Swing Module - Modulo Altalena 2 Balcony Mudule - Modulo Balcone 3 Climb Module (X'tra) - Modulo Arrampicata 4 Playhouse Module - Modulo casetta 5 Bridge Module - Modulo Ponte 6 Mini Market Module - Modulo Mini Market

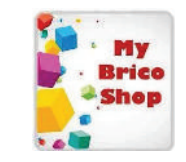

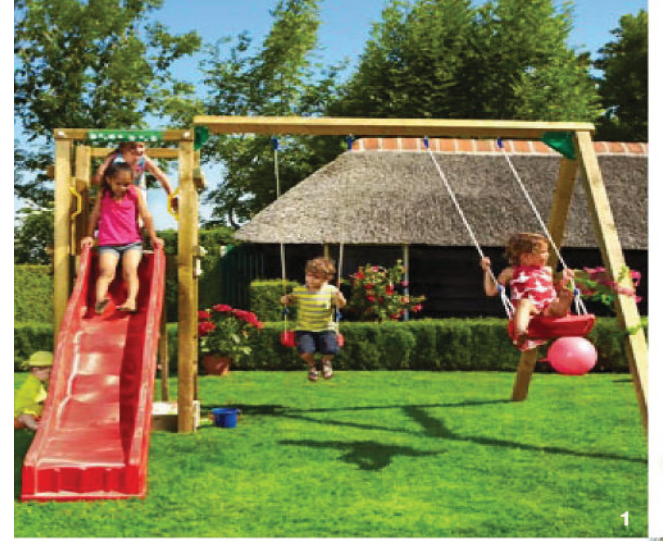

 $\overline{\mathbf{A}}$ 

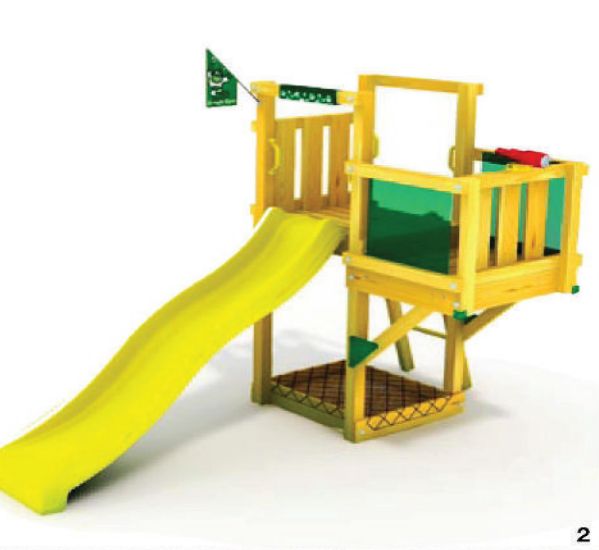

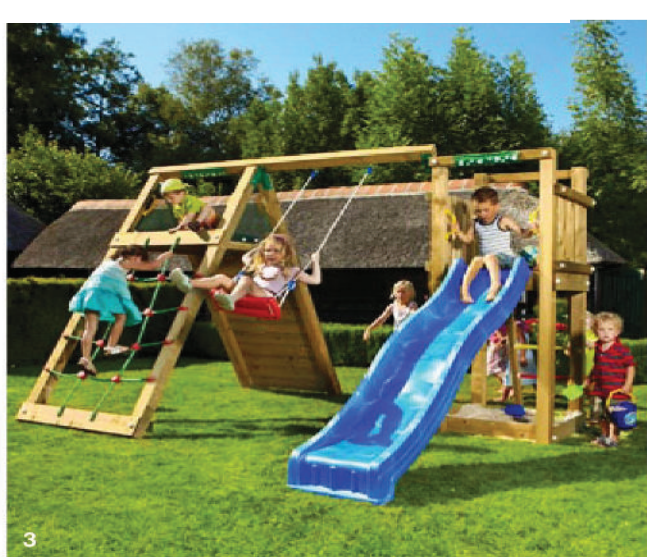

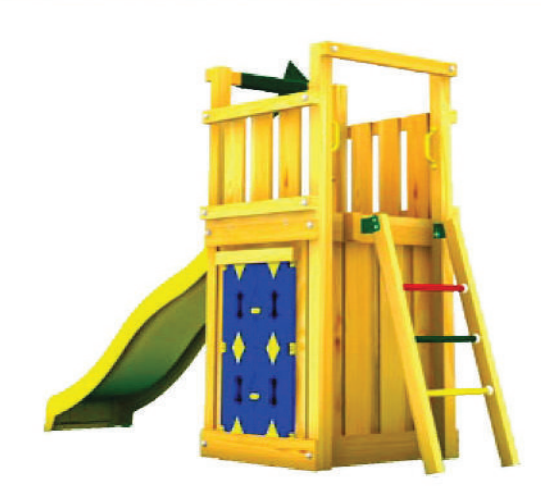

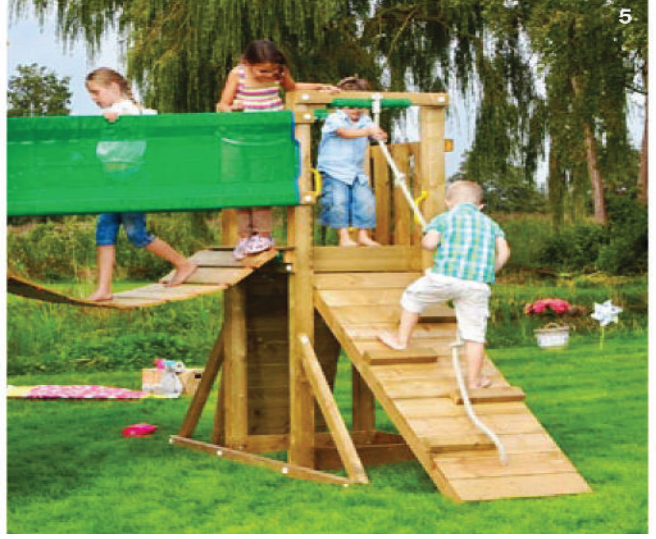

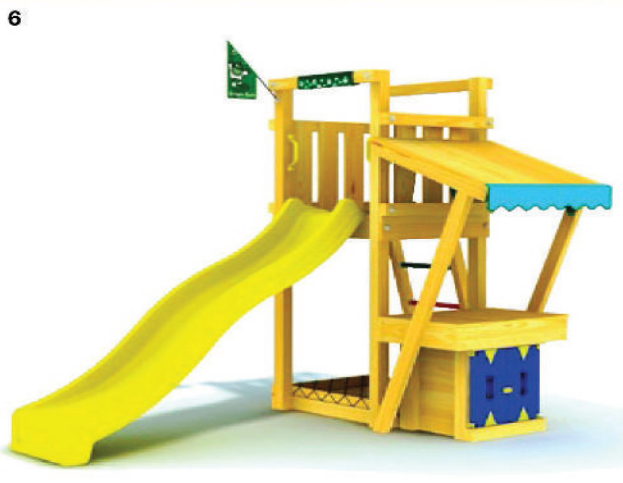

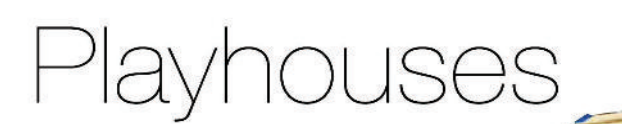

Composizione come L ma con piat-<br>taforma molto più spaziosa e spazio<br>sottostante idoneo ad ospitare molti giochi.

 $2 - 10$ 

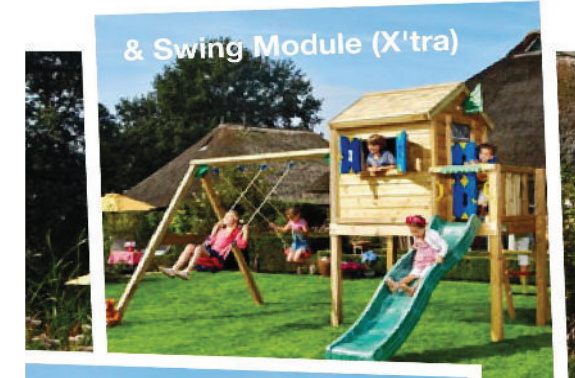

& Climb Module (X'tra)

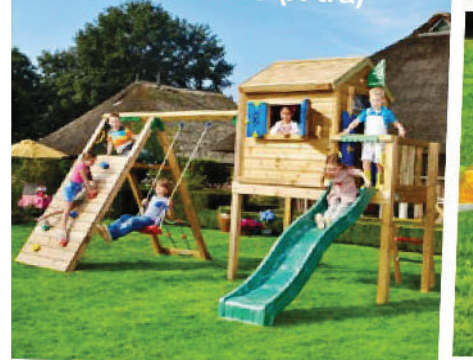

# ) Jungle Playhouse L<br>Nel kit:

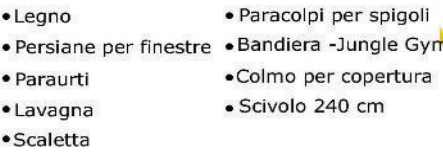

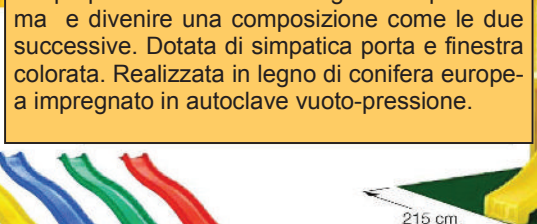

Una casetta spaziosa e divertente, che con il tempo può trasformarsi in un gioco su piattafor-

giallo blu verde rosso

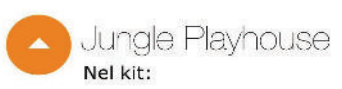

Cresce

· Legno

vok

345 cm

- Persiane per finestre
- Paraurti
- Lavagna
- · Colmo per copertura

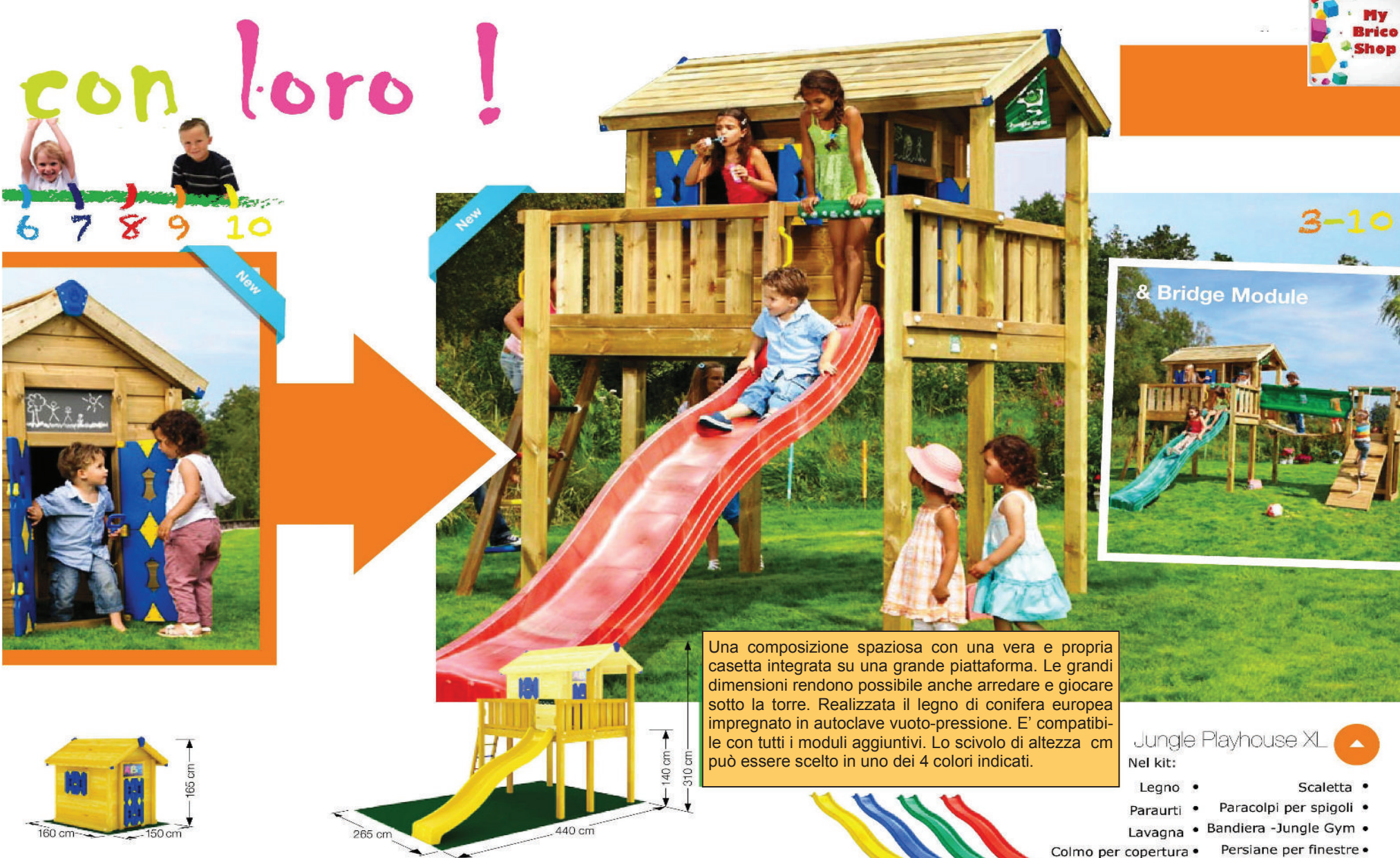

giallo

blu

verde rosso

Persiane per finestre . Scivolo 300 cm ·

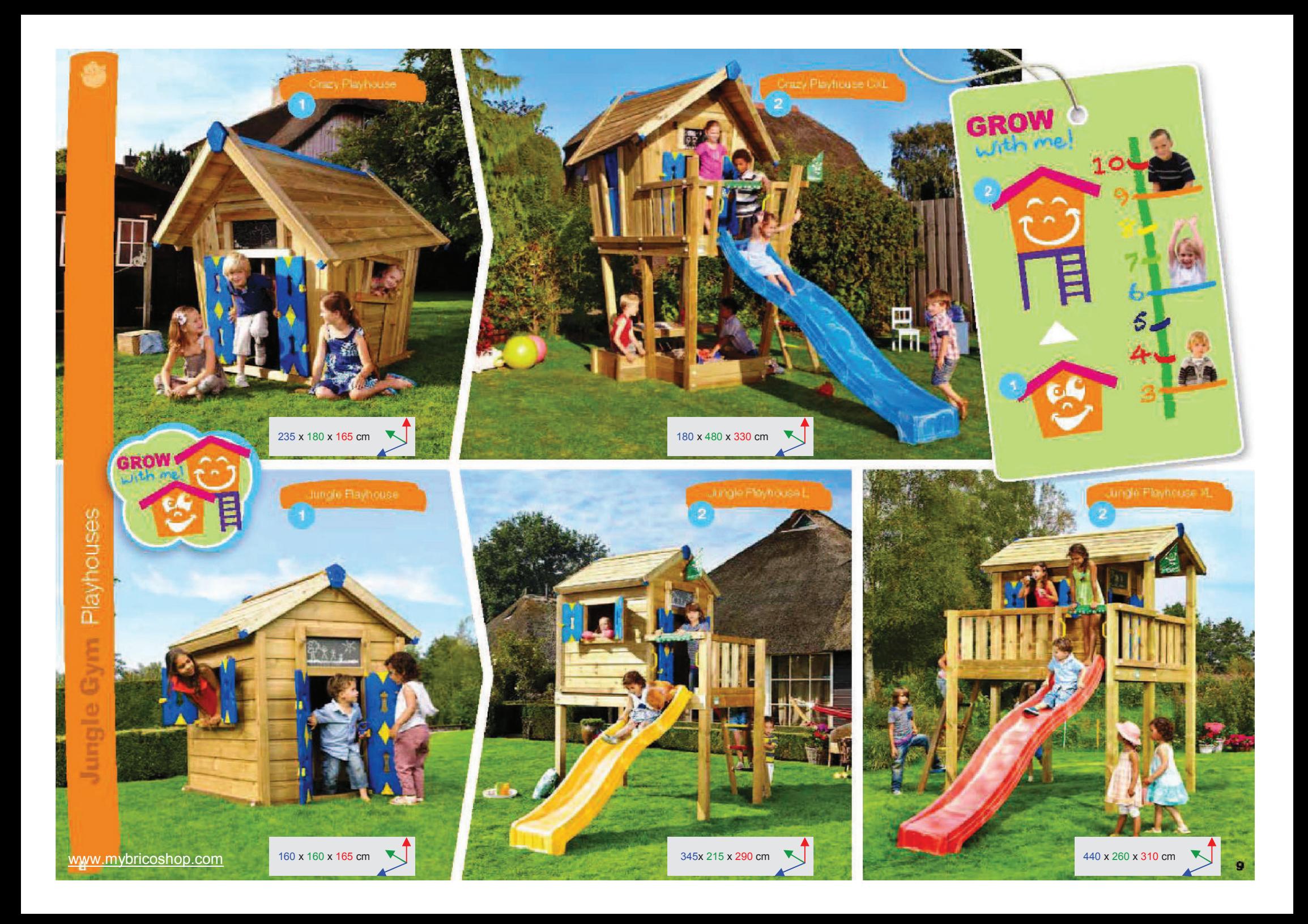

# **Crazy Playhouse**

Una casetta spaziosa e divertente, dalla forma pazza per stimolare la curiosità dei vostri bambini. Con porta colorata e dalla forma stimolante. Con il tempo potrà trasformarsi in un gioco su piattaforma e divenire una composizione come quella raffigurata. Realizzata in legno di conifera europea impregnato in autoclave vuoto-pressione. Crazy Playhouse CXL

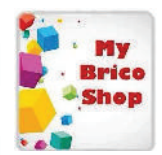

Casetta su piattaforma dalla forma divertente. Realizzata in legno di conifera europea impregnato in autoclave vuoto-pressione. Dotata di scivolo e con ampio spazio sottopiattaforma per inserire giochi e/o attività.

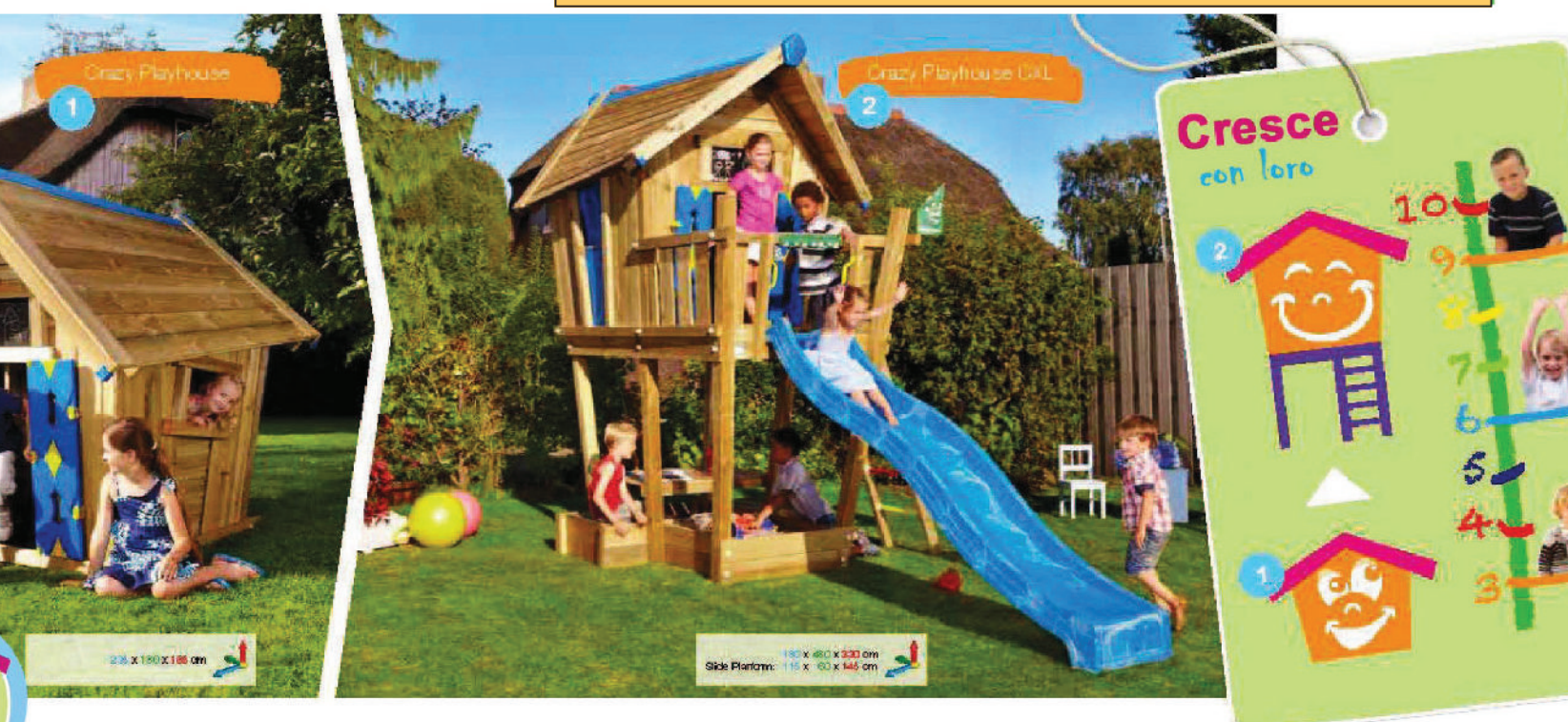

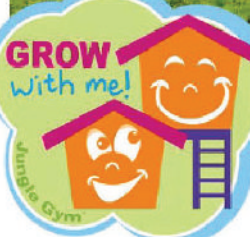

235

#### Crazy Playhouse

Nel kit:

185

 $\overline{180}$ 

- Legno · Lavagna
- · Colmo per copertura
- · Paracolpi per angoli

Crazy Playhouse CXL

Nel kit:

- Legno  $\bullet$
- Lavagna
- Colmo per copertura  $\bullet$
- Paracolpi per angoli  $\bullet$
- Scaletta  $\bullet$
- Bandiera Jungle Gym
- · Scivolo 300 cm

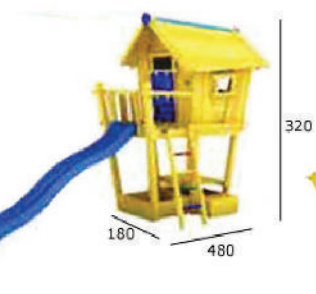

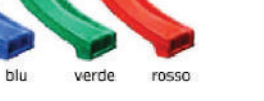

giallo

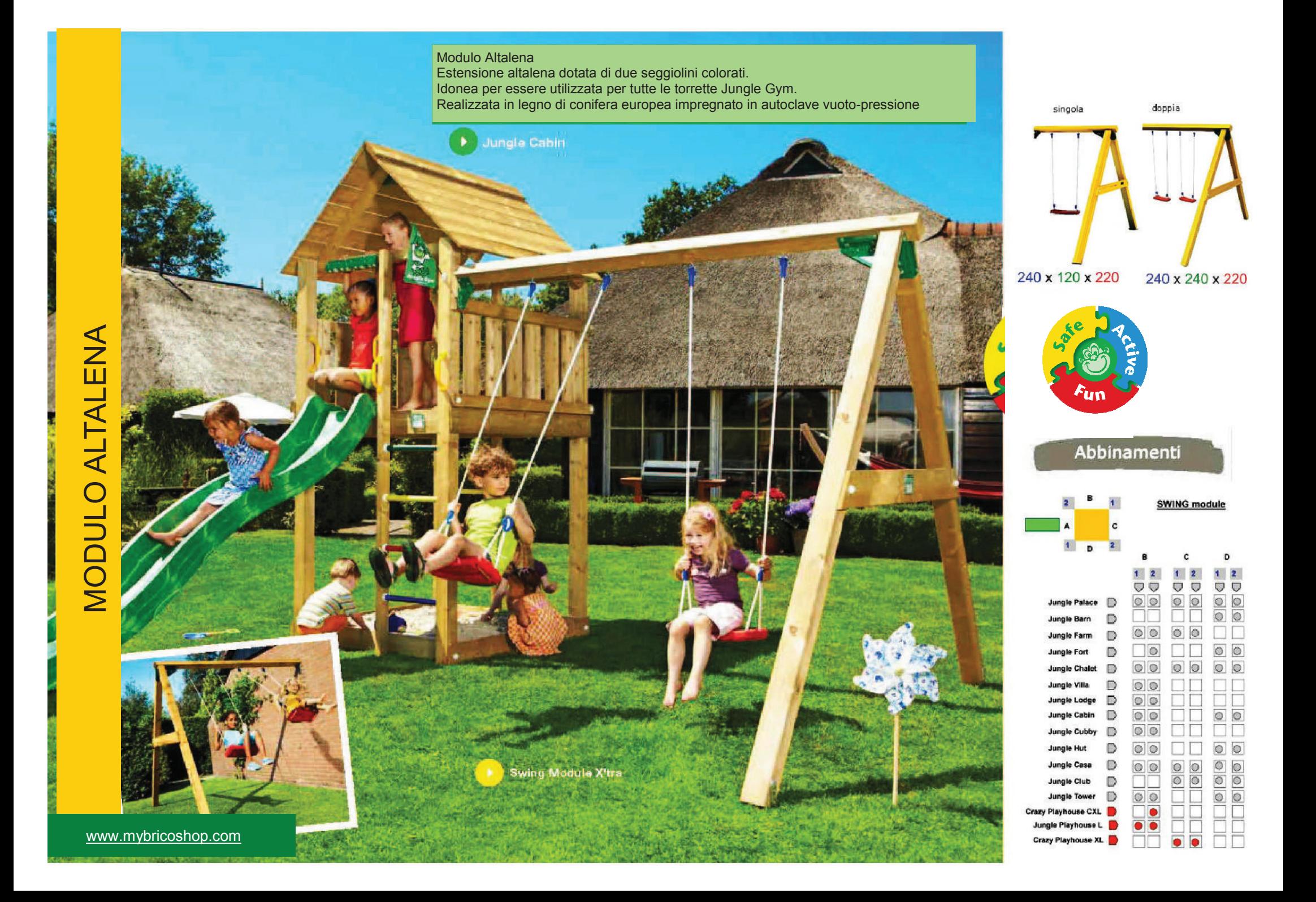

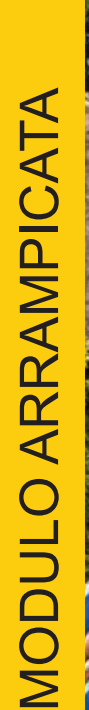

**ERSENVIRGEN** 

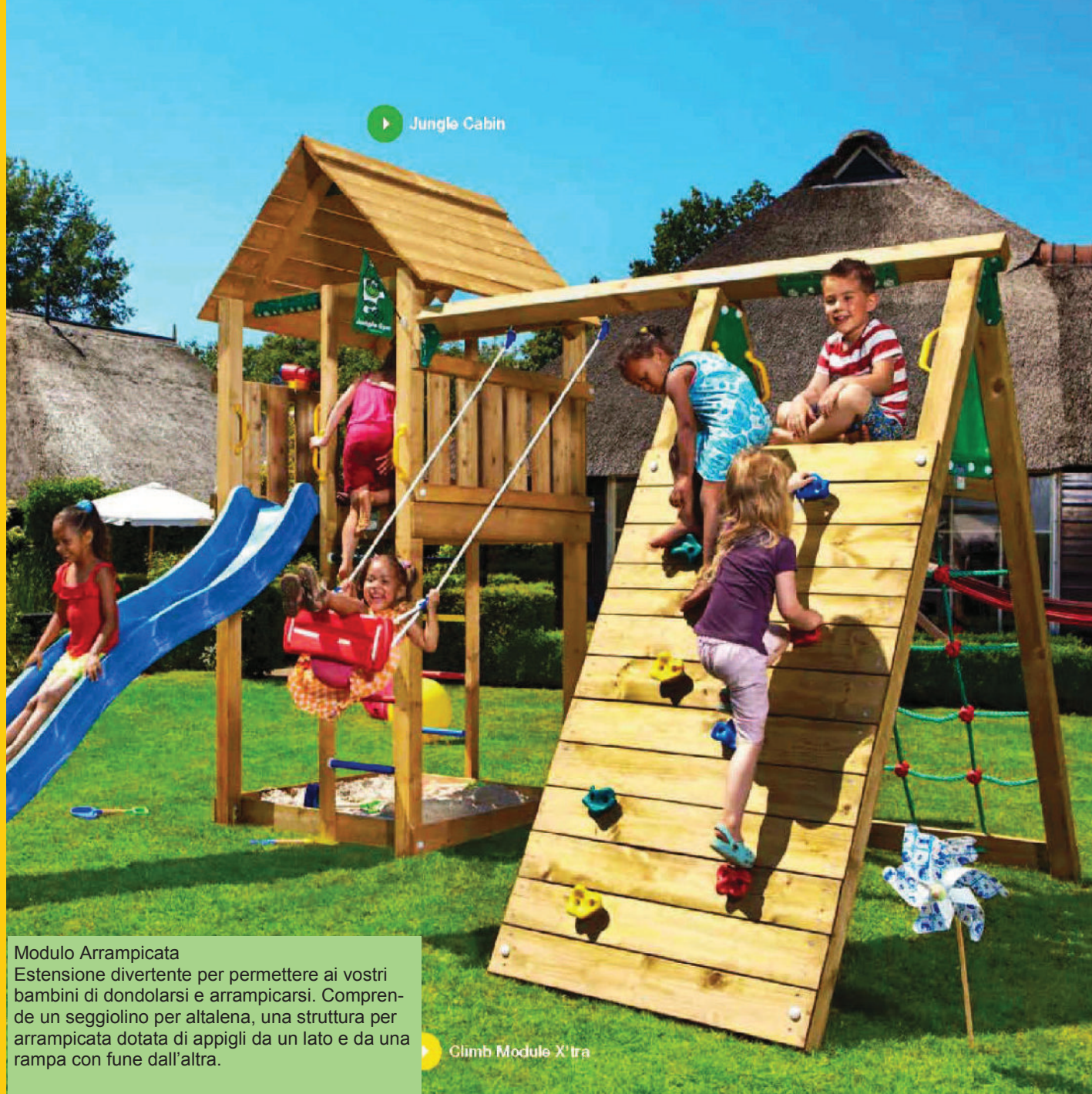

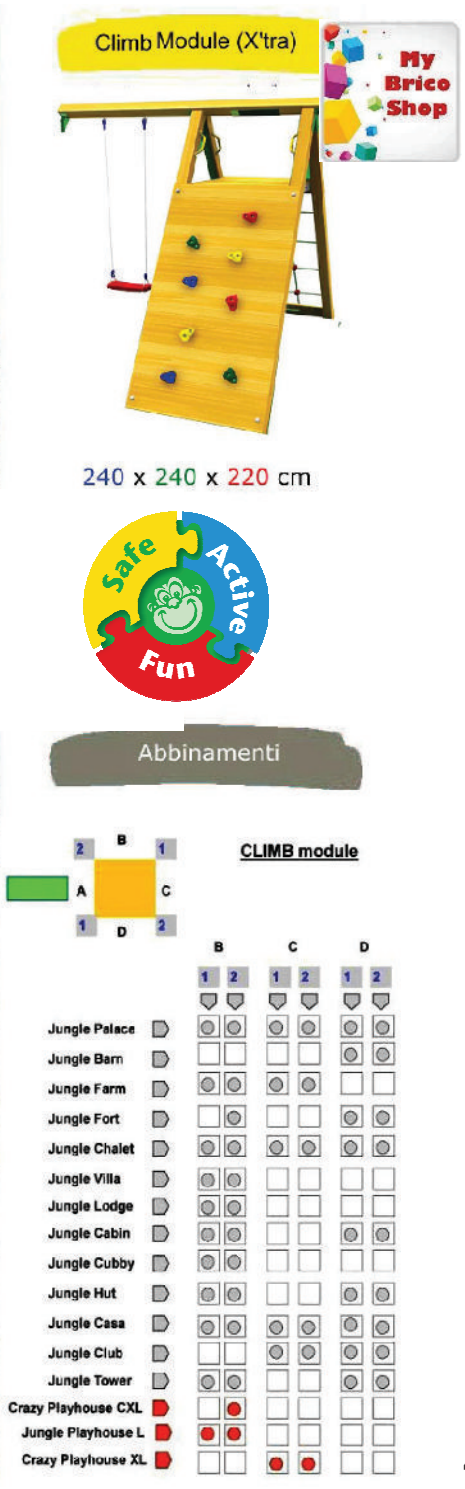

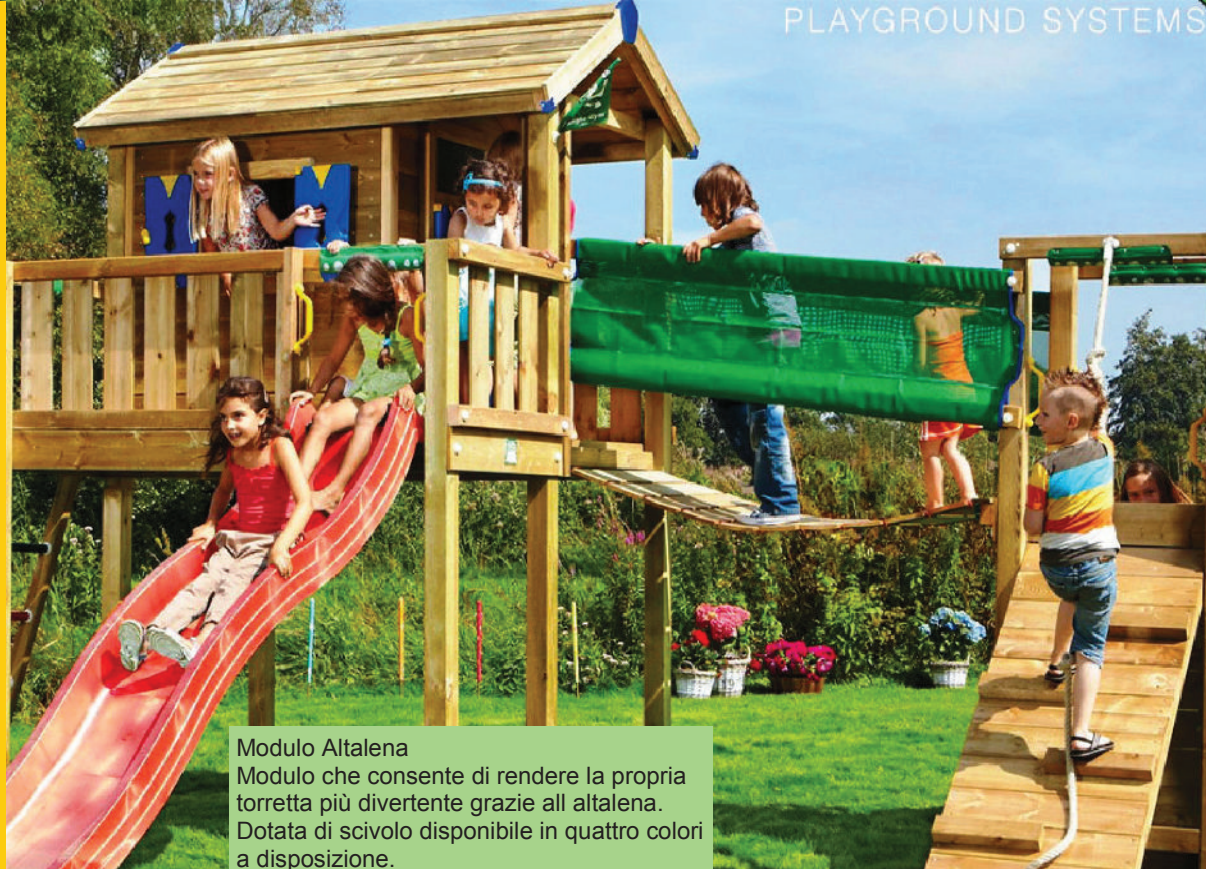

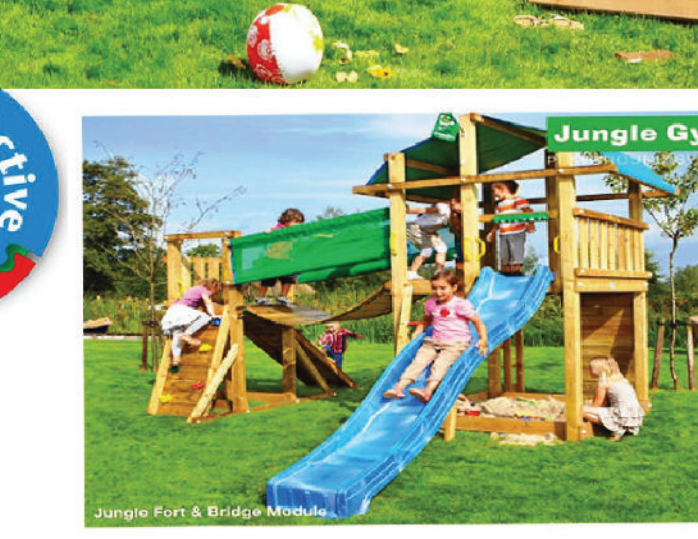

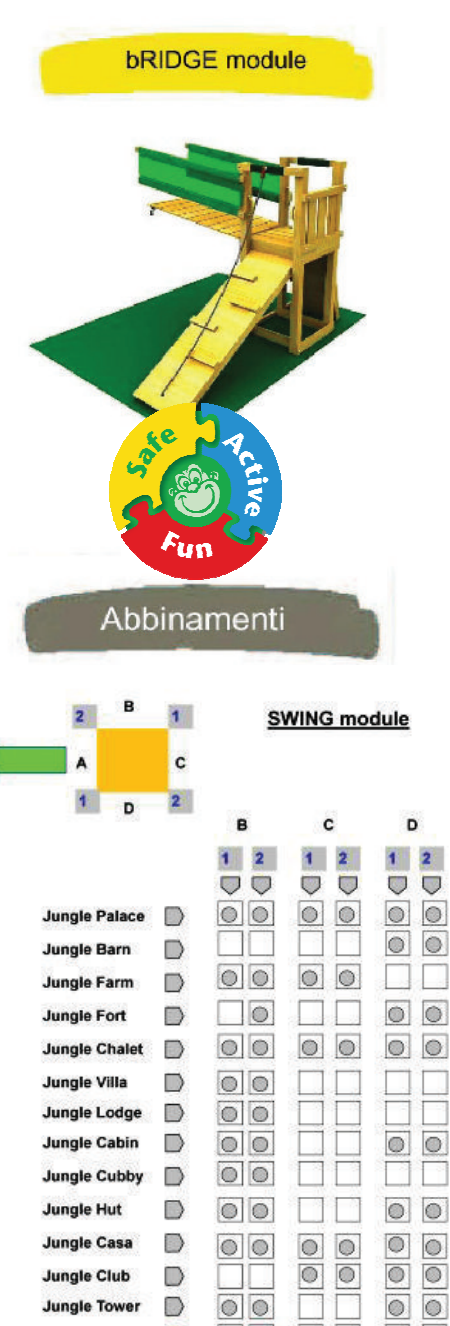

 $\Box$ 

**Jungle Tower** Crazy Playhouse CXL

Jungle Playhouse L

Crazy Playhouse XL

 $\circ$ 

 $\bullet$  $\bullet$ 

 $\bullet$ 

 $\bullet$ 

 $\circ$ 

ັນ

MODULO PONTE

www.mybricoshop.com

AFR

Fun

# CASETTA **NODULO**

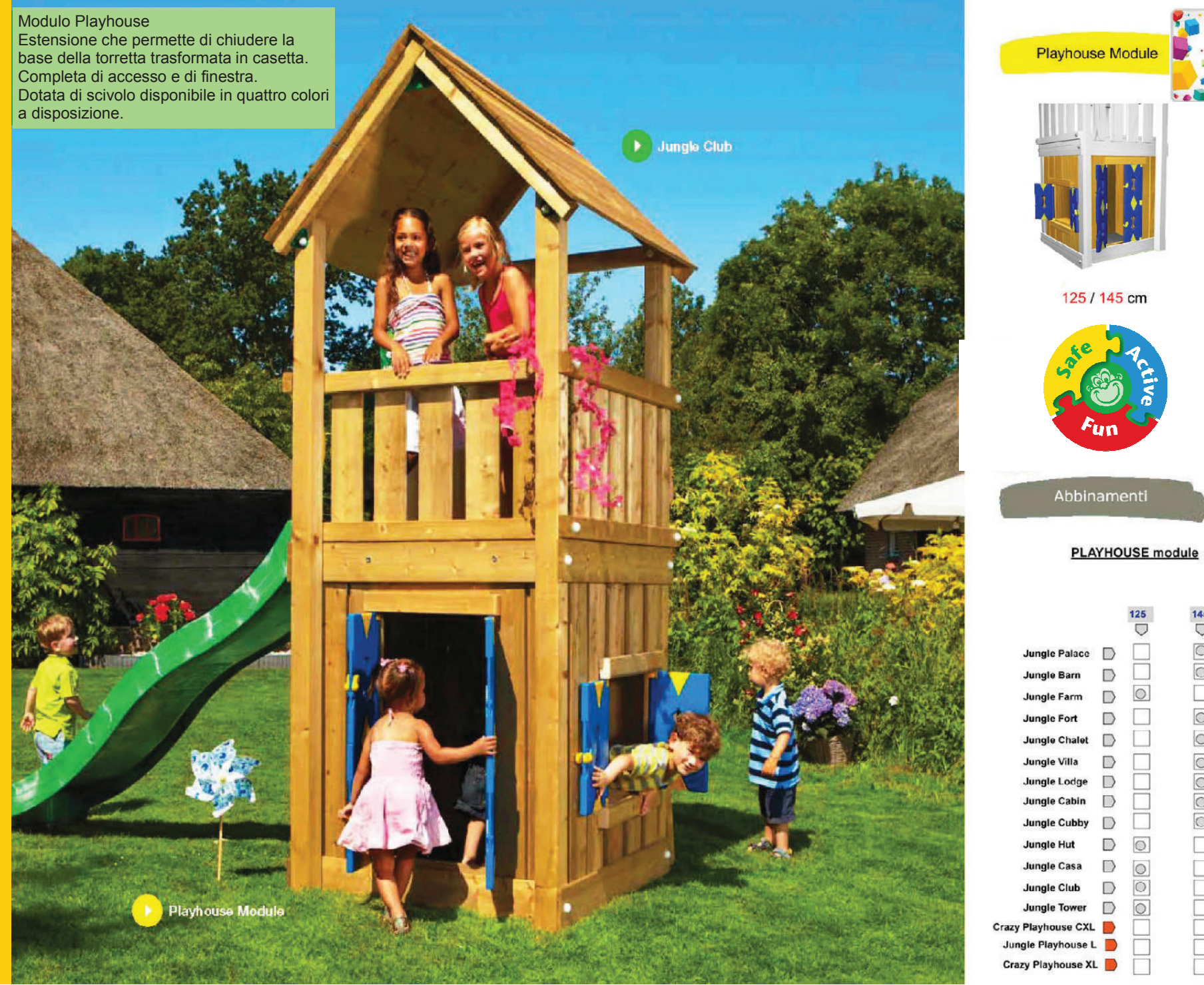

**Brico** 

<sup>2</sup>Shop

**Sele** 

 $\overline{\bigcup}$ 

 $\Box$ 

 $\Box$ 

 $125$  $\overline{C}$ 

 $\circ$ 

 $\Box$ 

 $\Box$ 

 $\Box$ 

П

 $\boxed{\circ}$ 

 $\circ$ 

 $\boxed{\bigcirc}$ 

 $\circledcirc$ 

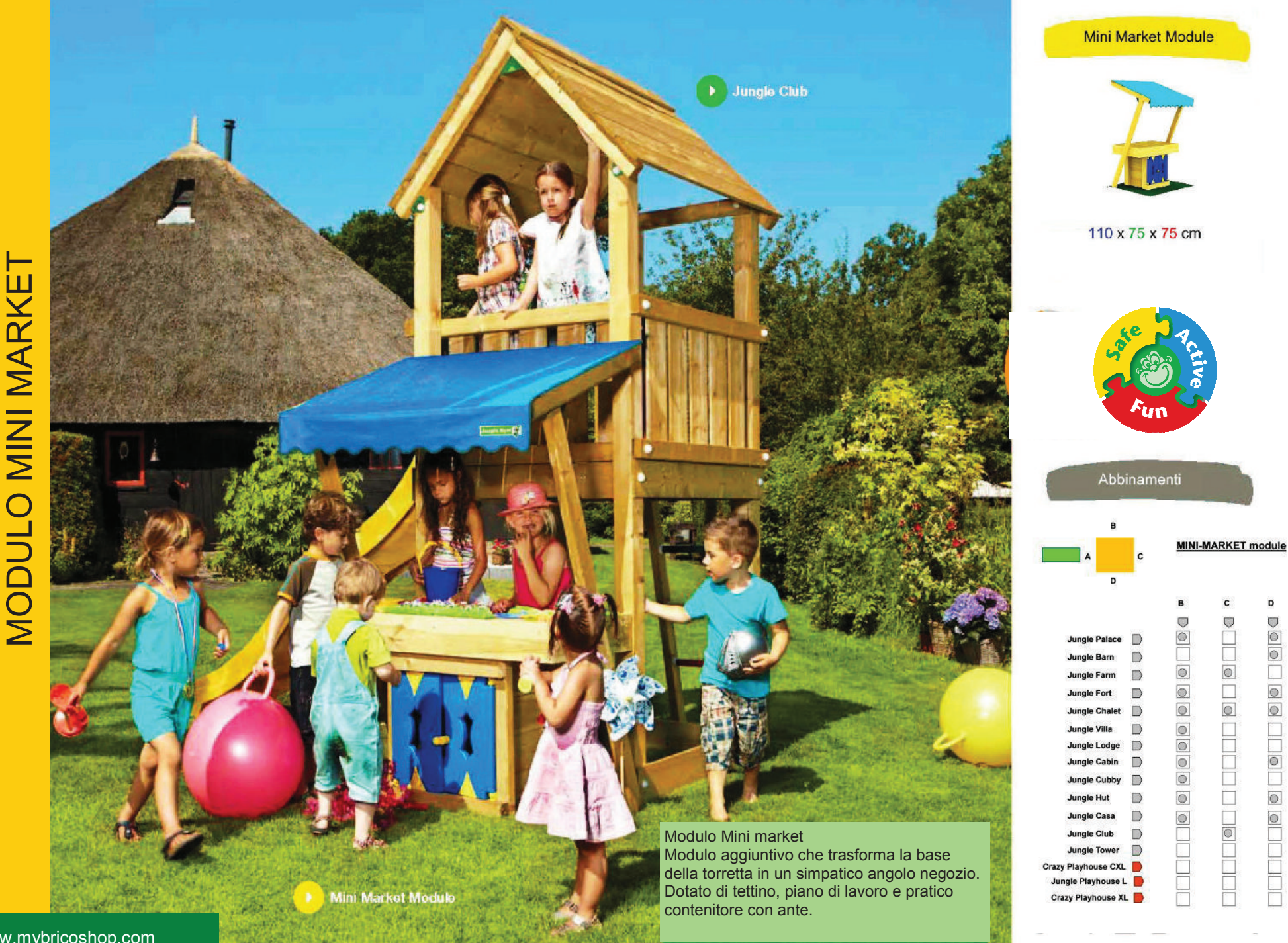

D

 $\frac{1}{\sqrt{2}}$ 

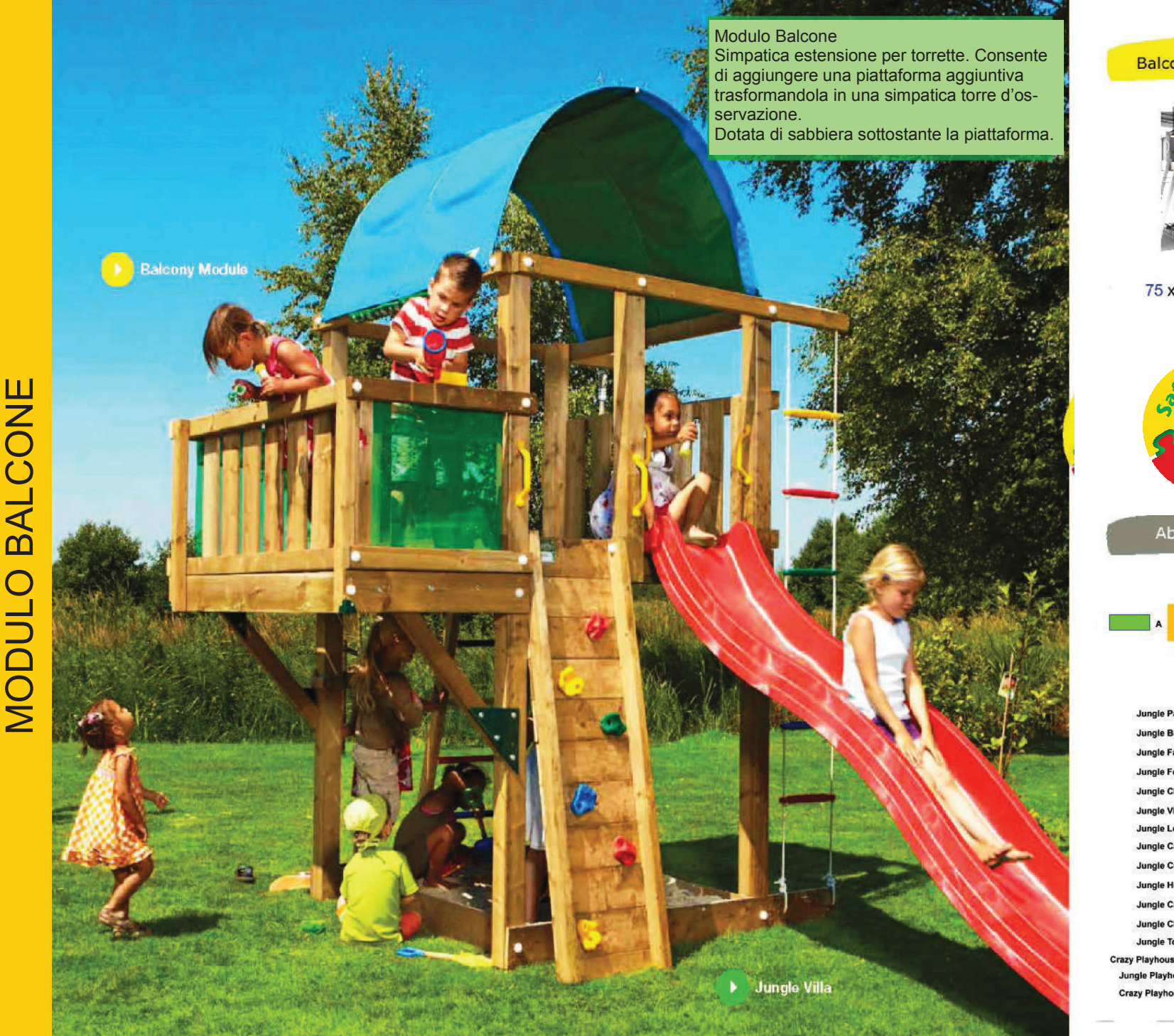

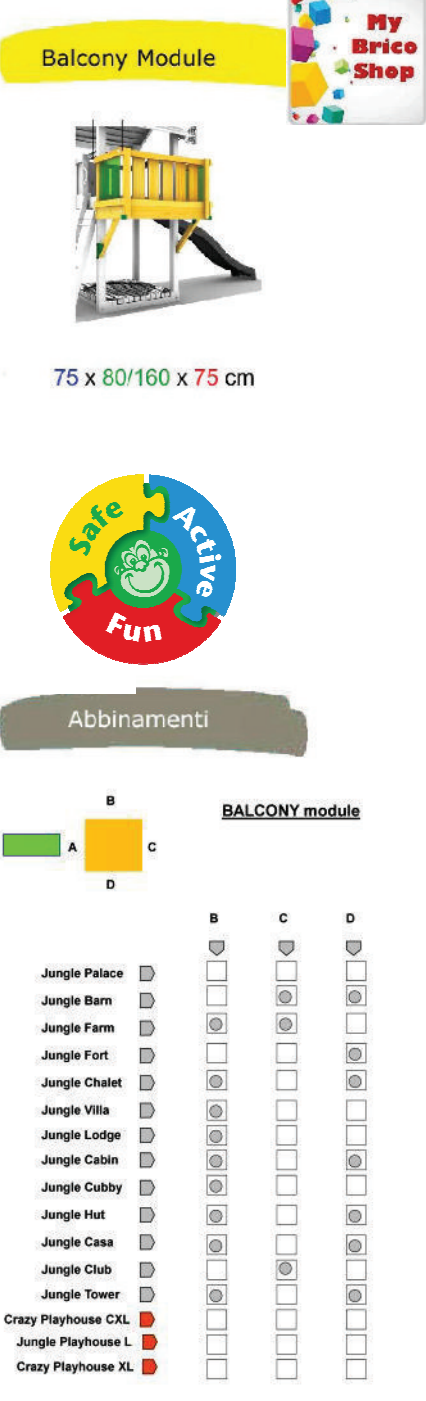

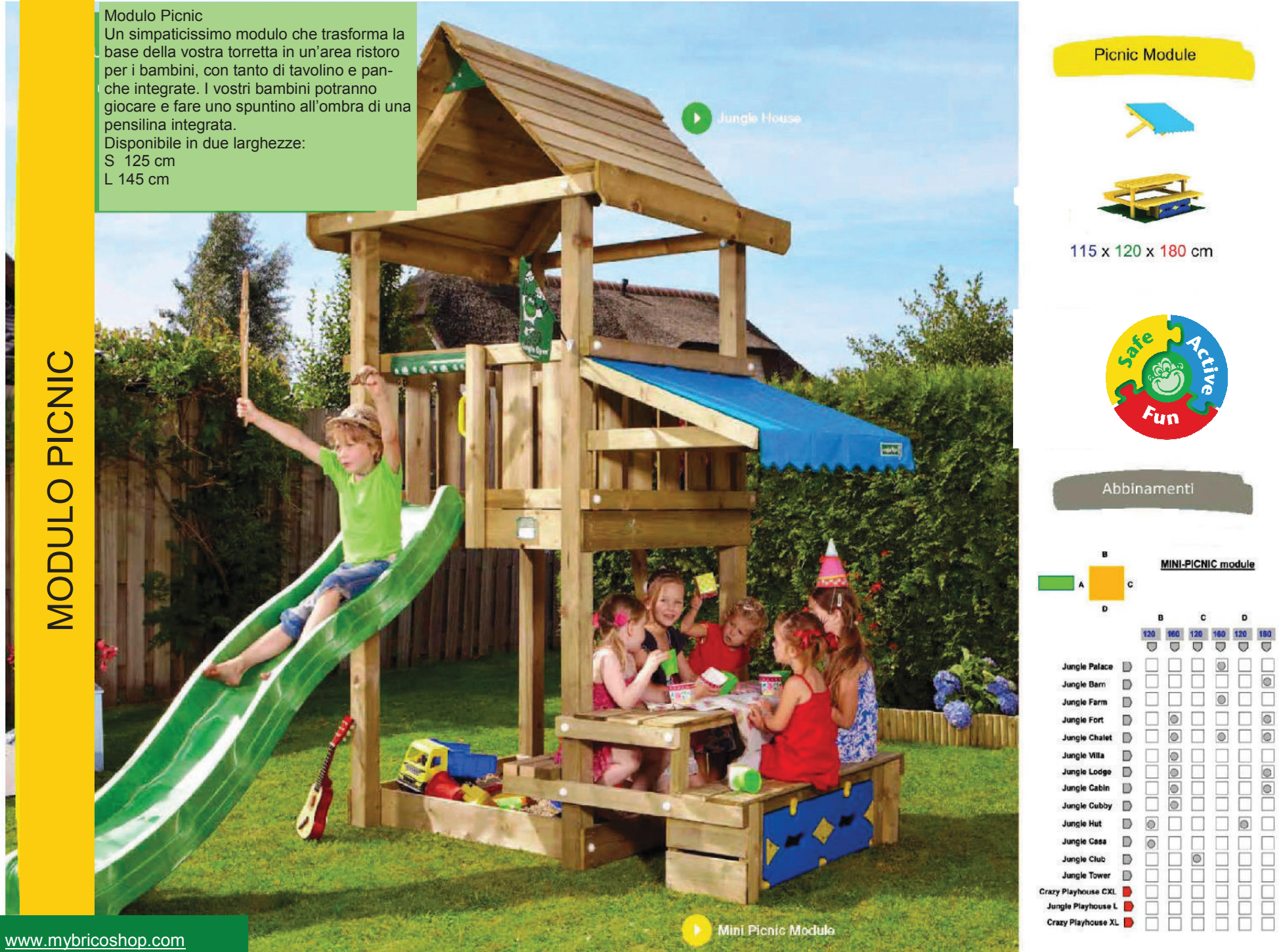

 $\Box$ 

 $\circledcirc$ 

 $\boxed{\circ}$ 

 $\circledcirc$ 

 $\circledcirc$ 

# **MODULO BARCA**

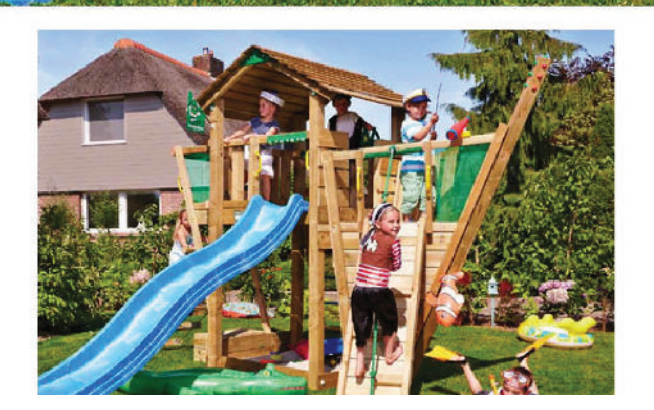

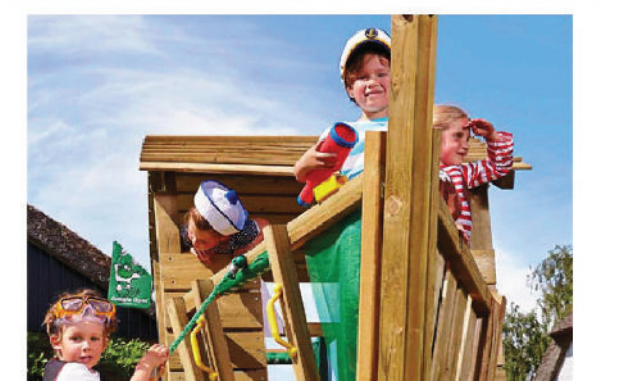

#### **Modulo Boat**

**REGISTER** 

Simpatica estensione dal design colorato che rende la torretta in una graziosa barca per dare sfogo al divertimento e alla fantasia dei propri bambini. La caratteristica che rende unico questo modulo è la particolarità della struttura che dona fantasia all occhio del bambino.

#### **Boat Module**

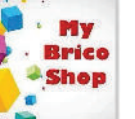

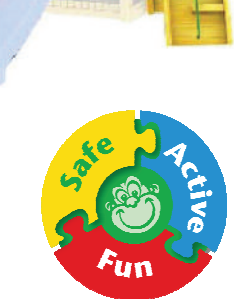

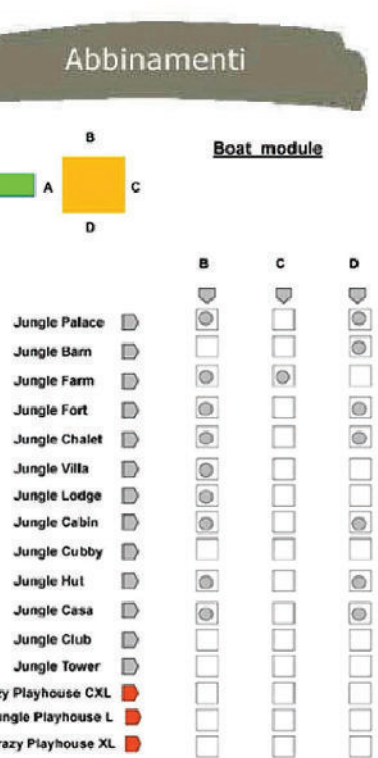

Jungle Tower Crazy Playhouse CXL Jungle Playhouse L

Crazy Playhouse XL

#### **A MARKET STANDARD**

Modulo treno Estensione divertente che trasforma la torretta in una

Il bambino potranno scalare la parete d'arrampicata, strisciare attraverso il tunnel della locomotiva o trovare il loro posto nel vano passeggeri sottostante. Questo modulo rende più emozionanti i sogni ferro-<br>viari di ogni bambino.

**Train Module** 

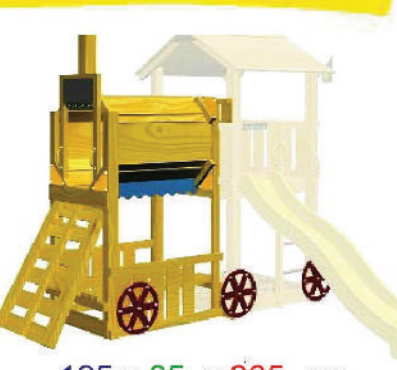

195 x 85 x 265 cm

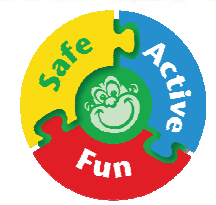

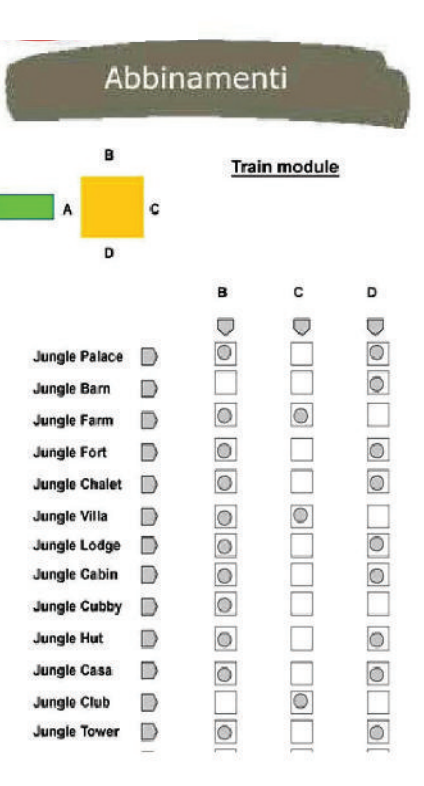

# TRENC  $\overline{\mathsf{C}}$ **NODUL**

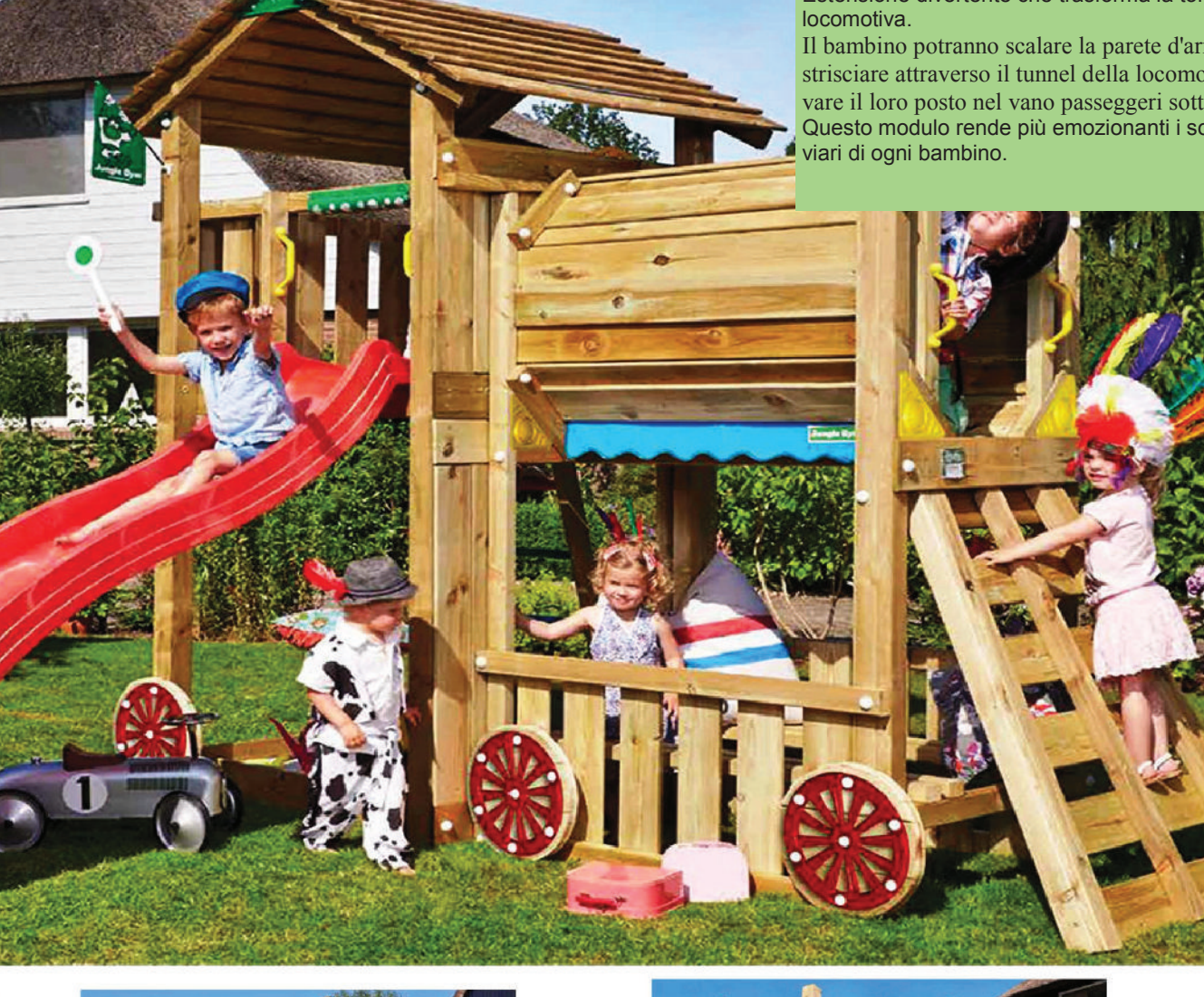

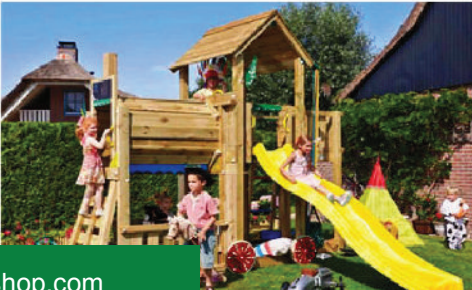

**Na** 

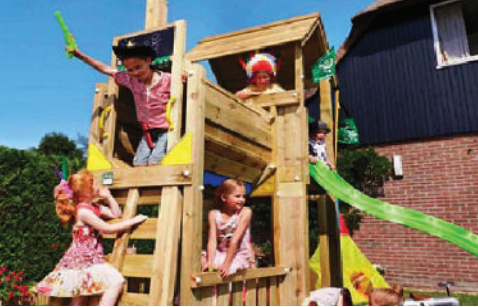

### **COLLEGAMENTI**

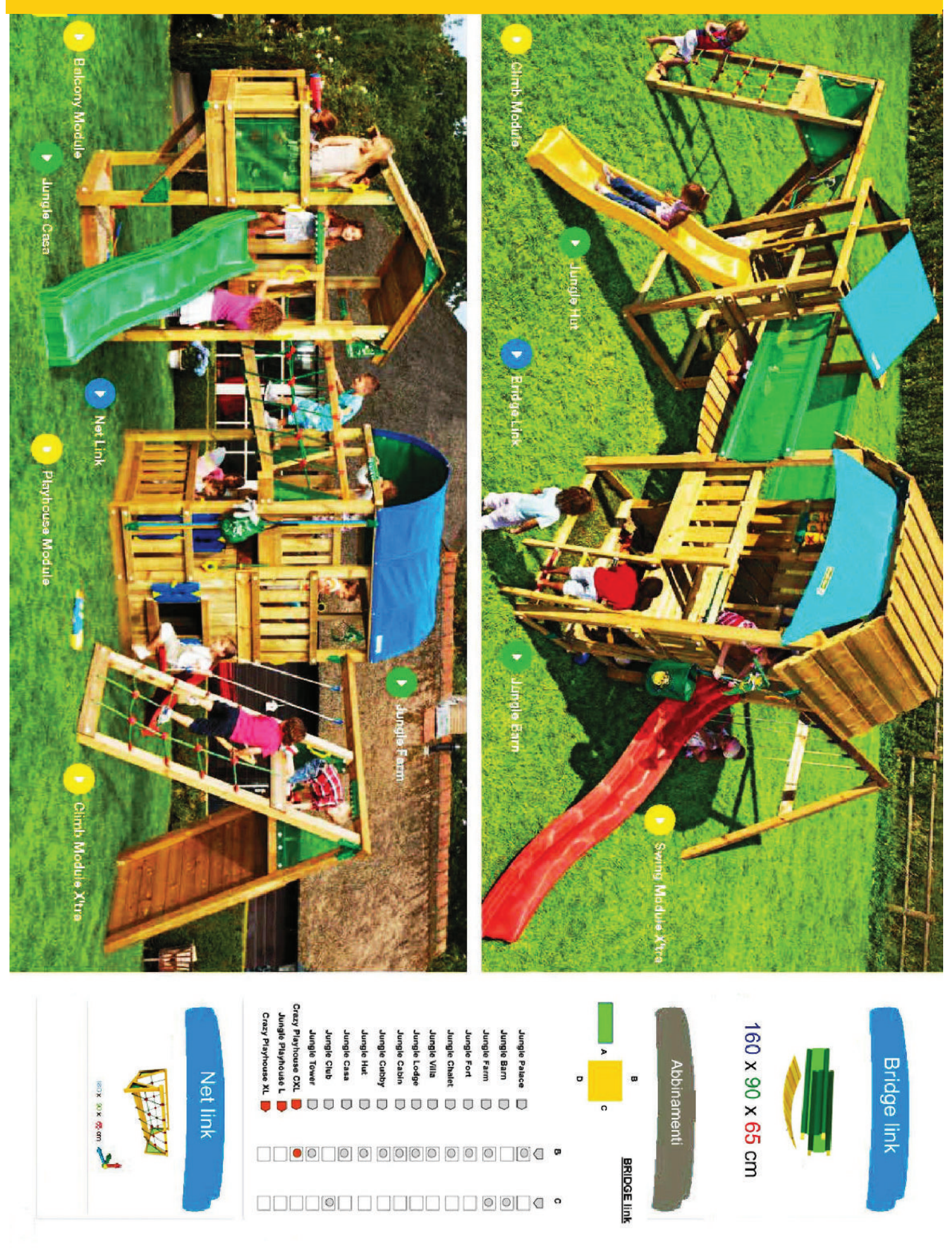

# PLAYPARADISE MEGA

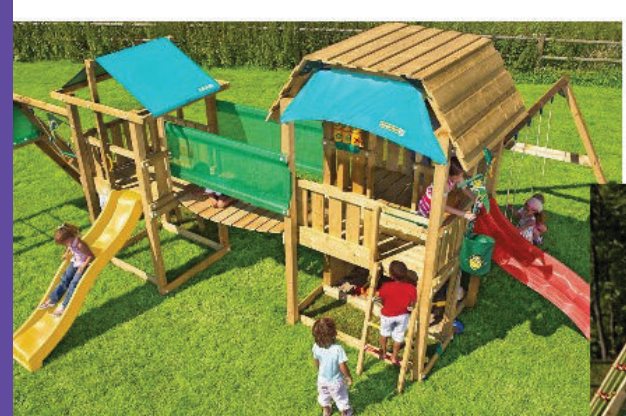

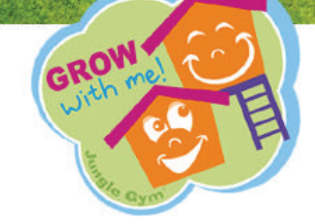

Mega 1<br>Bellissimo e grande parco giochi costituito dalle torrette Barn e Hut collegate tra loro dal modulo bridge ed estese a loro volta con i moduli climb module e swing module per creare un enorme struttura multigioco. Dotato di 2 scivoli colorati, altalene, scalette e moduli per arrampiacata che danno accesso alla piattaforma delle torrette. Gioco idoneo per 30 bambini. E' stato progettato con particolare attenzione alla sicurezza, robustezza e durabilità certificate da un ente TÜV Rheinland Product e sono idonee per uso privato.

Fun

www.mybricoshop.com

# $\mathbf{\Omega}$ PLAYPARADISE MEGA

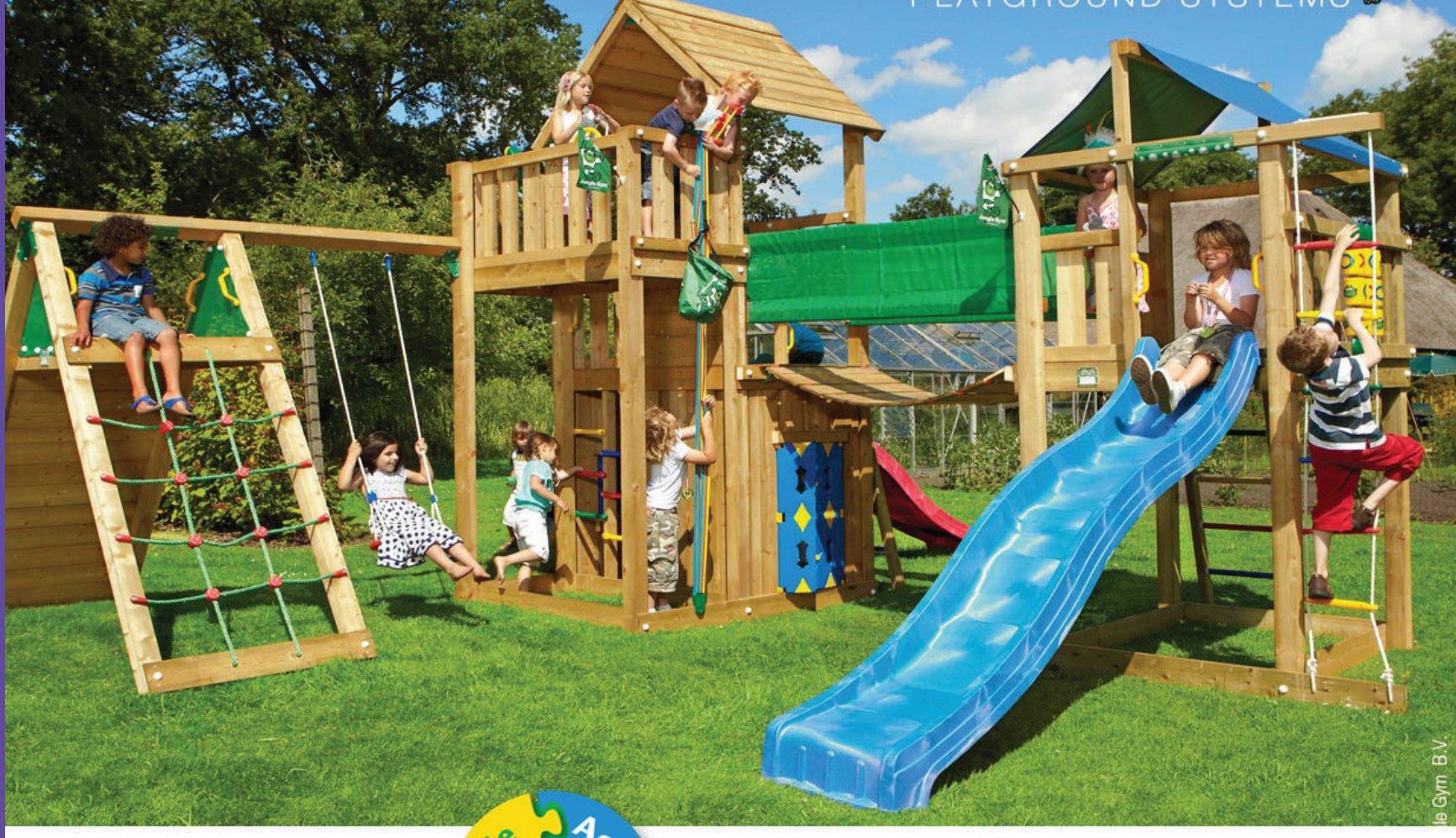

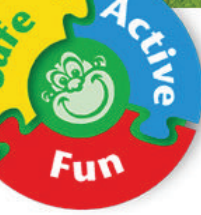

#### Mega 2

Un vero e proprio parco giochi assemblato grazie alle estensioni Jungle Gym climb module, bridge link e playhouse module che hanno contribuito al collegamento di due torrette jungle<br>Palace e jungle Lodge creando una divertente struttura multigioco. Dotata di 1 scivolo colorato, altalena singola, scalette e moduli per arrampiacata che danno accesso alla piattaforma delle torrette...

My **Brico Shop** 

#### Mega 3

Fantastica struttura multigioco in legno realizzata con le estensioni Jungle Gym swing module, bridge link e bridge module che hanno contribuito al collegamento di due torrette, jungle Cabine de jungle Villa creando un vero e proprio parco giochi.

# PLAYPARADISE MEGA

 $\mathbf{C}$ 

#### Mega 4

I moduli Mini market module, net link, bridge module, climb module e playhouse module hanno contribuito al collegamento di due torrette, jungle Casa e jungle Chalet creando una spaziosa struttura multigioco.Dotata di scivolo, altalene, scalette a pioli e moduli per arrampiacata che danno accesso alle piattaforme delle torrette.

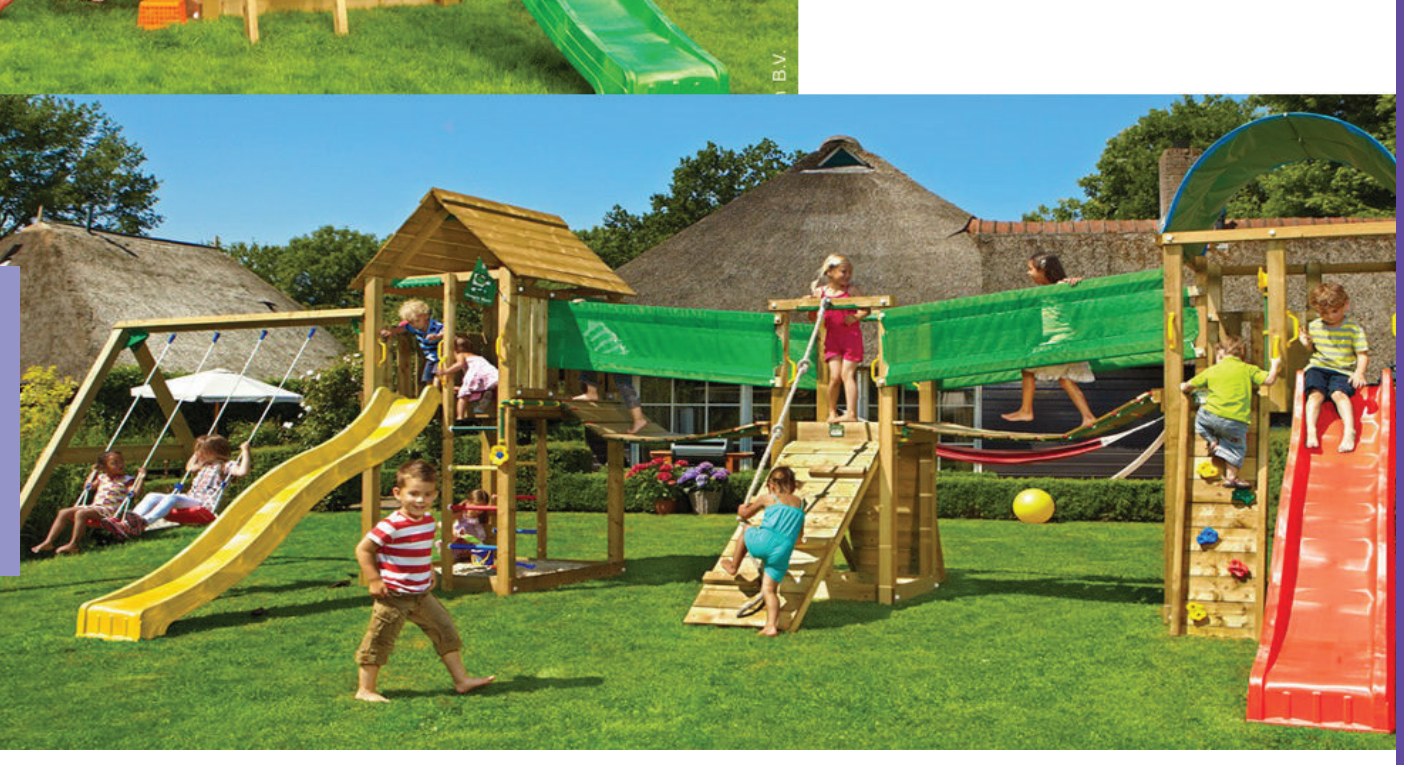

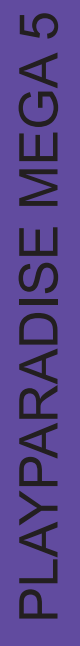

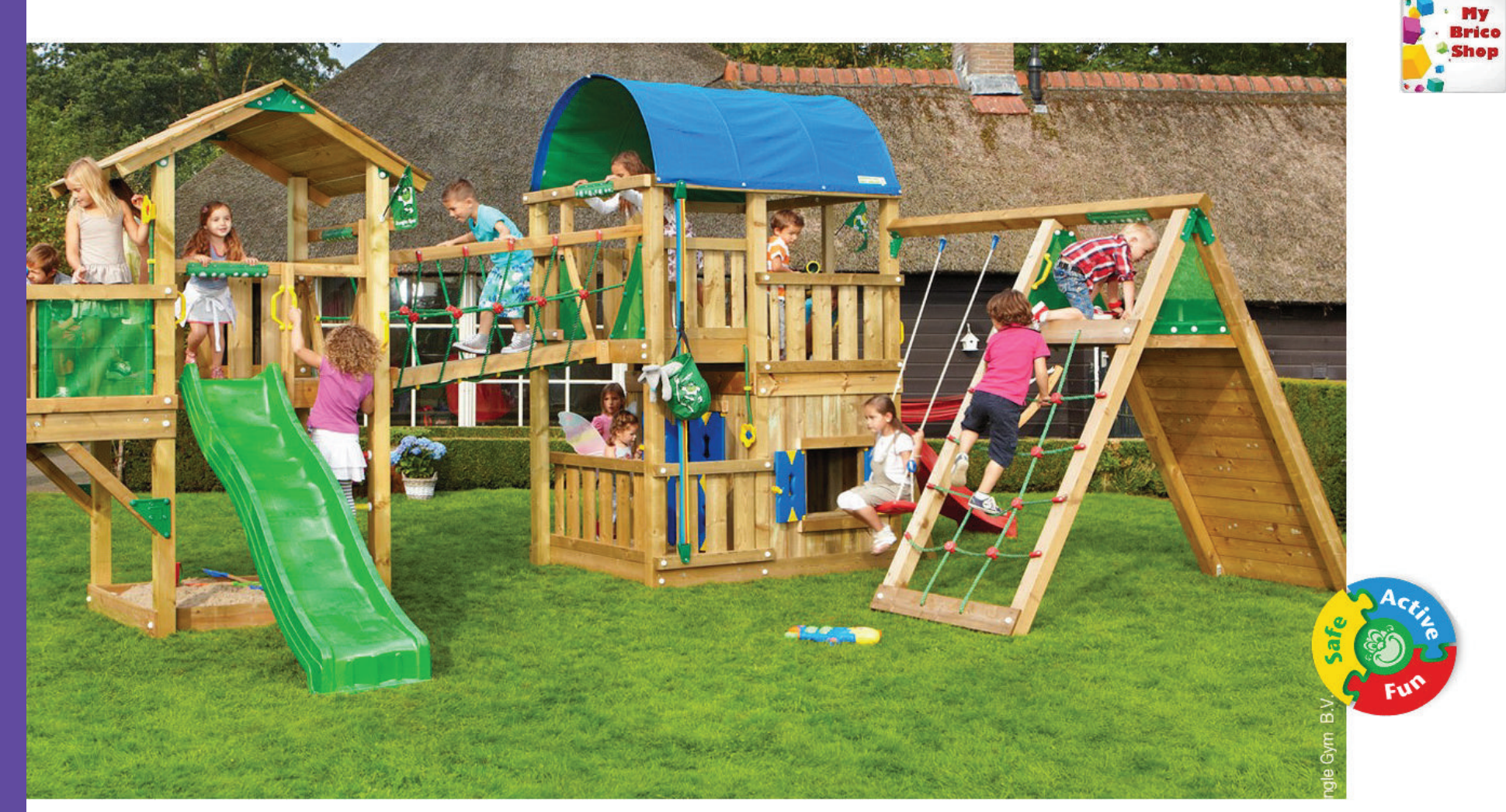

#### Mega 5

Struttura multigioco paradise realizzata assemblando alle due torrette Jungle Gym, jungle Casa e jungle Farm, le estensioni Balcony module, net link, climb<br>module, climb module e playhouse module. E' dotata<br>di scivolo, scalette a pioli e moduli per arrampiacata che danno accesso alle piattaforme delle torrette...

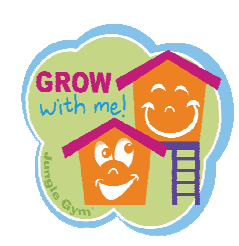

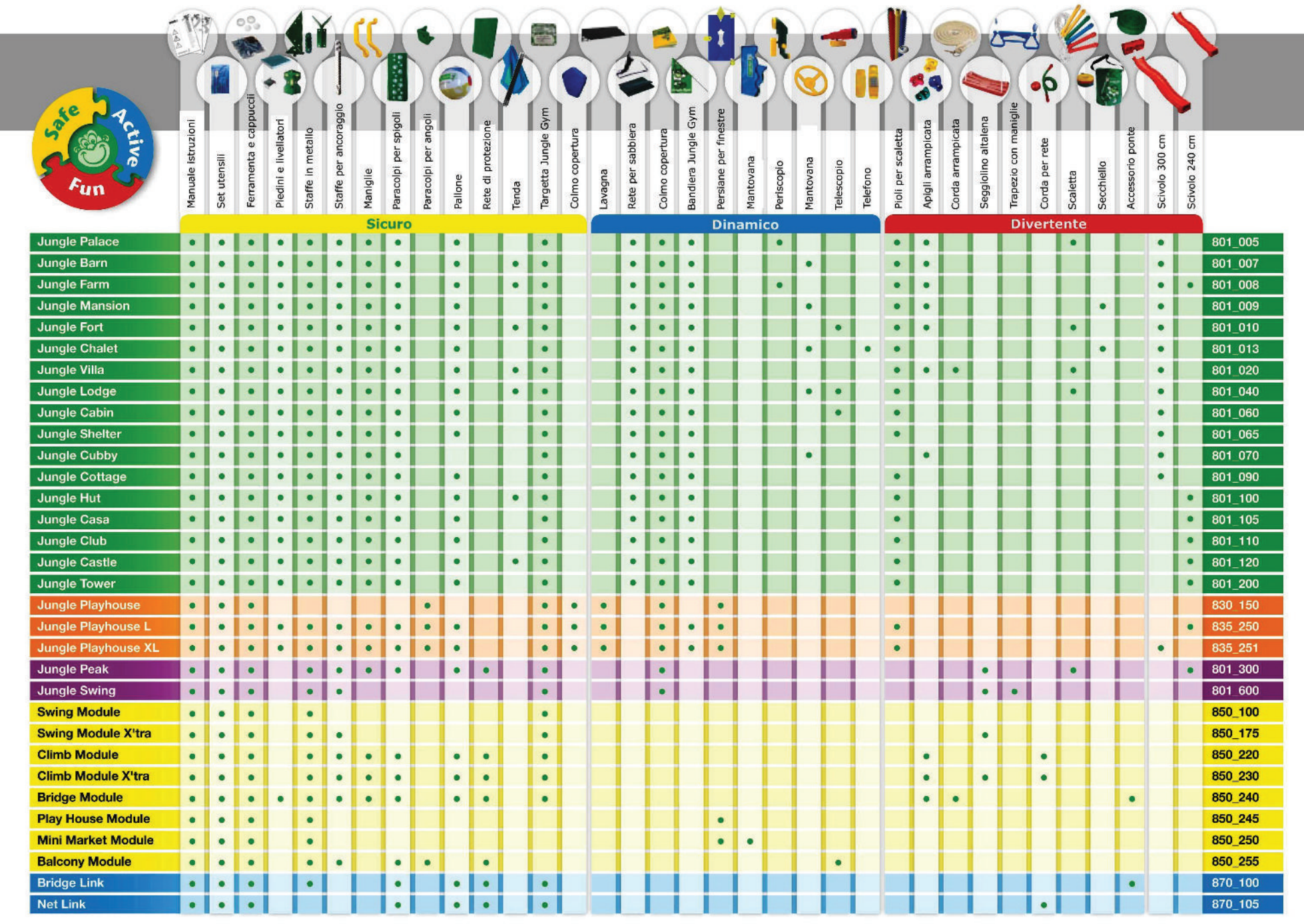

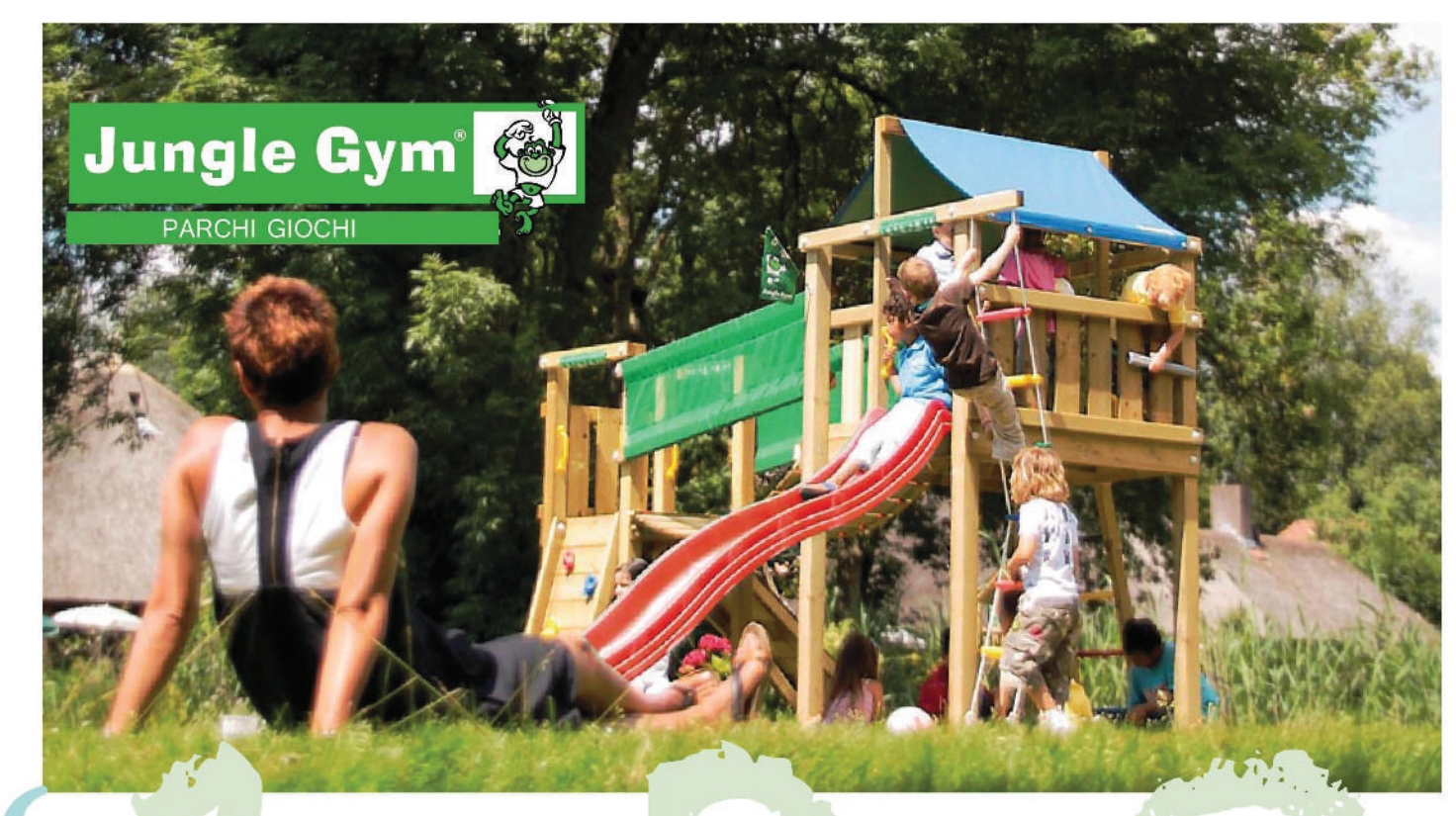

Realizza il tuo parco giochi adattandolo al tuo giardino e al tuo budget. Jungle Gym offre una vasta gamma di torrette, altalene, casette per bambini, estensioni, collegamenti ed accessori.

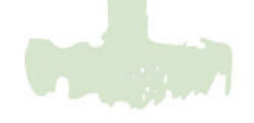

Fai giocare i tuoi bambini in un ambiente sicuro. Tutti i parchi giochi Jungle Gym sono completi di accessori per la sicurezza: maniglie e pioli in metallo per le scalette, staffe per l'ancoraggio a terra, paracolpi per spigoli e staffe per collegamenti in acciaio.

That's why!

Con un esperienza decennale Jungle Gym è diventato leader europeo per il design e la sicurezza dei parchi giochi per uso privato. Tutti i giochi sono stati progettati rispettando le normative  $EN-71/1, 2, 3, 8, 9$  – Parchi giochi per uso privato. Tutti i giochi sono stati inoltre testati da un ente esterna TUV Rheinland LGA Product Gmbh, membro attivo della Commissione Europea per la standardizzazione della sicurezza dei giocattoli.

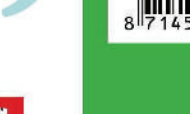

# **ELLE**

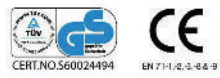

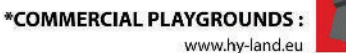

www.hy-land.eu **HY-LAND** 

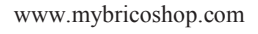

www.mybricoshop.com<br>info@mybricoshop.com

tel: 069004270